# ESCUEL A POLITÉCNIC A NACIONA L FACULTAD DE INGENIERÍA ELÉCTRICA

PROGRAMA DIGITAL PARA ANÁLISIS DE CIRCUITOS ELÉCTRICOS

EN EL DOMINIO DE LA FRECUENCIA

TESIS DE GRADO

ELIZABETH DEL ROSARIO RODRIGUEZ SALAZAR

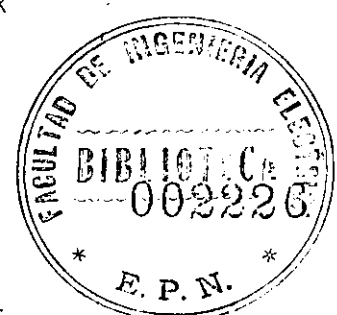

QUITO, MARZO DE 1983

 $\Gamma$  Dec $\Gamma$  Dec $\Gamma$ azario rod $\Gamma$ guez salazario rod $\Gamma$ 

CERTIFICO QUE EL PRESENTE TRABAJO DE TESIS HA SIDO. REALIZADO EN SU TOTALIDAD POR LA SEÑORITA ELIZABETH RODRIGUEZ S.

Eprain Julian

Ing. Efrain Del Pino DIRECTOR DE TESIS

# DEDICATORIA

A mis padres

y<br>y

A Delita

# ÍNDIC E

# INTRODUCCIÓN

 $\mathcal{L}(\mathcal{A})$  and  $\mathcal{L}(\mathcal{A})$  .

CAPITULO PRIMERO

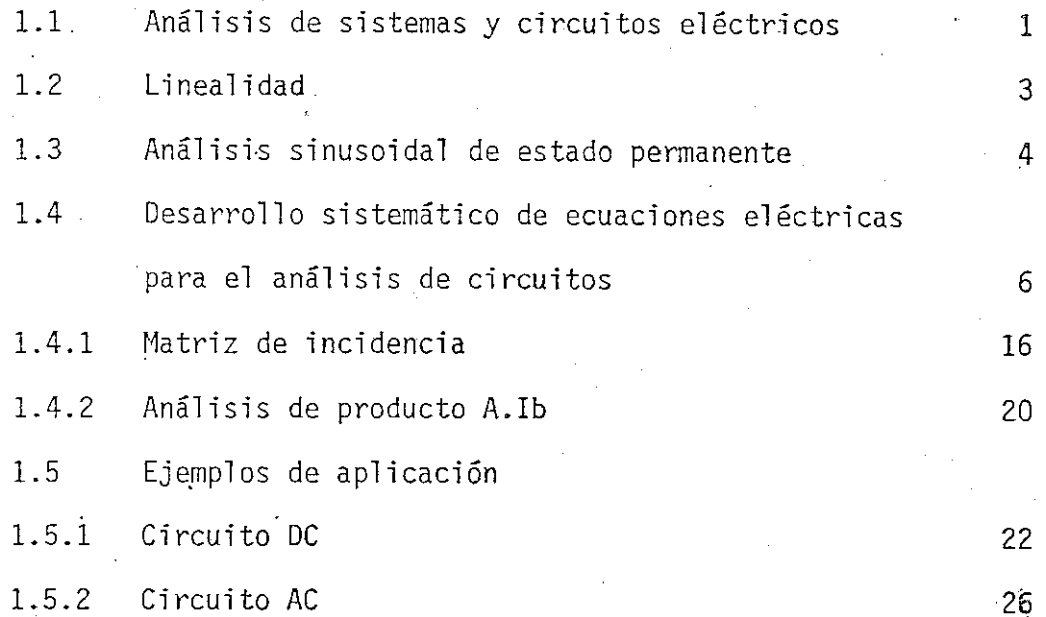

CAPITULO SEGUNDO

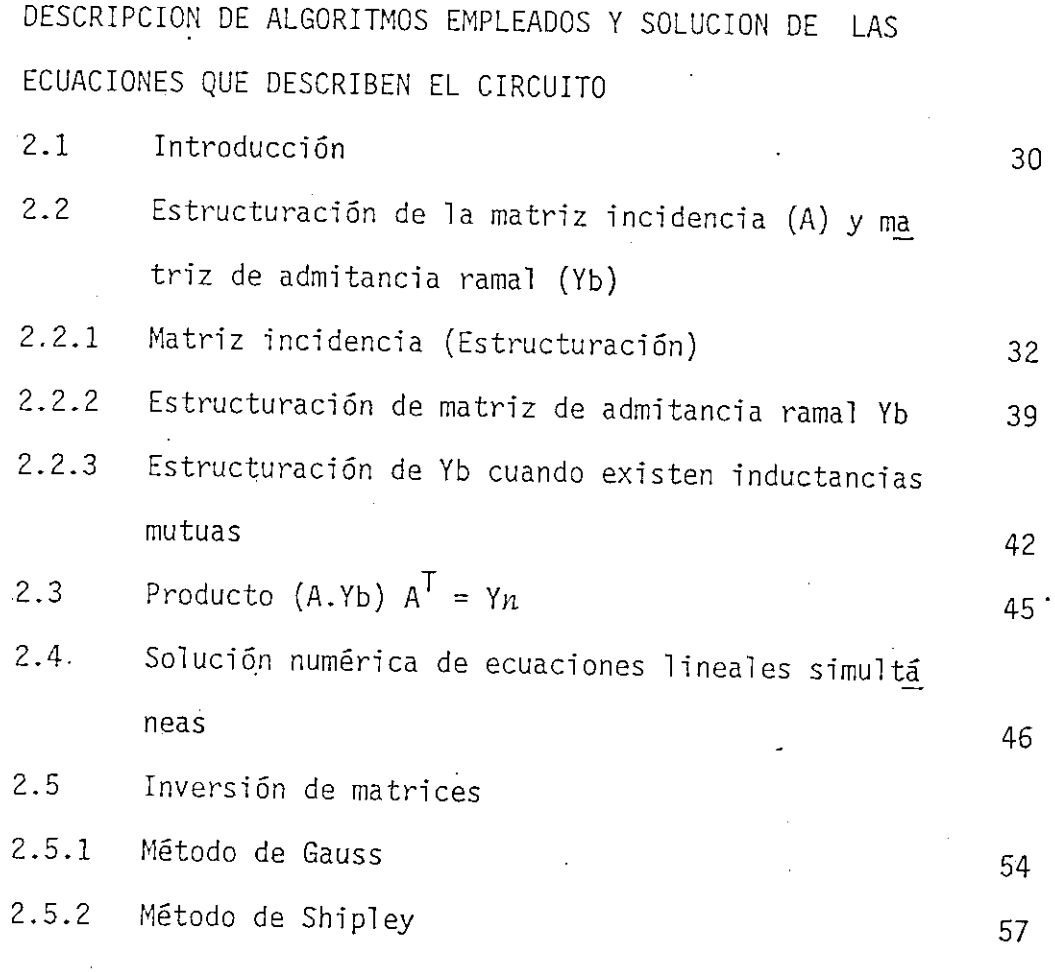

# CAPITULO TERCERO

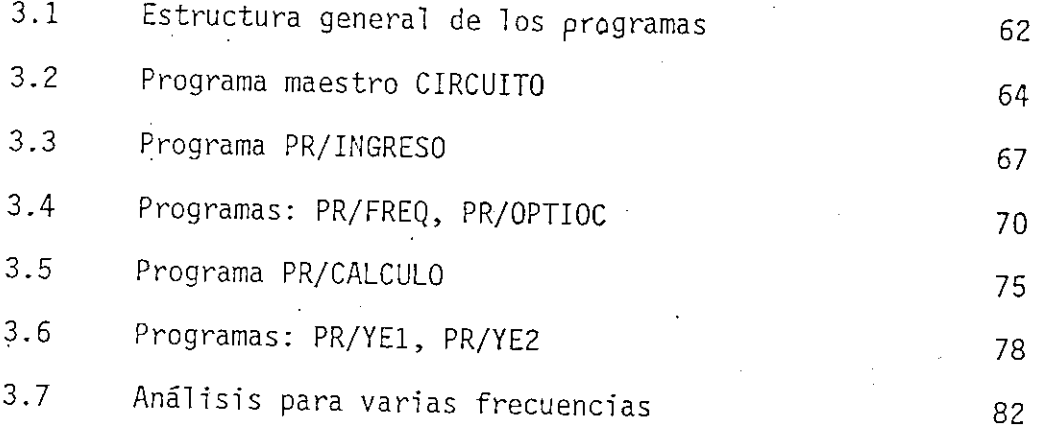

## CAPITULO CUARTO

1, Ejemplo de aplicación

2. Conclusiones y recomendaciones

## ANEXO 1

Listado de programas

## ANEXO 2

MANUAL DE USO DEL PROGRAMA CIRCUITO

- Descripción del circuito
- Algunas consideraciones sobre la descripción del circuito
- Modo de empleo, ejemplo

#### INTRODUCCIÓ N

El presente trabajo-constituye un conjunto de programas para el análisis de circuitos eléctricos lineales usando un computador. Estos. programas han sido desarrollados e implementados en el mini - computador TEXTRONIX 4051 de la Facultad de Ingeniería Eléctrica y formarán parte de la biblioteca de programas que se dispone en el Departamento de Control .

El espíritu o motivación para el desarrollo de este tema es la creciente necesidad de disponer de un programa digital de uso sencillo, dinámico y de disponibilidad inmediata, lo que lo'convierte en un instru mento útil y puesto al día para facilitar el diseño y análisis de circui tos eléctricos lineales en el dominio de la frecuencia para excitaciones sinusoidales en estado estable.

Como datos se tienen los valores de los elementos que constituyen el circuito y la topología del mismo. Los elementos del circuito son elementos pasivos (resistencias, inductancias, inductancias mutuas, capacidades, conductancias), fuentes independientes de voltajes y/o corrientes y fuentes controladas que son particularmente útiles en la es -

tructuración de modelos de dispositivos electrónicos. A base de estos datos el programa procede a estructurar las ecuaciones que describen todas las relaciones entré voltajes de nodo y corrientes de rama..

El método de análisis que se emplea se basa en un desarrollo sis temático de ecuaciones eléctricas fasoriales (se obtienen de un análisis nodal). Estas ecuaciones implican operaciones y resoluciones matricia les, apropiadas para implementarlas directamente en un computador digital. Sin embargo este tema tiene una orientación escencialmente práctica por lo que-se ha puesto especial atención en la estructuración de estas ecuaciones con el fin de economizar localizaciones de memoria, para emplear de mejor manera el área disponible en el procesamiento y análisis de circuitos largos o complicados.

Este programa puede realizar el análisis para corriente continua (dc)  $y/o$  alterna (una o varias frecuencias). Como soluciones se obtie -  $\cdot$ nen todos los voltajes de la red,, pudiéndose luego calcular las corrientes de rama. Para un rango de frecuencias puede obtenerse específicamen te el voltaje de un nodo (Vni), una corriente de rama (Ibi), la diferencia entre dos nodos cualesquiera (Vni - Vnj) o relaciones (Vni/Vnj), (Ibi/Ibj), (Vni/Ibj), (Ibi/Vnj).

Los resultados se los presenta en forma numérica y/o gráfica del módulo o la fase en función de la frecuencia.

El tema del trabajo se desarrolla de la siguiente forma:

En el Primer Capítulo se expone a manera de introducción ideas

sobre el análisis de sistemas y circuitos eléctricos, conceptos básicos sobre la linealidad y el análisis sinusoidal de estado permanente, para continuar con la exposición sistemática de las ecuaciones que describen la red eléctrica.

En el Segundo Capítulo contiene la descripción de los algorit  $\sim$ mos empleados en la elaboración y solución de las ecuaciones que descri\_ ben el circuito.

En el Tercer Capítulo se explica la estructura general de la bj\_ blioteca de programas y su descripción de una manera clara y sencilla..

En el Cuarto Capítulo como aplicación se desarrollan ejemplos de utilidad práctica. Se obtienen conclusiones deducidas de la parte experimental y se hacen los comentarios pertinentes.

Se incluyen en un anexo el listado de los programas y un manual de uso al que se lo presenta de una manera consisa y lógica para facili tar la consulta rápida y permitir una utilización eficaz,

Para concluir deseo expresar mi especial agradecimiento al Ing. Efraín del Pino por su acertada dirección, sus múltiples y útiles sugerencias han permitido la culminación de este trabajo y a la Escuela Politécnica Nacional.

# CAPITUL O PRIMER O

- 1.1 Análisis de sistemas y circuitos eléctricos
- 1.2 Linealidad
- 1.3 Análisis sinusoidal de estado permanente
- 1.4 ' Desarrollo sistemático de ecuaciones eléctricas para el análisis de circuitos
- 1.4.1 Matriz de incidencia
- 1.4.2 Análisis del producto A,Ib
- 1.5 Ejemplos de aplicación
- 1.5.1 Circuito DC
- 1.5.2 -Circuito AC

#### CAPITUL O PRIMER O

## l'.l ANÁLISIS DE SISTEMAS Y CIRCUITOS ELÉCTRICOS

Un Sistema en general de ingeniería, es un conglomerado de compo nentes físicos que ejecutan en forma conjunta una función útil. Así los sistemas electrónicos por ejemplo se pueden definir como combinaciones de circuitos que manejan señales. Las señales pueden ser voltajes o corrientes, pero si existen transductores de energía las señales pueden ser otras variables físicas.

La distinción entre circuitos y sistemas depende más del punto de vista del sistema que- de complejidad. El punto de vista del sistema enfatiza en las funciones operacionales o relaciones entre la entrada y salida. El punto de vista del circuito trata de la determinación de corrientes y voltajes para ramales o mallas de un circuito.

Un conocimiento de las posibilidades y limitaciones de los circuitos se hace necesario para el diseño práctico de sistemas, por lo tan to la piedra angular del diseño es el análisis sistemático de estos circuitos.

- 1 -

El análisis y diseño de sistemas eléctricos, electrónicos se facilita por el uso de modelos de circuito aproximados del sitema físico, ya que el objetivo consiste en substituir los dispositivos o sistemas fí\_ sicos con modelos de circuito apropiados y luego completar el análisis del sistema de acuerdo con el modelo general.

El modelo particular que se utiliza para un dispositivo dependerá de la presición requerida por lo tanto este modelo no es único, existen muchos modelos posibles y antes de iniciar el análisis es necesario hacer una elección de entre aquellos que se disponga.

Asi por ejemplo se ilustra para un transistor bipolar tres modelos que representan la complejidad cada vez mayor de acuerdo con el núme ro de elementos que se utilizan, aparecen en (b), (c), y (d) de la fig. 1.1.

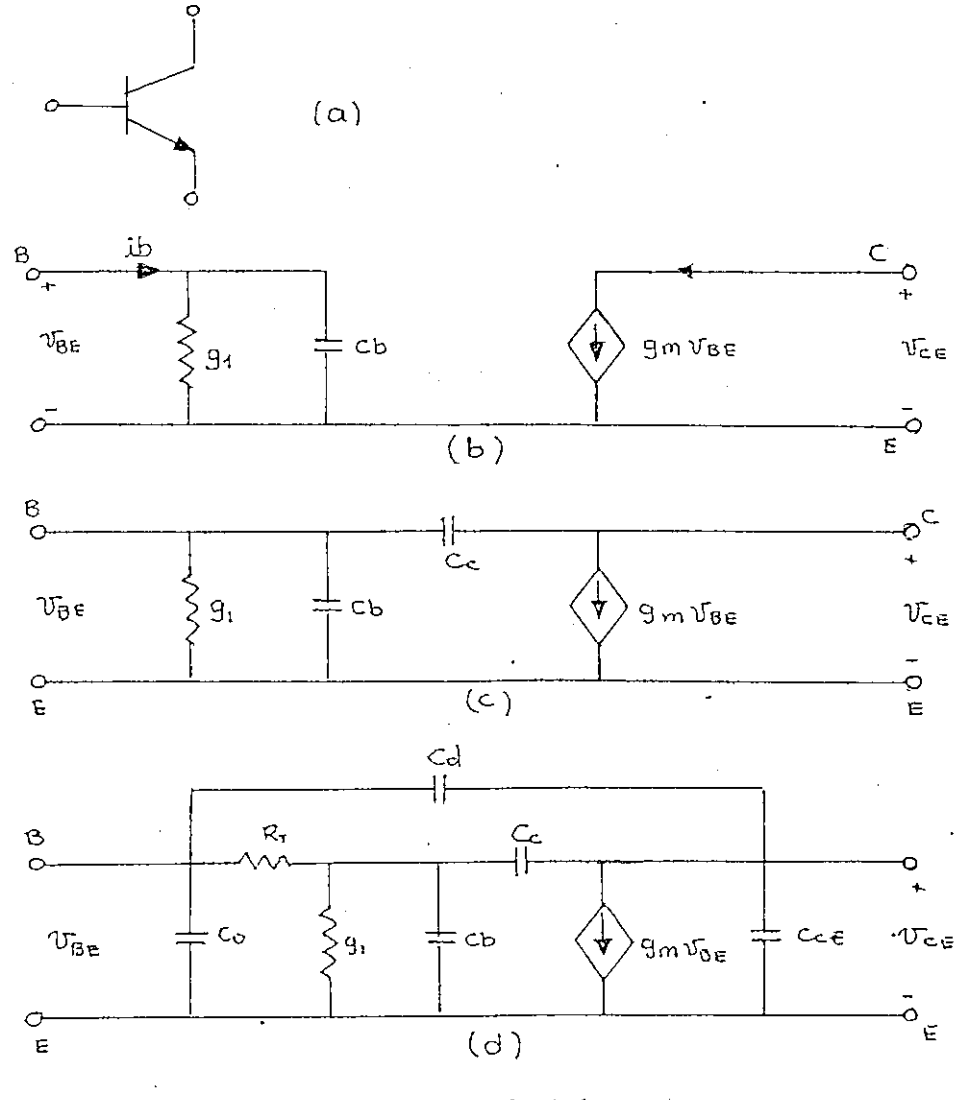

FIG 1.1.

#### $1.2$ LINEALIDAD

Un sistema se define como lineal en términos de su excitación y respuesta. En el caso de las redes eléctricas en general se puede definir una corriente o un voltaje de respuesta Y y una corriente o un vol taje de excitación  $x$  . En tal caso, si  $Y = f(x)$  la red es lineal  $si:$ 

 $-3 -$ 

## $\alpha$  Y = f (  $\alpha$  x )

es decir Y es proporcional a x. (Propiedad de homogeneidad)

Además una condición necesaria para determinar una red lineal es que la respuesta producida por la aplicación simultánea de varias funcio nes excitadoras distintas, es la suma de las respuestas individuales. Por lo tanto, para redes lineales se puede calcular la respuesta a diver sas entradas, tratando una entrada a la vez, y añadiendo o sumando los resultados.

Muchos circuitos eléctricos prácticos contienen elementos elec irónicos no lineales como los transistores pero para ciertos análisis se puede considerar que son lineales para una gama restringida de operación y proceder a su análisis según su modelo circuital aproximado.

1.3 ANÁLISIS SINUSOIDAL DE ESTADO PERMANENTE

El análisis de circuitos en régimen permanente sinusoidal tiene una gran importancia, no solo porque el senoide es la forma de onda que se usa comunmente en la transmisión de información y energía. Sino que hay otras señales periódicas que se pueden representar por una suma de senoides y el análisis de circuitos con fuentes periódicas no sinusoidales pueden realizarse convenientemente empleando la superposición.

La función sinusoidal es la única función periódica real que

4

tiene una integral y una derivada con la misma onda sinusoidal. En cuaj\_ quier circuito lineal ello significa que la respuesta, en régimen permanente, a una fuente sinusoidal será también sinusoidal prescindiendo del tipo o número de elementos de circuitos que se conecten.

Mediante el empleo de la notación fasorial en la representación de las tensiones' e intensidades de corriente se facilita el estudio en régimen permanente senoidal. Sobre todo puede reducirse el cálculo a la solución de un conjunto de ecuaciones algebraicas con coeficientes de va lores complejos.

La relación de estado estacionario entre los fasores I y V de elementos simples son:

1.) Resistencia  $V_R = R I$ 

 $\mathcal{L}_{\Omega}$ impedancia  $Ze = \frac{R}{A} = R$ I

2) Inductancia  $V_I = j w L I$ 

impedancia  $Ze = \frac{L}{A} = j w L$ I

admitancia  $y_e = -\frac{1}{2}$ w L

3) Capacidad  $Vc = \frac{-j}{w C} I$ 

$$
impedancia \t Zc = \frac{Vc}{I} = \frac{-j}{w C}
$$

admitancia  $Ye = j w C$ 

El método de análisis que se utilizará es un médodo nodal con orientación .al uso del computador digital.

Es interesante observar que los métodos de análisis nodal se pre fieren en forma casi universal debido a su generalidad y a la facilidad con que se programa.

# 1.4 DESARROLLO SISTEMATICO DE ECUACIONES ELECTRICAS PARA EL ANALISIS DE CIRCUITOS

Para el análisis consideramos a la red constituida por m número de ramas y n números de nodos independientes.

Se define un NODO como el punto en el cual dos o más elementos tienen conexión común y una RAMA como el camino que conecta un nodo con otro nodo cualquiera.

En el análisis nodal se hace uso de los voltajes de nodo como va\_ riables auxiliares. Llamamos voltaje de nodo, los voltajes de los nodos de red referido a un nodo denominado de referencia, que generalmente se

lo considera a cero voltios. De una manera general la rama se considera^ rá constituida por:

- 1) Un elemento pasivo que puede ser una (R, G, L, C) de admitancia Ye.
- 2) Fuentes independientes de voltaje y de corriente, de valor vg, ig.
- 3) Fuentes dependientes o controladas de voltaje y corriente de valor vd, ig.

Estos elementos constitutivos de una rama generalizada se mues tran en la figura 1.2 con los sentidos y polaridades que se emplearán para el análisis, y obtención de las ecuaciones eléctricas.

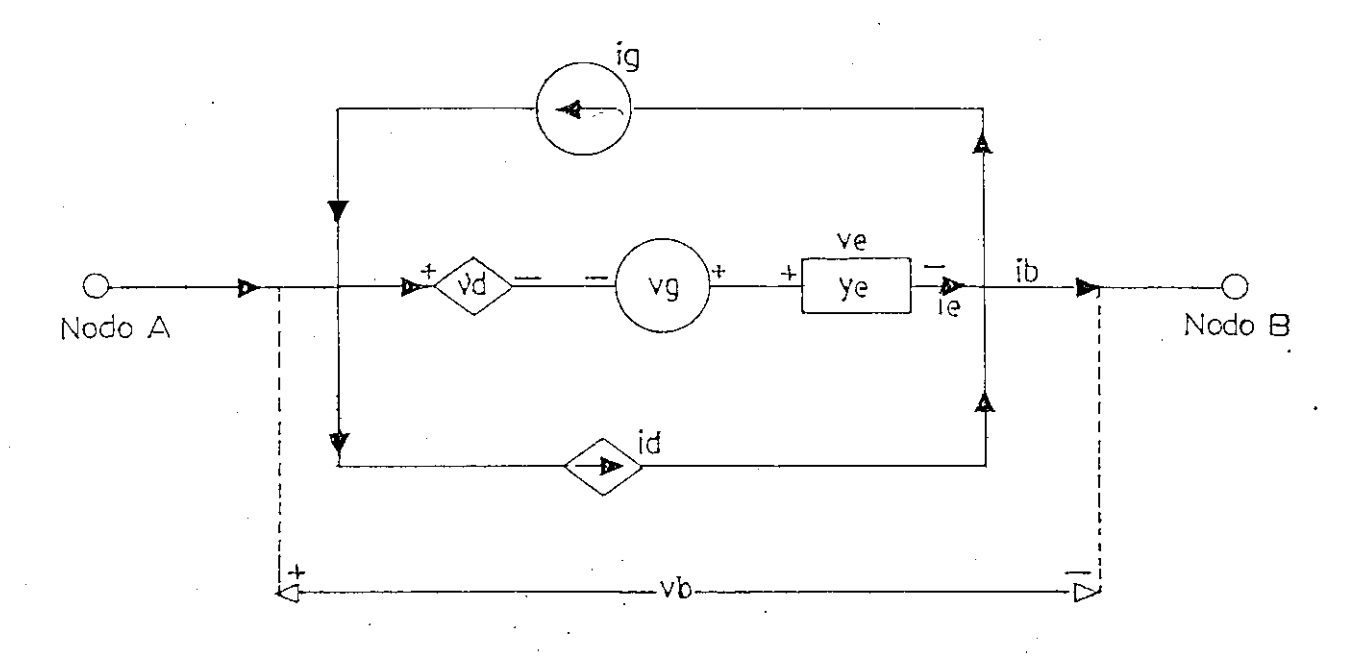

#### FIG. 1.2.

Aplicando la primera ley de Kirchhoff a uno de los nodos A o B se tiene:

 $ib + ig = ie + id$  (1.1)

donde ib = corriente de rama

ie = corriente que circula por el elemento

ig = fuente independiente

id'= fuente controlada

El voltaje de rama ub será la suma algebraica de:

 $vb = ve + vd - vg$  (1.2)

ve = diferencia de potencial de elemento vg = fuente independiente vd = fuente controlada

 $y = ie = Ye$  ve (1.3)

Los problemas en análisis de circuitos lineales (descriptible en términos de ecuaciones algebraicas lineales simultáneas) pueden organizar se en forma compacta con la ayuda del algebra de matrices. La notación de matrices no elimina el trabajo computacional requerido para la solu ción numérica pero permite la formulación del problema en un estilo unificado y ofrece un programa muy sistemático.para las soluciones aritméti\_ cas.

Así para una red ramal arbitraria con m ramas se define:

vector corriente de rama 16

Ib =  $[$  ib<sub>1</sub>, ib<sub>2</sub>, . . . ibm  $]^{T}$  $\Rightarrow$  ibi corriente de la rama i i = 1, 2, 3 ... m

simultáneamente se definen los vectores:

Ig =  $\begin{bmatrix} ig_1, ig_2, . . . ig_m \end{bmatrix}^T$  $\Rightarrow$  igi corriente de fuente independiente en la rama  $\dot{\nu}$  $Ie = [ie_1, ie_2, \ldots, ie_m]^{T}$  $\Rightarrow$  iei corriente de elemento en la rama i

vector de voltaje de rama Vb

Vb = [  $vb_1$ ,  $vb_2$ , . . .  $v$  bm ]<sup>T</sup>  $vb<sub>i</sub>$  = voltaje de rama  $\dot{u}$  $\lambda = 1, 2, 3...$  m

de la misma manera Vg, Vd, Ve vectores de voltajes de fuentes indepen dientes, de fuentes dependientes y de elementos.

Adicionalmente Ie = Ye Ve donde Ye es una matriz simétrica de orden m

$$
Ye = Ze^{-1}
$$

donde la diagonal principal esta constituida por las admitancias propias de la rama  $Yi\dot{\mathcal{L}} = \frac{1}{R\dot{\mathcal{L}}}$  rama  $\dot{\mathcal{L}}$  es resistiva

= j w C Á, rama ¿/ es capacitiva rama ¿/ es inductiva j w U/

La matriz Ye tiene nulos todos los elementos excepto los de la diagonal principal cuando no existe acoplamientos mutuos.

Al existir inductancias mutuas

$$
Yik = Yki \neq 0 \qquad \qquad i \neq k
$$

significa que existe acoplamiento inductivo entre las ramas  $\zeta$  y  $k$ .

#### FUENTES CONTROLADAS

Una fuente controlada es una fuente cuyo valor no es independien te del resto del circuito, sino que es proporcional a la corriente o al voltaje de otras ramas cualesquiera.

Existe cuatro tipos de fuentes controladas.

1. F C C C Fuente de Corriente controlado por Corriente 2. F V C C Fuente de Voltaje controlado por Corriente 3. F C C V Fuente de Corriente controlado por Voltaje 4. F V C V Fuente de Voltaje controlado por Voltaje K - rama controlada

rama controlante  $\dot{J}$  -

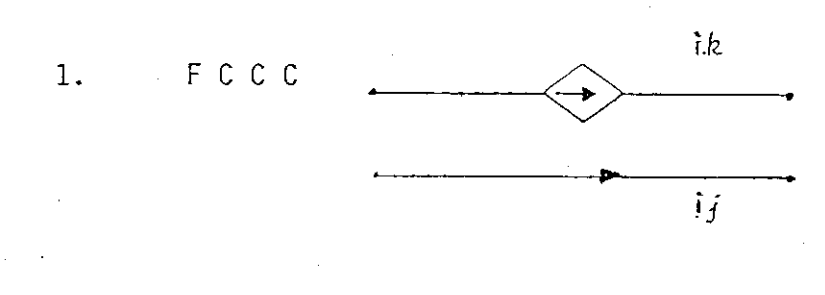

 $ik = \beta kj$  ij Bkj factor de amplif. de corriente.

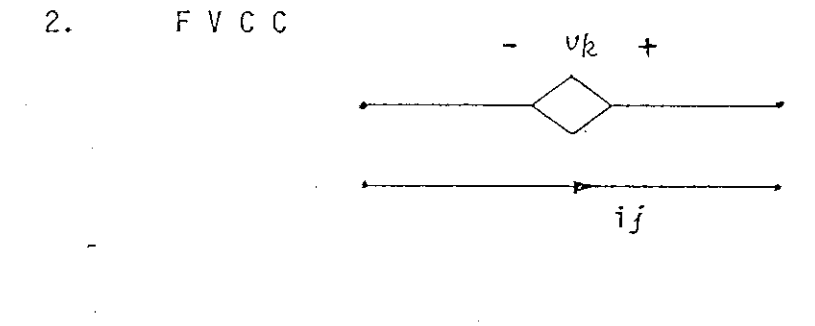

$$
v_k = rkj \quad \text{if}
$$
  

$$
rkj = resistanceia
$$

 $3.$ FCCV

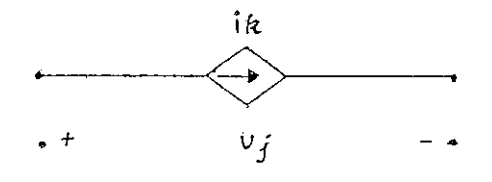

 $ik = gkj \quad v_j$ 

 $g k j = conductancia$ 

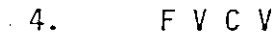

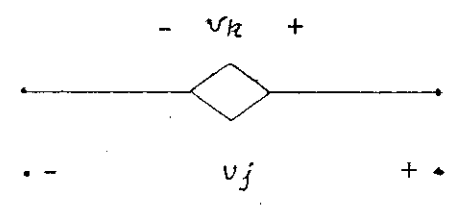

 $v_k = \mu k j \quad v_j$  $\mu k j =$  factor de amplificación de voltaje.

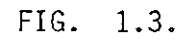

Igualmente se puede definir para una red ramal de m ramas las matrices de tamaño ( m x m )

> $B = [\beta k j]$  $R = [rkj]$  $G = [ g k j ]$  $M = [\mu k j]$

Por consiguiente las corrientes controladas

 $Id_1 = [Bkj]$  le = B le  $Id_2 = [$  gkj  $]$  Ve = G Ve Id. =  $B$  Ie +  $C$  Ve  $Id = B$   $Ie + G$   $Ye<sup>-1</sup>Ie$  $Id = (B + G Y e^{-1})$  Ie  $Id = F$   $Ie$ 

pero  $Ve = Ye^{-1}Ie$ 

con:  $F = B + G Ye^{-1}$  (1.4)

Los voltajes controlados:

 $Vd_1 = [rjk]$  le = R le  $Vd_2 = [ \mu j k ] Ve = M Ve$  $Vd = R$  Ie + M Ve pero Ie = Ye Ve  $Vd = R$  Ye Ve + M Ve = (R Ye + M ) Ve  $Vd = D Ve$  (1.5)

De la ecuación (1.2) se tiene que:

 $vb + v_q = v_e + v_d$ 

en términos matriciales tendremos:

 $Vb + Vg = Ve + Vd$  pero Vd = D Ve ecuación (1.5)  $Ve + D Ve = Vb + Vg$ ( U + D ) Ve = Vb + Vg  $Ve = (U + D)^{-1} (Vb + Vg)$  (1.6)

De la ecuación (1.1) en términos matriciales tenemos que:

 $Ib + Ig = Ie + Id$  pero  $Id = F Ie$  $Ib + Ig = Ie + F Ie$  $Ib + Ig = (U + F) Ie'$  $Ib = Ye$  Ve  $pero$  Ib<sup>'</sup> = Ye Ve  $\cdot$  reemplazando la ecuación (1.6)

se tiene:

 $Ie = Ye (U + D)^{-1} (Vb + Vg)$ 

por lo tanto:

Ib = (  $U + F$  ) Ye  $(U + D)^{-1}$  (  $Vb + Vg$  ) - Ig donde Yb = (  $U + F$  ) Ye (  $U + D$  )<sup>-1</sup> matriz admitancia de rama (1.7)  $Ib = Yb (Vb + Vg) - Ig$  (1.8)

#### INDUCTANCIAS MUTUAS

Un componente adicional que debe ser considerado para el análi sis, es la inductancia mutua. En general puede existir cualquier número de ramas acopladas entre sí, donde la relación volt-amperimétrica para otros elementos (R, G, L, C) incluidos las inductancias mutuas queda de-  $\cdot$  - 14 -

finida por:

 $Ve = Ze Ie$ 

Ze es la matriz de impedancias de elementos, tiene m filas y m colum\_  $n$ nas (  $m$  es el número de ramas del circuito), por lo tanto:

- $2\lambda\lambda = R\lambda$  si la rama  $\lambda$  contiene una resis
- de valor Ri Si la rama  $\lambda$  contiene un capaci tor de valor C¿ Si la rama  $\dot{\psi}$  contiene una in ductancia de valor Li *Iik* = *Iki* = *jw* Mik. para toda inductancia mutua que acopla la rama  $\dot{\nu}$  con la  $k$  $Z\dot{\iota}\dot{\iota} = 1/(j \text{ w}\dot{\iota})$  $Z+i = jw$  Li

Los e'lementos de la matriz Ye pueden obtenerse por la ecuación • de Ze

 $Ye = Ze^{-1}$ 

ACOPLAMIENTO INDUCTIVO ENTRE DOS RAMAS

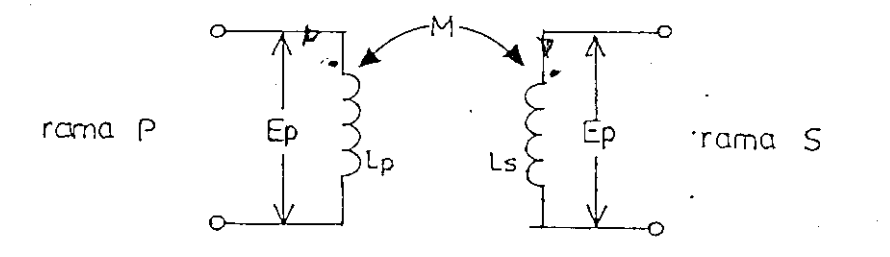

Sean las ramas P y S, ramas con acoplamiento inductivo

Las relaciones básicas de voltaje y corriente para estas dos in 4, ductancias acopladas por Mps = Msp = M son las siguientes:

$$
Ep = jw \text{ Lp } Ip + jw \text{ Mps } Is \qquad (1.9)
$$

$$
Es = jw \, \text{Ls} \, \text{Is} + jw \, \text{Msp} \, \text{Ip}
$$
 (1.10)

Por lo tanto las corrientes en cada rama serán:

$$
Ip = \frac{Ep}{jw Lp} = \frac{Lp Ls}{(Lp Ls - M^{2})} = \frac{Es}{jw Ls} = \frac{M Ls}{(Lp Ls - M^{2})}
$$
(1.11)  

$$
Is = \frac{Es}{jw Ls} = \frac{Lp Ls}{(Lp Ls - M^{2})} = \frac{Ep}{jw Lp} = \frac{M Lp}{(Lp Ls - M^{2})}
$$
(1.12)

La interrelación entre las inductancias propias Lp, Ls y la in ductancia mutua, se expresa asf:

$$
\frac{M}{\sqrt{Lp Ls}}
$$
 = K (1.13)

donde K es denominado, coeficiente de acoplamiento entre las bobinas. Físicamente hablando, K puede acercarse a la unidad, pero nunca sobre pasarla, porque K es sencillamente la fracción del flujo de una bobina que se acopla a la segunda.

Todas las .bobinas reales, tienen un K < 1 y pueden acercarse a valores 0,915 a 0,998 (mediante un diseño apropiado). No se considera en este análisis al "transformador ideal", comúnmente utilizado en aná lisis de circuitos teóricos.

#### 1.4.1 Matriz de Incidencia A

a) Relaciones entre voltajes de ramas y voltajes de nodos

En una red de  $m$  ramas y  $n$  nodos independientes definimos:  $Vb = [vb_1, vb_2, ... cbm]^T$  vector de voltajes de las ramas

 $V_n = [v_{n_1}, v_{n_2}, \ldots, v_{nn}]^T$  vector de voltajes nodal

El voltaje de cada rama puede escribirse como una diferencia de potencial entre dos nodos así:

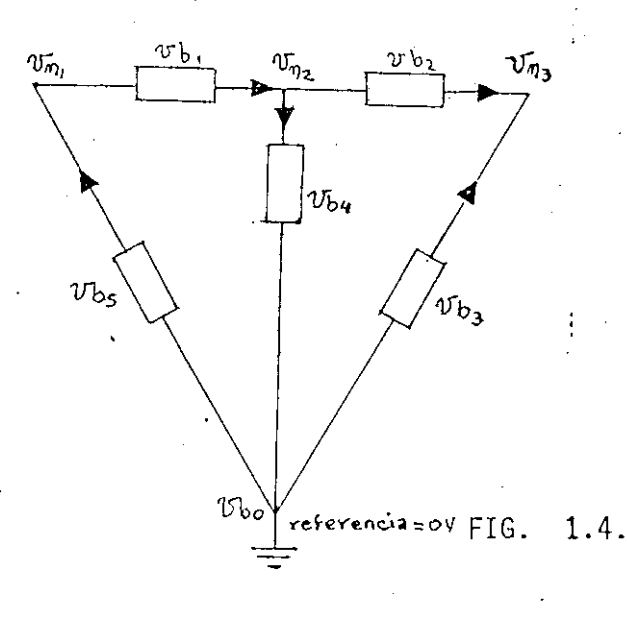

 $n =$  número de nodos = 3  $m =$  número de ramas = 5

 $vb_1 = v_{n_1} - v_{n_2}$ 

$$
vb_2 = vn_2 - vn_3
$$
  
\n
$$
vb_3 = vn_0 - vn_3 = -vn_3
$$
  
\n
$$
vb_4 = vn_2 - vn_0 = vn_2
$$
  
\n
$$
vb_5 = vn_0 - vn_1 = -vn_1
$$

De una manera general para la rama k

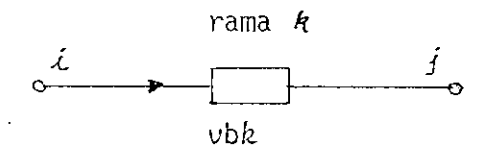

Sean v<sub>i</sub>, v<sub>j</sub>. los voltajes en los nodos i, j respectivamen te.

El voltaje de la rama  $\beta$  es:

 $V$ bk =  $v_{\lambda}$  -  $v_{j}$ 

notando al nodo  $\lambda$  como nodo "desde"

 $j$  como nodo "hasta"

.-Considerando todos los voltajes de rama del ejemplo y expresa^ dos en forma matricial se tiene:

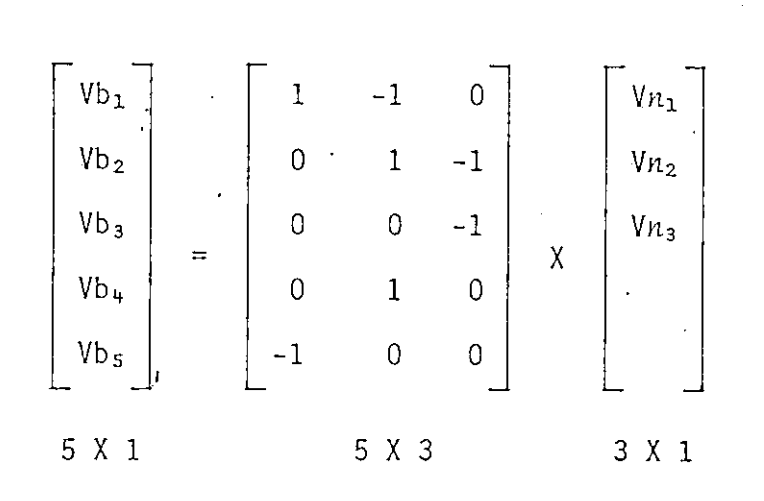

Generalizando para una red de  $m$  número de ramas  $y$  n número de nodos será:

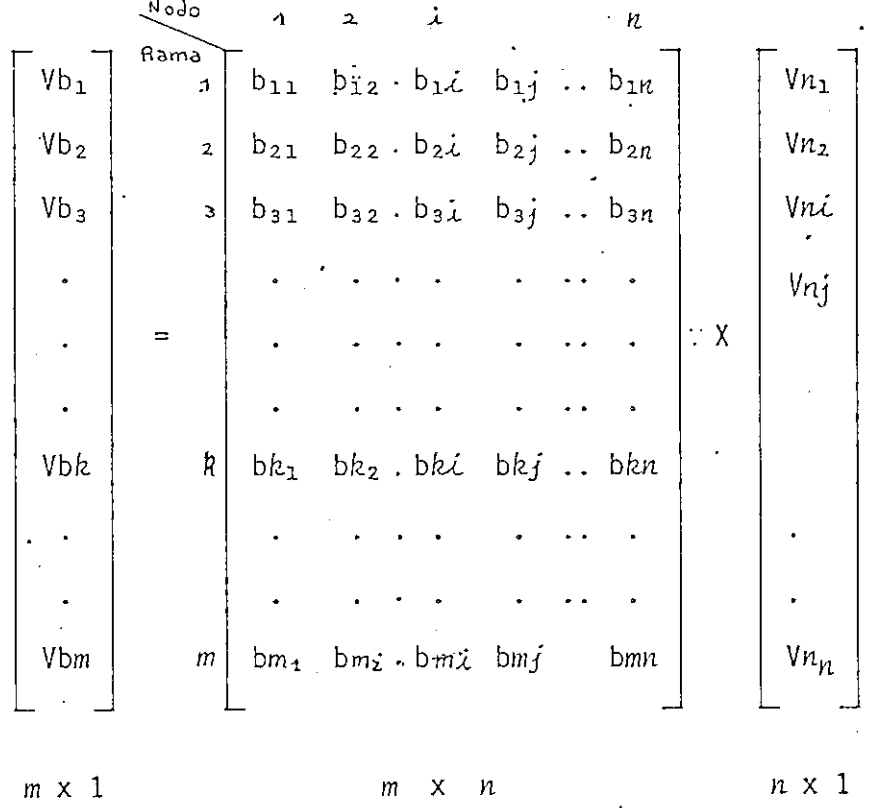

Donde la matriz [bki] es de orden m x n y para la rama  $\mathcal{R}_{\perp}$ (o fila  $h$ ) se tiene que:

 $-18 -$ 

bk $i = 1$  si  $i$  es un nodo "desde" bkj = -1 si  $j$  es un nodo "hasta"

Se define la transpuesta de esta matriz como matriz incidencia

$$
A = [a \hbar \dot{\xi}^{\dagger}] = [bk\dot{\xi}]^{T}
$$
  
 
$$
Vb = A^{T}. Vn
$$
 (1.14)

Si  $A = [bk\ell]$ <sup>T</sup> entonces la matriz incidencia A es de orden n x m y para el ejemplo dado Fig. 1.4.

| Range              | 1                    | 2  | 3  | 4 | 5  |
|--------------------|----------------------|----|----|---|----|
| Node               | 1                    | 0  | 0  | 0 | -1 |
| A = 2              | -1                   | 1  | 0  | 1 | 0  |
| 3                  | 0                    | -1 | -1 | 0 | 0  |
| A = [aik]          | $i = 1, 2, \ldots n$ |    |    |   |    |
| B = 1, 2, \ldots m | $k = 1, 2, \ldots m$ |    |    |   |    |

 $-1$  -Si la rama  $\kappa$  entra "hasta" nodo  $\vec{\lambda}$ O Si la rama I? no encide al nodo *-I*

Consideremos el siguiente ejemplo:

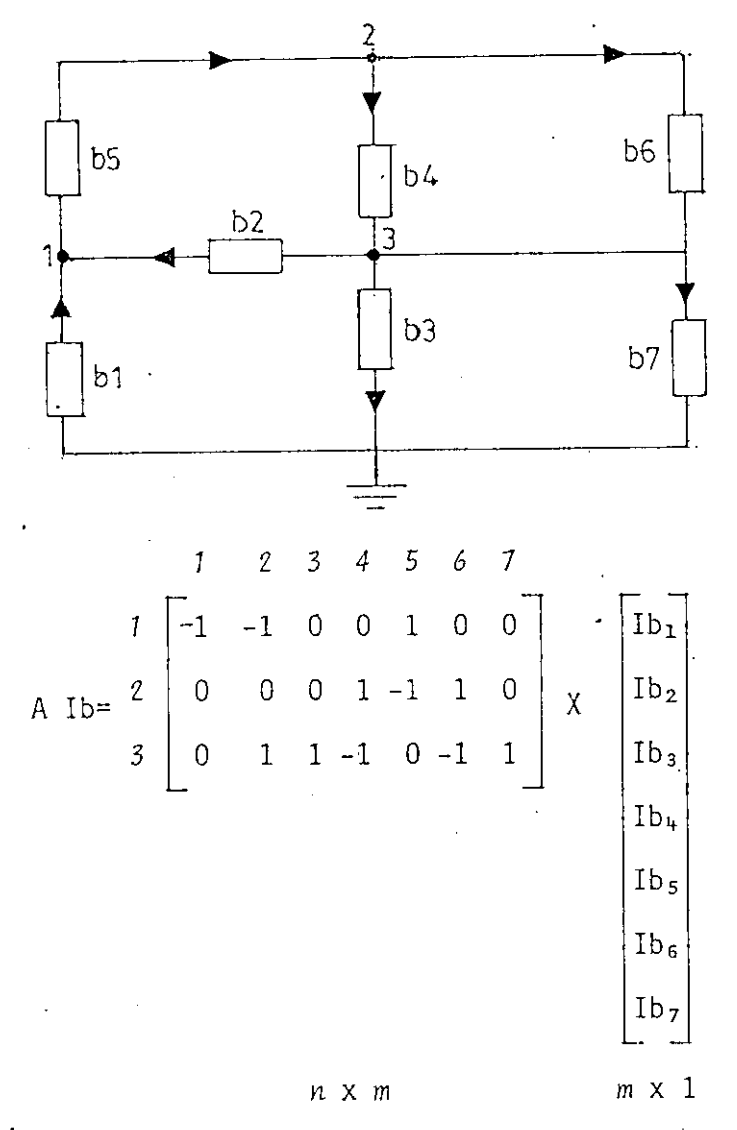

Tenemos el producto de la Sera, fila de matriz incidencia por Ib

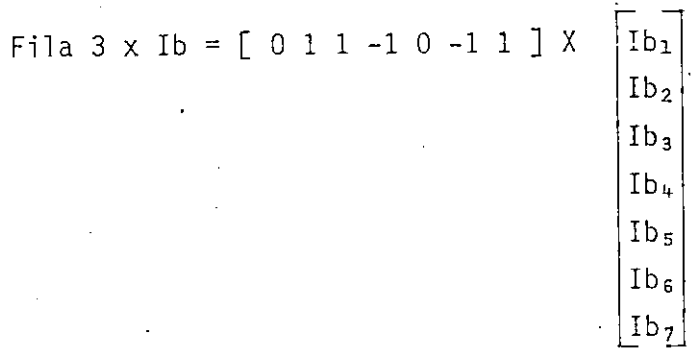

$$
= Ib2 + Ib3 - Ib4 - Ib6 + Ib7
$$

$$
= (Ib2 + Ib3 + Ib7) - (Ib4 - Ib6)
$$

Este producto representa:

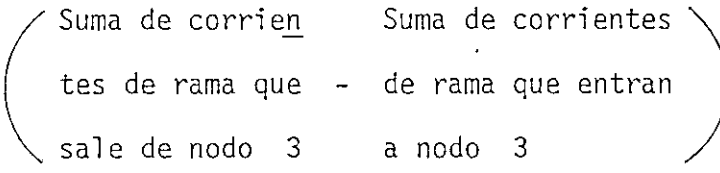

De acuerdo con las leyes de Kirchoff la expresión anterior debe ser cero entonces se tiene que para todos los nodos

 $A Ib = 0$  (1.15)

Reemplazando 1.8 en 1.15 tenemos:

A  $[Yb (Vb + Vg) - Ig] = 0$ 

A Yb Vb + A Yb Vg = A Ig

como  $Vb = A^T$   $Vn$ 

entonces

$$
A Yb AT Wn = A.(Ig - Yb.Vg)
$$

donde se define Yn = A Yb  $A^T$  matriz de admitancia nodal Is = A (Ig - Yb Vg) matriz de corrientes equival entes.

$$
Y_n V_n = Is \qquad (1.16)
$$

Por consiguiente al determinar los voltajes de nodos de la red Vn (resolviendo este sistema de ecuaciones simultaneas) también se podrá determinar los voltajes y corrientes de rama Vb, Ib res pectivamente.

## 1.5 EJEMPLOS DE APLICACIÓN

#### 1.5.1 Circuito DC

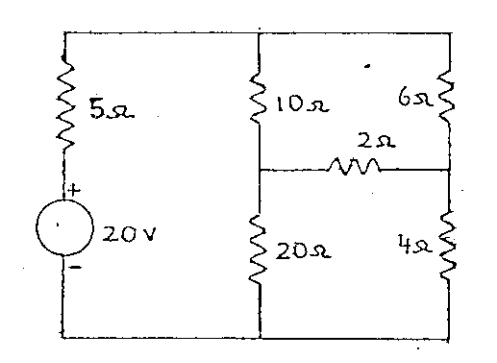

Para iniciar el análisis, el circuito debe estar completamente, definido, por lo tanto a más de los datos del valor de los elementos que lo componen se debe:

- 1. Seleccionar el nodo de referencia
- 2. A cada nodo del circuito se le asigna un número (1, 2, ...n )  $n \neq d$ e nodos
- 3. Se enumera las ramas  $(1, 2, \ldots, m)$
- 4. Se asigna los sentidos de las corrientes, o de las ramas

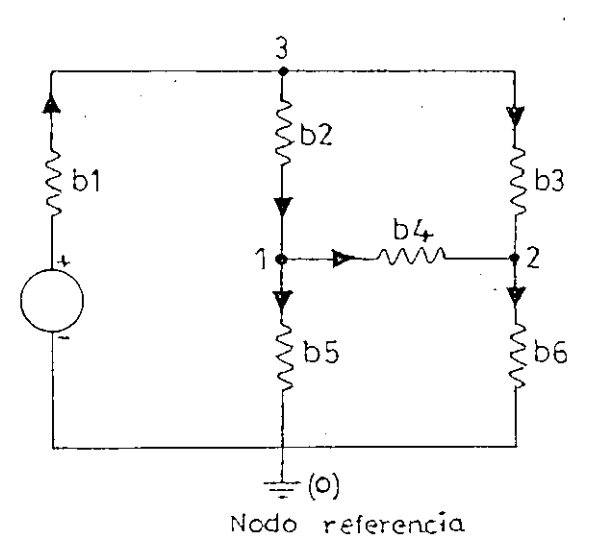

6 ramas, $m = 6$ 3 nodos,  $n = 3$ independ.

Matriz de incidencia

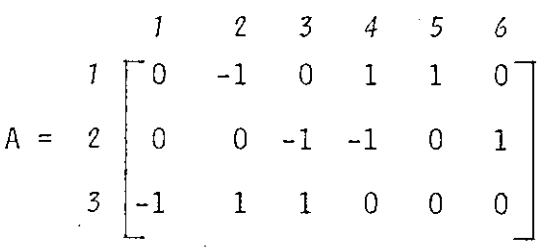

Matriz de admitancia de elementos

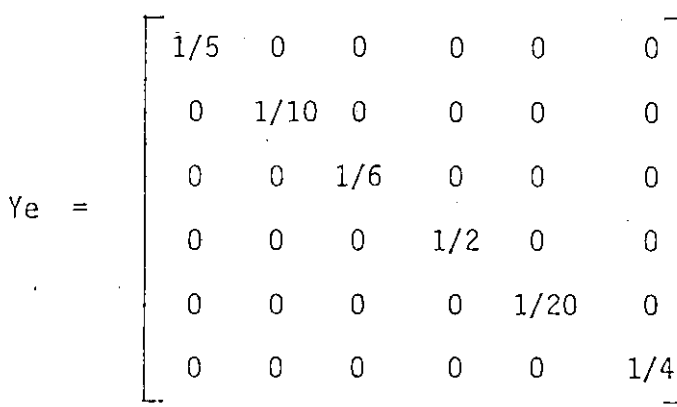

Matriz de Volt, independiente.

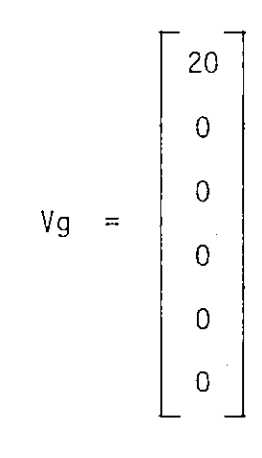

Cálculo de matriz admitancia de rama

 $Yb = (U + F) Ye (U + D)^{-1}$ 

pero  $F = 0$ 

 $D = 0$ 

entonces  $Yb = Ye$ 

Cálculo de Y $n = A$  Yb  $A<sup>T</sup>$ 

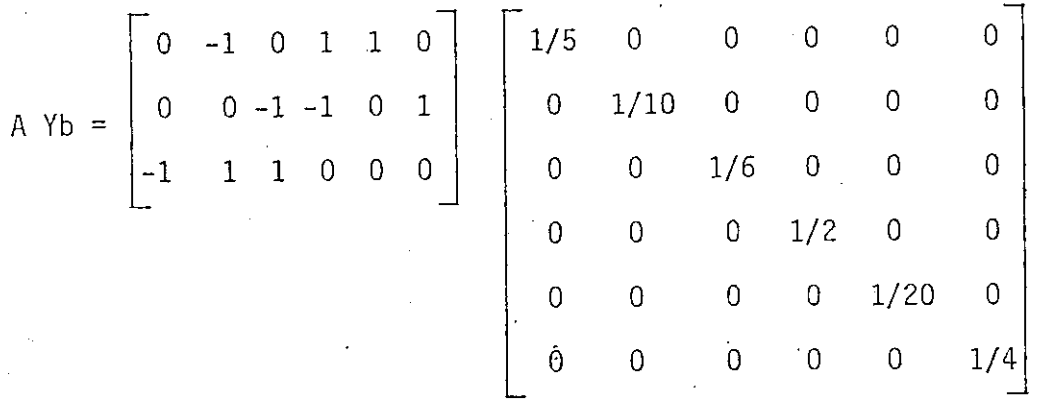

$$
A Yb = \begin{bmatrix} 0 & -1/10 & 0 & 1/2 & 1/20 & 0 \\ 0 & 0 & -1/6 & -1/2 & 0 & 1/4 \\ -1/5 & 1/10 & 1/6 & 0 & 0 & 0 \end{bmatrix}
$$

$$
Y_n = (A \ Yb) A^T = \begin{bmatrix} 0 & -1/10 & 0 & 1/2 & 1/20 & 0 \\ 0 & 0 & -1/6 & -1/2 & 0 & 1/4 \\ -1/5 & 1/10 & 1/6 & 0 & 0 & 0 \end{bmatrix} \begin{bmatrix} 0 & 0 & -1 \\ -1 & 0 & 1 \\ 0 & -1 & 1 \\ 1 & -1 & 0 \\ 1 & 0 & 0 \\ 0 & 1 & 0 \end{bmatrix}
$$

$$
Y_{n} = \begin{bmatrix} 13 & -1/2 & -1/10 \\ 20 & & & \\ -1/2 & 11/12 & -1/6 \\ -1/10 & -1/6 & 7/15 \end{bmatrix}
$$

Cálculo: Is = A (Ig - Yb Vg), pero ya que Ig = 0 entonces:

$$
Is = - A Yb Yg
$$

$$
Is = -\begin{bmatrix} 0 & -1/10 & 0 & 1/2 & 1/20 & 0 \\ 0 & 0 & -1/6 & -1/2 & 0 & 1/4 \\ -1/5 & 1/10 & 1/6 & 0 & 0 & 0 \end{bmatrix} \begin{bmatrix} 20 \\ 0 \\ 0 \\ 0 \\ 0 \\ 0 \\ 0 \end{bmatrix}
$$

$$
Is = - \begin{bmatrix} 0 \\ 0 \\ -4 \end{bmatrix} = \begin{bmatrix} 0 \\ 0 \\ 4 \end{bmatrix}
$$

Por lo tanto se tiene que:

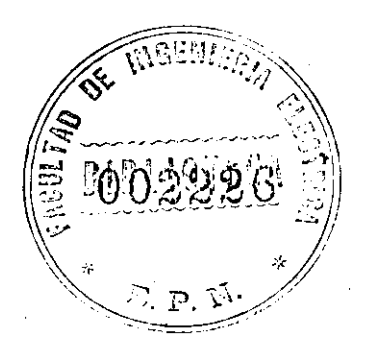

 $Y_n$   $V_n = Is$ 

$$
\begin{bmatrix}\n\frac{13}{20} & -\frac{1}{2} & -\frac{1}{10} \\
-\frac{1}{2} & \frac{11}{12} & -\frac{1}{6} \\
-\frac{1}{10} & -\frac{1}{6} & \frac{7}{15}\n\end{bmatrix}\n\begin{bmatrix}\n\frac{13}{2} \\
\frac{1}{2} \\
\frac{1}{10}\n\end{bmatrix} = \n\begin{bmatrix}\n0 \\
0 \\
0 \\
0\n\end{bmatrix}
$$

$$
Wn_1 = 5,948
$$
  

$$
Vn_2 = 5,377
$$
  

$$
Vn_3 = 11,776
$$

Circuito AC  $1.5.2$ 

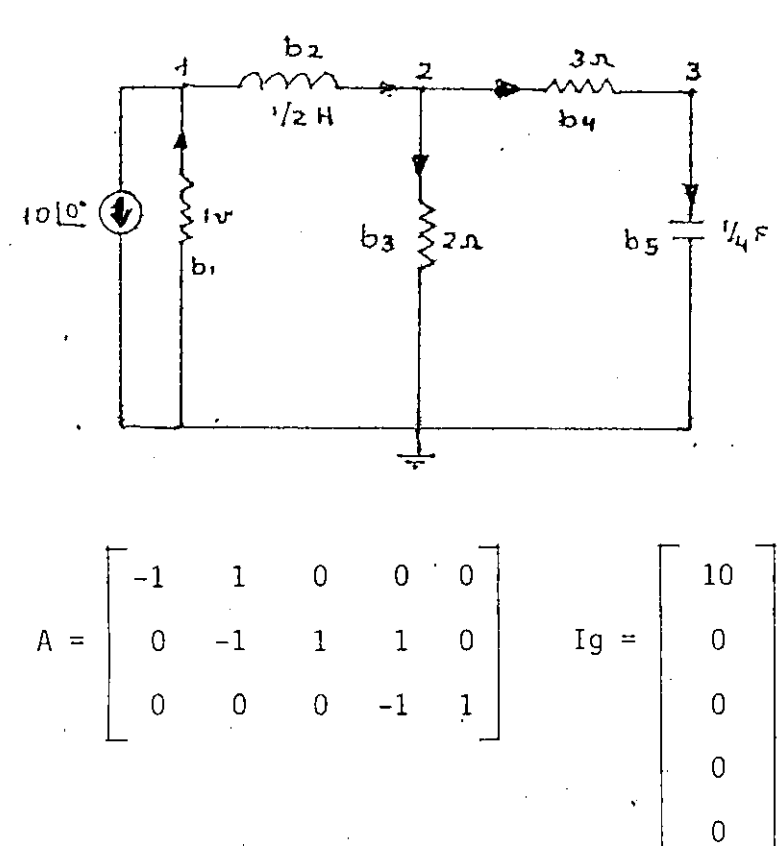
$-27 -$ 

$$
(A Yb)A^{T} = \begin{bmatrix} 1 - \left(\frac{v}{2}\right)^{-1} \mathbf{j} & \left(\frac{v}{2}\right)^{-1} & 0 \\ \left(\frac{w}{2}\right)^{-1} \mathbf{j} & -\left(\frac{w}{2}\right)^{-1} \mathbf{j} + 0.5 + \frac{1}{3} & -1/3 \\ 0 & -\frac{1}{3} & -\frac{1}{3} + \left(\frac{1}{4}\right)^{v} \mathbf{j} \end{bmatrix}.
$$
  
\n
$$
s = A (Ig - Yb) Vg)
$$
  
\n
$$
Is = A Ig = \begin{bmatrix} -1 & 1 & 0 & 0 & 0 \\ 0 & -1 & 1 & 1 & 0 \\ 0 & 0 & 0 & -1 & 1 \\ . & . & . & . & . \end{bmatrix} \begin{bmatrix} 10 \\ 0 \\ 0 \\ 0 \\ 0 \end{bmatrix} = \begin{bmatrix} -10 \\ 0 \\ 0 \\ 0 \\ 0 \end{bmatrix}
$$
  
\n
$$
Para w = 2
$$
  
\n
$$
\begin{bmatrix} 1 - \mathbf{j} & \mathbf{j} & 0 \\ \mathbf{j} & 0,833 - \mathbf{j} & -0,333 \\ 0 & -0,333 & 0,333 + 0.5 \mathbf{j} \end{bmatrix} \begin{bmatrix} v_{n_1} \\ v_{n_2} \\ v_{n_3} \end{bmatrix} = \begin{bmatrix} -10 \\ 0 \\ 0 \\ 0 \end{bmatrix}.
$$

donde

 $-6,06 - 1,24j$  $\mathsf{V} n_1$  $\equiv$  $\mathbf{\mathsf{V}}\mathbf{\mathsf{n}}_2$  $4,83 - 2,71j$  $\equiv$  $Vn_3$  $1,53 + 0,12j$  $\equiv$ 

 $-28 -$ 

Como se puede observar en estos ejemplos, particularmente en los casos de corriente alterna (AC), los cálculos se vuelven engorrosos y más aún si se debe hallar o resolver el circuito para varias frecuencias. Por consiguiente la imperiosa necesidad de utilizar un computador digi tal, más aún cuando se tiene que analizar circuitos complejos que son los que tienen utilidad práctica.

### CAPITULO SEGUNDO

#### 2.1 INTRODUCCIÓN

Como se expreso anteriormente, en el análisis nodal se hace uso de los voltajes de nodos como variables auxiliares, para luego determinar los voltajes y corrientes de rama.

Según las ecuaciones desarrolladas en el capítulo anterior la se\_ cuencia del cálculo es la siguiente.

> (1)  $Yn = A Yb A^{T}$ (2) Is = A (Ig - Yb Vg) (3)  $[Yn \mid Is] = Vn$ (4)  $Vb = A^T Vn$ (5) Ib = Yb [Vb + Vg] - Ig

La primera fase (1), el cálculo de Yn (Matriz de admitancia no dal), se la puede dividir en tres subfases; la formación de las matrices de incidencia y de admitancia ramal Yb, el producto de estas A.Yb, y

- 30 -

## CAPITUL O SEGUND O

# DESCRIPCIÓN DE ALGORITMOS EMPLEADOS Y SOLUCIÓN DE LAS ECUACIONES QUE. DESCRIBEN EL CIRCUITO

- 2.1 Introducción
- 2.2 Estructuración de la matriz incidencia (A) y matriz de admitancia ramal (Yb)
- 2.2.1 Matriz incidencia (Estructuración)
- 2.2.2 Estructuración de matriz de admitancia rama Yb
- 2.2.3 .Estructuración de Yb cuando existen inductancias mutuas
- 2.3 Producto  $(A.Yb) A<sup>T</sup> = Yn$
- 2.4 Solución numérica de ecuaciones lineales simultáneas
- 2.5 Inversión de matrices
- 2.5.1 Método de Gauss
- 2.5.2 Método de Shipley

finalmente la posmultiplicación,por la matriz de incidencia transpuesta  $(A^{\mathsf{T}})$ .

La segunda fase (2), consiste en la obtención de la matriz de co\_ rrientes equivalentes Is. Se lo hace igualmente en tres pasos, primero, 'el producto Yb.Vg, seguido de la substracción de este producto de Ig y la premultiplicación por A. De este modo se obtienen la matriz de coeficientes (Yn) y el vector de términos independientes (Is) de la ecuación matricial Yn Vn = Is que representa un sistema de  $n$  ecuaciones linea les simultáneas de donde se obtienen los voltajes de nodos de la red. Obtenidos estos voltajes, la primera parte del análisis esta completa. Cuando se requieren las corrientes de rama previamente se debe obtener los voltajes de rama.

Esta secuencia es indistintamente utilizada tanto para análisis en corriente continua (d.c) como en corriente alterna (a.c.), tomando en  $\cdot$ cuenta que para el análisis en (a.c.) las ecuaciones formales del circuí^ to serán:

 $(A Yb(w) (A<sup>T</sup>)) Vn = A [Ig(w) - Yb(w) Vg(w)]$ 

A continuación se explica en detalle los algoritmos empleados en la formación de las matrices de incidencia, de admitancia ramal, los pro ductos A.Yb,  $(A Yb)$ . $A^T$ , la reducción y solución del sistema de ecuaciones para obtener los voltajes de nodos, inversión de matrices, la metodo logia utilizada en el almacenamiento de resultados cuando se analiza el circuito para un rango de frecuencias.

Los algoritmos que se han empleado, están en función de la mejor utilización de las localidades de memoria disponibles.

# 2.2. ESTRUCTURACIÓN DE LA MATRIZ DE INCIDENCIA (A) Y MATRIZ DE ADMITANCIA RAMAL Yb

2.2.1 Matriz Incidencia

La matriz de incidencia en sí, es una matriz de interconexión, que define como se conectan las ramas a los nodos independientes. Tiene tantas filas como nodos independientes y tantas columnas como número de ramas tenga la red por lo tanto su dimensión es  $(n \times m)$ .

Para la formación de la matriz incidencia se debe conocer la descripción de cada rama (clase de elementos que la conforman), se debe indicar también, para cada rama el nodo "desde" y el nodo "hasta".

El procedimiento usual para la formación de la matriz inciden cia es el siguiente:

- !)• Se debe inicializar la matriz de incidencia con ceros.
- 2) Analizar uno por uno los diferentes elementos si es R, L, C, G encontrar el número de rama en que se localiza, el núme ro del nodo "desde" y el número de nodo "hasta".
- 3) En la columna indicada por el número de rama y en la fila indicada por el número del nodo "desde" poner un 1 igno -

rando si el nodo "desde" es cero.

4) En la columna indicada por el número de rama y en la fila indicada por el número del nodo."hasta" poner -1 , ignorar si el nodo "hasta" es cero.

Por lo tanto, en todo caso los elementos de la matriz inciden cia A serán O, 1, -1. Caso contrario hay error en datos.

En el minicomputador TEXTRONIX 4051 todas las cantidades numérj\_ cas son tratadas como números reales y un número es representado en ocho bytes, de ocho bits cada uno; en cambio cada caracter literal se repre senta en un byte. Lo que significa que una red que tenga veinte nodos y treinta ramas, la-matriz incidencia tendrá seiscientos elementos y ocupará cuatro mil ochocientos bytes. No así, si estos elementos son tratados como caracteres alfa o literales ya que utilizan únicamente seiscientos bytes esto implica un ahorro de memoria y más aún teniéndose en cuenta que éstos, son un conjunto de  $1, 0, 0, -1.$ 

Por lo tanto la matriz de incidencia se formará en una variable literal  $A\$  y tiene  $n \times m$  caracteres, y los

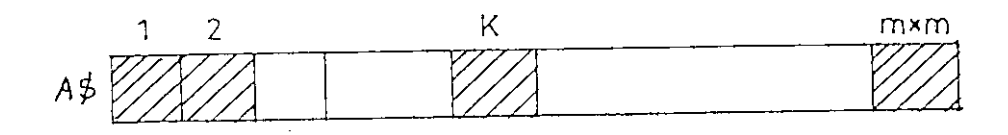

#### FIG. 2.1.

caracteres a almacenarse serán "O", "1" ó "2" que corresponden a

- 33 -

-1, 0, 1, respectivamente. Como se observa la variable literal A\$ tie ne tantos caracteres como elementos tiene la matriz incidencia A, por consiguiente a un elemento aij de A le corresponderá un caracter en la posición K de A\$. (Fig. 2.1), por ejemplo un circuito con tres no dos independientes y cuatro ramas.

> $n = 3$  $m = 4$ A  $(n \times m) = A (3 \times 4)$

A

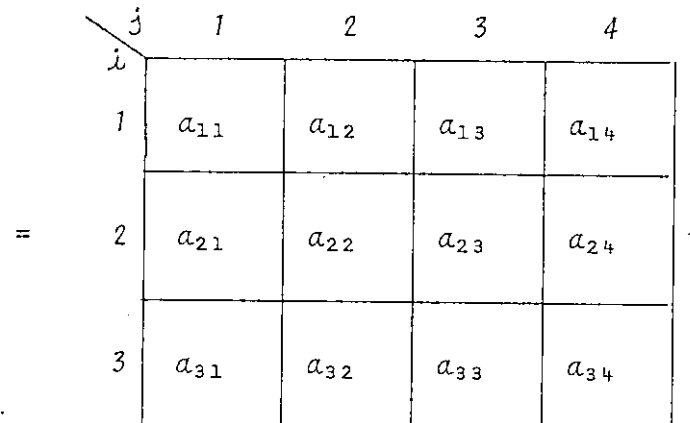

$$
A\$ = \begin{bmatrix} a_{11} & a_{12} & a_{13} & a_{14} & a_{21} & a_{22} & a_{23} & a_{24} & a_{31} & a_{32} & a_{33} & a_{34} \end{bmatrix}
$$
  
\n
$$
K \rightarrow 1 \quad 2 \quad 3 \quad 4 \quad 5 \quad 6 \quad 7 \quad 8 \quad 9 \quad 10 \quad 11 \quad 12
$$
  
\n
$$
\downarrow
$$
  
\n
$$
Poisición on A$
$$

Al elemento  $a_{23}$  le corresponde un caracter que se encuentra en la séptima posición de la variable A\$. Por lo tanto generalizando la posición K se determinará.

$$
K = (i - 1) m + j
$$

En la matriz  $A(3 \times 4)$  si:  $i = 3$ ,  $j = 2$ ,  $m = 4$  entonces K = 10 y corresponderá al elemento  $a_{32}$ .

El procedimiento para la estructuración de la matriz de incidencia, en la variable literal A\$ es el siguiente:

1.- Se inicializa la variable literal con caracteres "1".

2.- Según la clase de elementos, sea R, 0,1,6 : se colocaría un caracter "2" en la posición K determinada por:

$$
K = (nodo "desde" - 1) (números de ramas) + (número de la )
$$

$$
det Ia red
$$

se colocará un caracter "O" (cero) en la posición K.

$$
K = (nodo "hasta" - 1) (número de ramas) + (número de la )
$$

$$
+ (rama)
$$

Esto significa que la matriz incidencia se ha transformado en una sucesión de caracteres literales "1", "O", "2" y cualquier opera ción que se realice con A, como los productos A.Yb,  $(A Yb)$ . $A<sup>T</sup>$  se simplifican a una simple decisión según sea el caracter y a la adi $$ ción del valor correspondiente.

El procedimiento para la formación de A se resume en el diagrama de flujo de la Fig. 2.3.

### EJEMPLO DE APLICACIÓN

Dado el circuito Fig. 2.2 estructurar la matriz de incidencia en caracteres literales según la metodología antes expuesta.

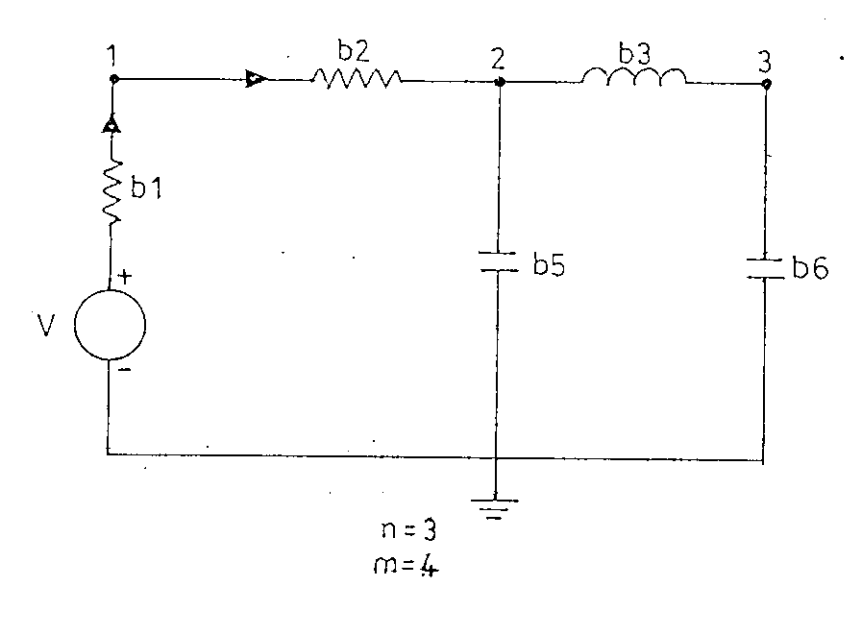

FIG. 2.2.

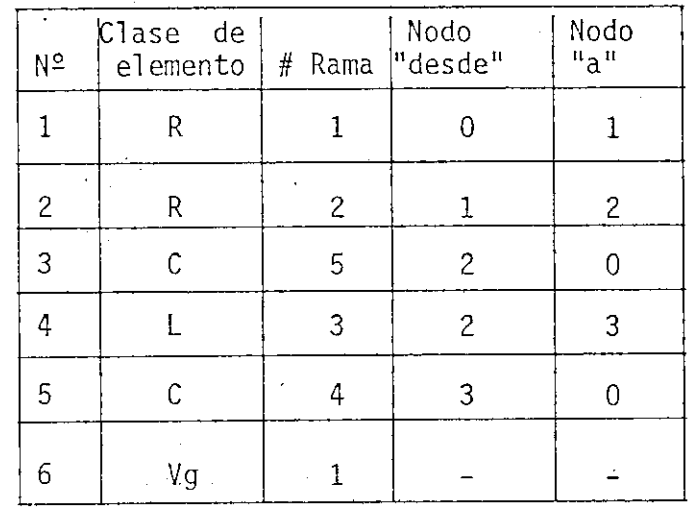

A\$ tendrá 15 elementos inicializados con "1"

A\$ = 111111111111-11 1

1. 2. 3. 4. Se pondrá "O" en K =  $(1-1)$  5 + 1 = 1 Se pondrá "2"  $10^{n}$  en K =  $(2-1)$  5 + 2 = 7 Se pondrá "2" en  $K = (1-1)$  5 + 2 = 2 en  $K = (2-1)$  5 + 5 =10

Se pondrá "2"  $10<sup>11</sup>$  en K = (3-1) 5 + 3 =13 en  $K = (2-1)$  5 + 3 = 8

5. Se pondrá "2" en  $K = (3-1)$  5 + 4 =14

A\$ .= 02111102121102 1

Con fines de comprobación se formaría la matriz incidencia ,

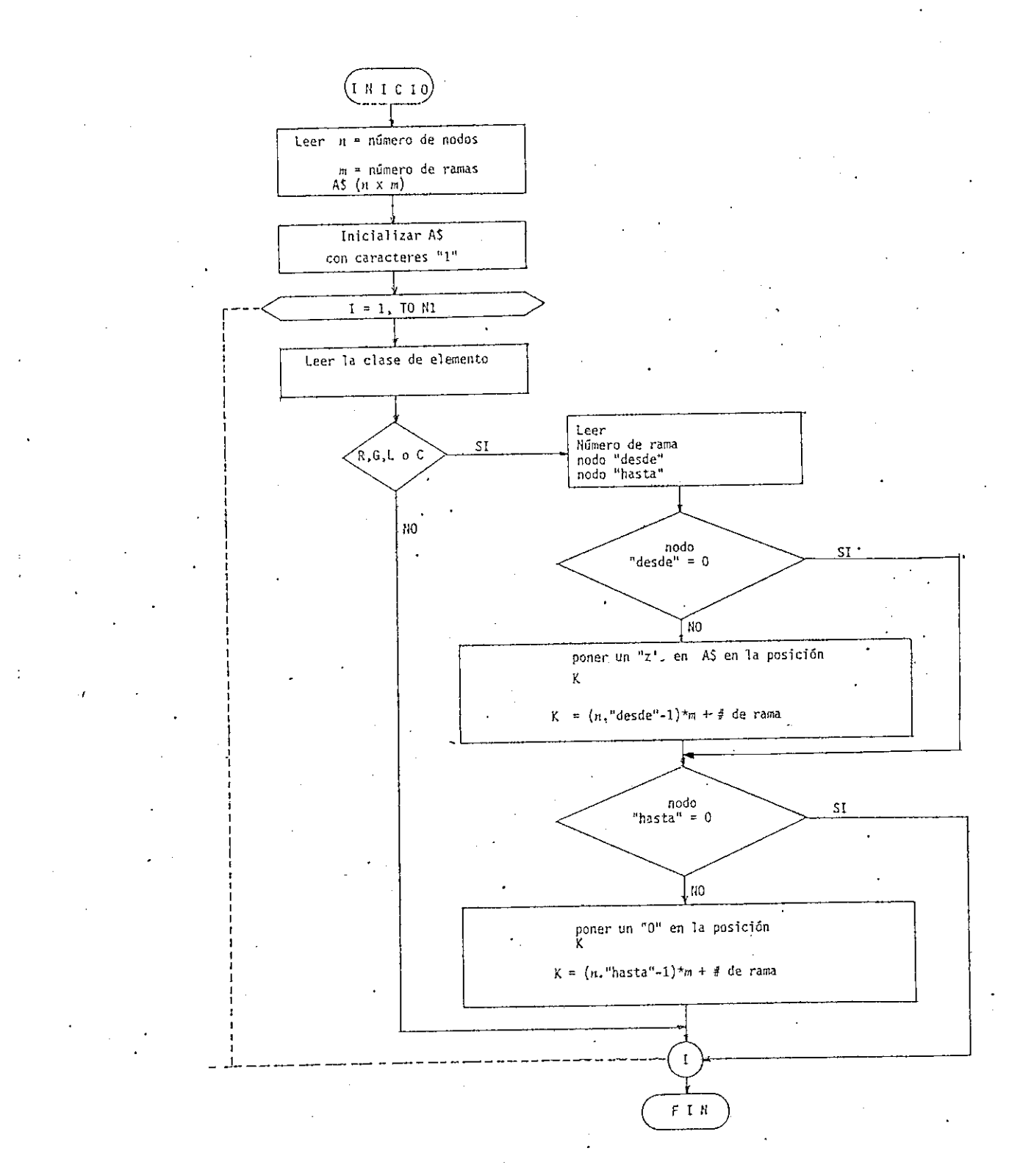

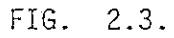

Diagrama de flujo de la estructuración de la matriz de incidencia

 $-38-$ 

normalmente -

$$
A = \begin{bmatrix} -1 & 1 & 0 & 0 & 0 \\ 0 & -1 & 1 & 0 & 1 \\ 0 & 0 & -1 & 1 & 0 \end{bmatrix}
$$

Para cada elemento de A: -1 se reemplaza "O" Ó se reemplaza "1" 1 se reemplaza "2"

A\$ = 0 2 1 1 1 1 0 2 1 2 1 1 0 2 1 .

2.2.2 Estructuración de matriz de admitancia ramal Yb

Previamente a la obtención de la matriz de admitancia Yb, se debe obtener la matriz de admitancia de elementos Ye donde

> $Ye = [ Yij ]$ (2.2.2.1)  $Y\dot{\lambda} j = 0$  $i \neq j$  $Y\ddot{i}\dot{j}$  = Ye  $\ddot{i}\dot{j}$ admitancia de elemento en la ra\_ ma  $\lambda$

Generalizando:

$$
Ye_{ii} = \frac{1}{Rii} + Gii + j \left(w Ci_i - \frac{1}{w Li_i}\right)
$$
 (2.2.2.2)

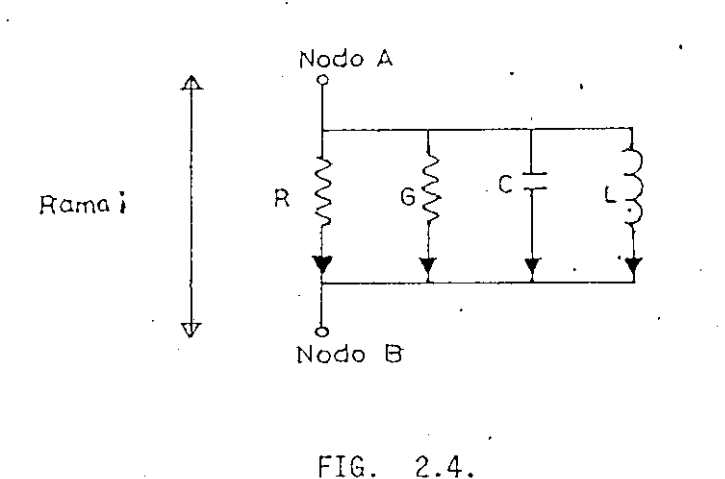

Significa que elementos en paralelo se los puede considerar inte\_ grantes de una misma rama que va, del nodo A, al nodo B.

 $Yb = (U + F)$   $Ye (U + D)^{-1}$ 

donde se definió

$$
F = B + G Ye^{-1}
$$

 $D = R$  Ye + M

La existencia de fuentes dependientes de corriente sean controla das por voltaje o corriente determinan la presencia de F, igualmente las fuentes de voltaje controladas por corriente o voltaje definen la pre sencia de D. El caso más general será cuando existan los cuatro tipos de fuentes dependientes, por lo tanto

 $Yb = [ U + B + G Ye<sup>-1</sup> ]$  Ye  $[U + R Ye + M]$ <sup>-1</sup>

 $-40 -$ 

pero, si existen una clase, dos o tres los cálculos a realizarse disminuyen. Se considera para el análisis  $2^4 = 16$  posibilidades de combina ciones de fuentes, que pueden existir en el circuito, determinando para cada caso la ecuación de Yb a ser estructurada.

Estas combinaciones se indican en la Fig. 2.5 en donde, la existencia o no, del tipo de fuente se representa por los números lógi cos 1 6 0 respectivamente.

Resumiendo, se ha definido un código binario que indica la presencia de las fuentes dependientes y el tipo de las mismas, éste se alma cena en un vector al que se lo transforma a su equivalente y constituye un indicador para tomar la decisión de la clase de ecuación de Yb a ser estructurada. (Fig. 2.6}.

Por ejemplo si:

CÓDIGO BINARIO D0= O O O O  $INDICADOR$   $D_1 = 0$ 

el indicador señala la ausencia de fuentes controladas. Por lo tanto:

 $Yb = Ye$ 

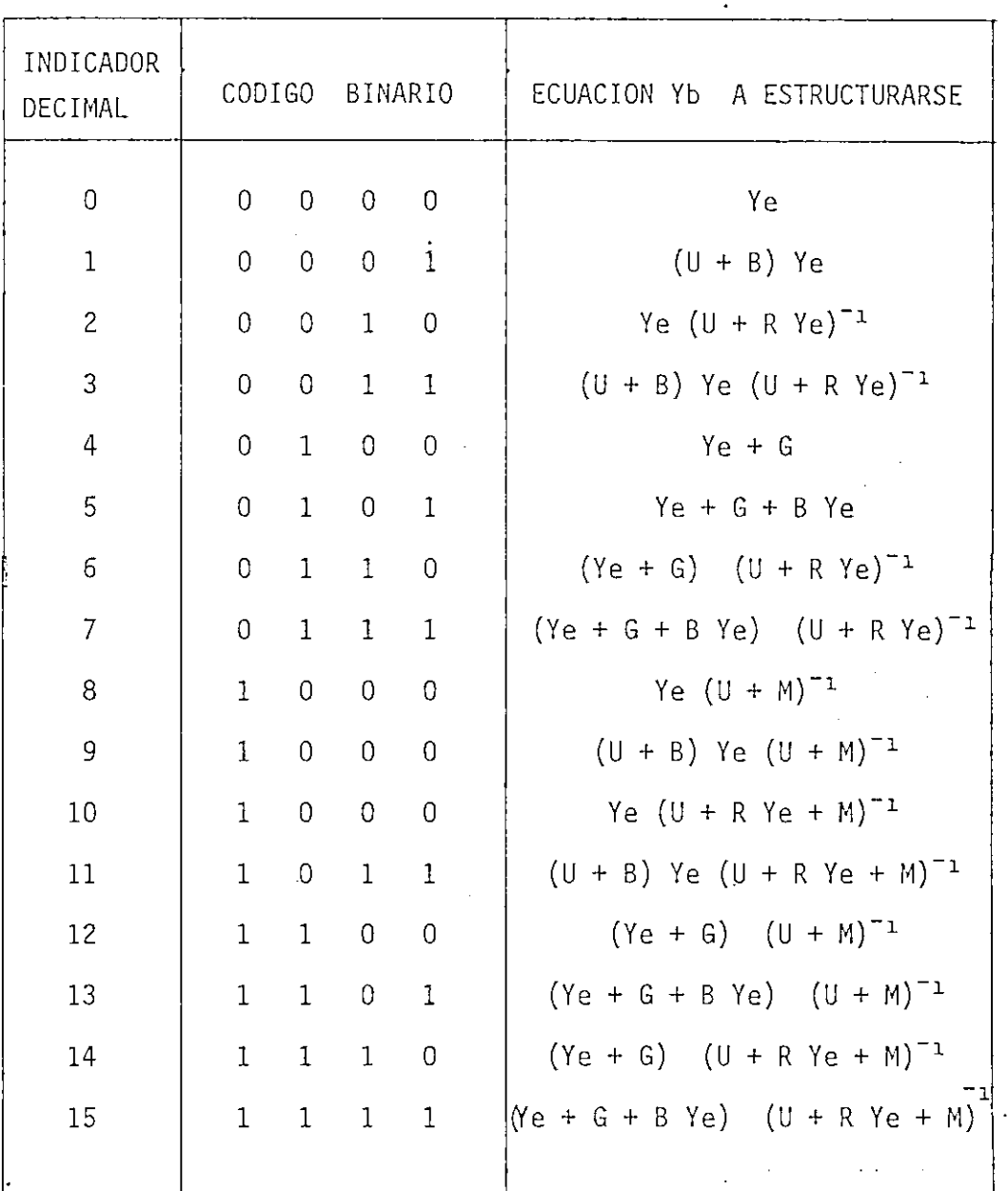

# FIG. 2.5.

Estructuración de Yb cuando existen inductancias mutuas  $2.2.3$ 

Para el análisis de varias ramas con acoplamiento inductivo en-

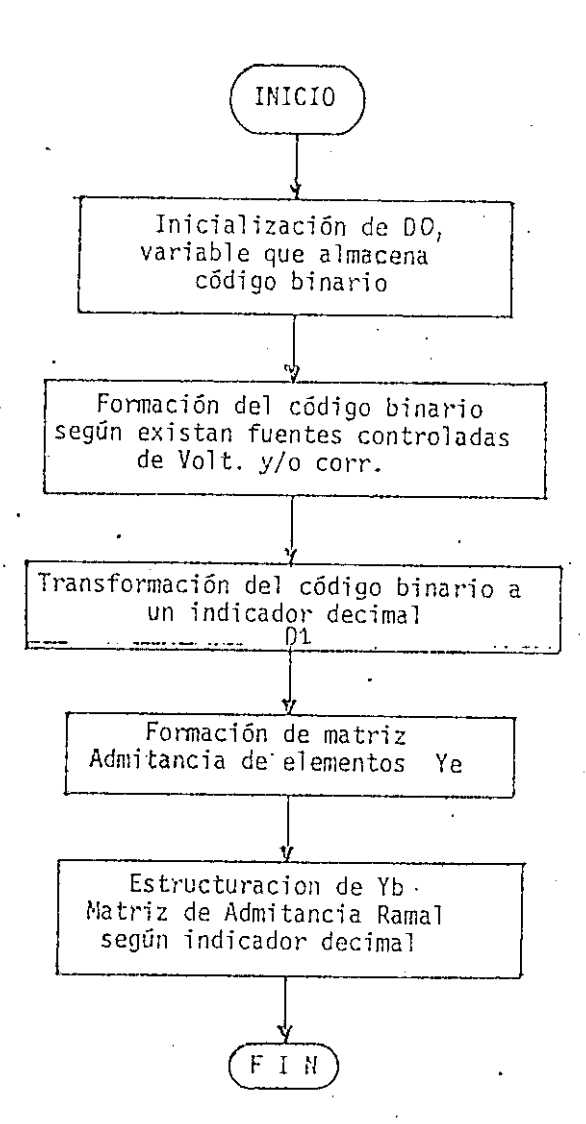

 $FIG$  $2.6$ 

Diagrama de Flujo General de la Estructuración de la Matriz de Admitancia Ramal Yb

tre sí, se debe obtener la matriz de impedancia Ze. Por consiguiente, se podría considerar como.una rama a elementos pasivos conectados en se ríe, donde la impedancia equivalente de la rama será la suma de las imp\_e\_ dancias de los elementos. Esto puede dificultar o provocar ambigüedades en la utilización del programa, pues se definió que una rama puede formarse de varios elementos pasivos en paralelo. Para mantener consistencia con esta definición, se analizó el acoplamiento inductivo entre dos. ramas y sus admitancias fueron obtenidas en las ecuaciones  $(1.11)y(1.12)$ Las admitancias de las ramas p y s se encuentran en la diagonal principal en Ybpp, Yb33 estos elementos de la matriz Yb, al igual que Ybp3 y Yb¿p deben ser modificados según (1.11) y (1.12)

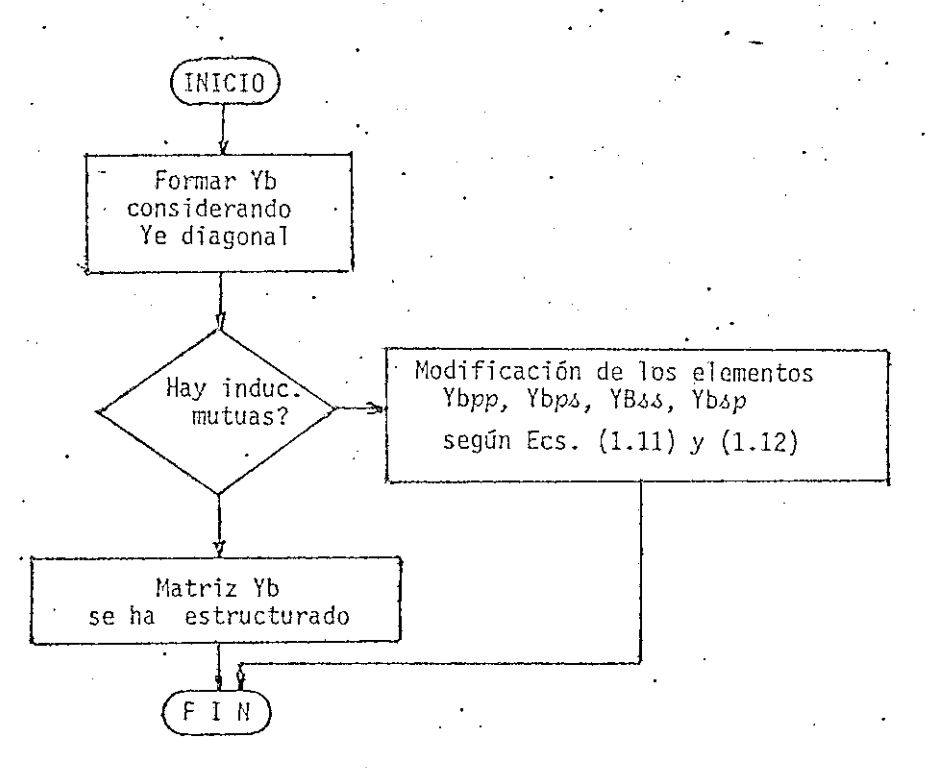

**T(6 2.3-**

Diagrama de Flujo para hallar Yb cuando existe Inductancias Mutuas.

 $-44 -$ 

2.3 PRODUCTO (A. Yb)  $A^T = Y_H$ 

El producto A Yb se define:

$$
A.Yb = Y = [Y\lambda j] = \sum_{k=1}^{m} a_{\lambda k} y_{bkj}
$$
 (2.3.1)

 $i = 1, 2, 3...$  $j = 1, 2, 3...$   $m$ 

Y es una matriz de  $(n \times m)$ . Sin embargo A se encuentra como li teral en A\$ con caracteres "O", "1", "2" que corresponden -1, O, +1. Por lo tanto si:

> $a\dot{h}$  = "0" implica que (*aik*) *ybkj* = - *ybkj*  $a$ *ik* = "1" implica que  $(a$ *ik*) *'*ybkj = 0  $Qik = "2"$  implica que  $(Qik)$  *ybkj* = Ybkj

La posición de  $a$ ik en A\$ está dada por:

 $K' = (\lambda - 1)_{*} m - k$  (2.3.2)

Se define  $A^T$  como la matriz transpuesta de A

 $A^T = [\dot{\omega}^T \dot{\omega}^T]$   $\dot{\omega} = 1, \dots, m$  $j = 1, \ldots, n$  y el producto:

$$
Y A^{T} = Yn = [\n \begin{bmatrix} 1 & 0 & 0 \\ 0 & 1 & 0 \\ 0 & 0 & 1 \end{bmatrix}] = \sum_{k=1}^{n} Y_{ik} \tilde{Q}^{T} kj
$$
 (2.3.3)

 $\lambda = 1, \ldots, n$  $j = 1, \ldots n$ 

la posición de  $\dot{\alpha}^T k$ j está dada por

$$
K' = (j - 1) \cdot m + k \tag{2.3.4}
$$

La premultiplicación de Yb por A y la posmultiplicación de Y por  $A^T$  se reduce a la ejecución de simples adiciones.

#### SOLUCION NUMERICA DE ECUACIONES LINEALES SIMULTANEAS 2.4

Utilizando el análisis de nodo se han estructurado n ecuacio nes lineales simultáneas, de cuya solución se determinará el vector. de voltaje de nodos  $(Vn)$ .

Consideremos el problema de resolver conjuntos de ecuaciones simultáneas lineales expresadas en las formas equivalentes:

> $a_{11}$   $x_1$  +  $a_{12}$   $x_2$  + ... +  $a_{1n}$   $x_n$  =  $b_1$  $a_{21} x_1 + a_{22} x_2 + \ldots + a_{2n} x_n = b_2$  $a_{n_1} x_1 + a_{n_2} x_2 + \ldots + a_{nn} x_n = b_n$

$$
\begin{bmatrix}\n a_{11} & a_{12} & \cdots & a_{1n} \\
 a_{21} & a_{22} & \cdots & a_{2n} \\
 \vdots & \vdots & \ddots & \vdots \\
 a_{n1} & a_{n2} & \cdots & a_{nn}\n\end{bmatrix}\n\begin{bmatrix}\n x_1 \\
 x_2 \\
 \vdots \\
 x_n\n\end{bmatrix}\n=\n\begin{bmatrix}\n b_1 \\
 b_2 \\
 \vdots \\
 b_n\n\end{bmatrix}
$$
\n(2.4.1)

o en su forma de representación compacta

$$
Ax = b \tag{2.4.2}
$$

donde  $=$  matriz real de orden  $n \times n$  $A$ 

> $=$  vector incógnita de longitud n  $\mathbf{X}$

= vector independiente de longitud  $n$  $b$ 

Existirá solución única para el sistema, si el det $(A) \ne 0$ , signi fica que el rango de la matriz A es igual al rango de la matriz ampliada  $(A_1^t b)$ .

Si b = 0 el sistema es homogéneo y la solución única es la trivial  $x = 0$ . Analíticamente cuando  $b \ne 0$  la solución está dada por:

> $x = A^{-1} b$  $(2.4.3)$

El problema real consiste en el cálculo de la solución puesto que, aún cuando n es comparativamente pequeña, y si se resuelve el sis tema por algún método conocido (p.e. la regla de Cramer) y cada determi\_ nante se expande por separado se necesitarán mucho más, que n : multi plicaciones y divisiones, razón, que su aplicación es numéricamente ineficaz. A continuación se examina un método sencillo y, con todo, de gran utilidad para encontrar x a partir de A y B.

#### PROCEDIMIENTO DE ELIMINACIÓN DE GAUSS

Esta eliminación es simplemente una versión sistemática de la técnica algebraica de "eliminar o deshacerse de las incógnitas", y trans\_ forma al sistema en otro equivalente a tráves de varias operaciones: Las operaciones posibles, denominadas operaciones elementales, que se pueden realizar con las filas son:

1. Sumar una fila a otra.

2. Multiplicar una fila por un escalar

3. Sumar a una fila el producto de otra fila por un escalar.

También, se puede intercambiar las filas sin alterar la solución del sistema.

La resolución de las  $n$  ecuaciones lineales simultáneas se puede resumir en dos etapas;

1. Reducción de la matriz de coeficientes a una matriz triangular superior.

 $\alpha i j = 0$   $i > j$ 

2. Evaluación de las incógnitas

A continuación se describirá el procedimiento para la resolución de las n ecuaciones lineales simultáneas.

- 1. El proceso se inicia con  $\zeta = 1$
- .2. Se debe buscar al elemento pivote, elemento de mayor valor absoluto de la columna  $\lambda$  - ésima, será buscado desde ·

aii hasta ain

3. Si el elemento pivote se encuentra en una posición diferente a  $aii$ , colocarlo en esta, realizando intercambio de filas. 4. Introducir ceros en la columna  $\lambda$  a partir de  $\alpha \lambda \lambda$ , éste se exceptúa. Se consigue ésto obteniéndose para cada fila R

 $(k \neq i)$ , el factor multiplicador F definido como:

$$
F = -\frac{aki}{aii} \rightarrow \text{elemento pivote} \qquad (2.4.4)
$$

 $R = \lambda + 1, \ldots n$ 

Este factor se multiplica por la fila *i*, desde la columna *i* hasta  $n$ , para luego sumar a cada elemento de la fila  $R_{\pm}$ 

- 5. Se incrementa el valor de  $\lambda$  y se repite el proceso hasta obtener la matriz triangular superior esto es  $i = n - 1$ .
- 6. Terminada la reducción de Gauss se procede a la evaluación re gresiva-de las incógnitas es decir se obtiene primero Xn, lue\_ go  $X_n - 1$  . . . hasta  $X_1$ .

El diagrama de flujo de la eliminación de Gauss en la (Fig. 2.8) Ilustraremos esto con un ejemplo:

$$
4x_1 - 2x_2 - x_3 = 2 \tag{2.4.5}
$$

$$
-2x_1 + \frac{1}{2}x_2 - 2x_3 = 0 \tag{2.4.6}
$$

 $-x_1 - 2x_2 + 11x_3 = -2$ (2.4.7)

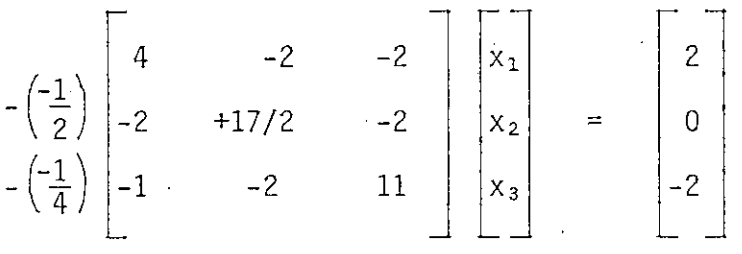

El elemento pivote de la primera columna es 4 y está en la posición (1,1) no necesitamos intercambio de filas. Añadiremos múltiplos de la Ec.  $(2.4.5)$  a las ecuaciones  $(2.4.6)$  y  $(2.4.7)$  para eliminar  $x_1$  de estas ecuaciones. Los múltiplos o factores apropiados son anotados convenientemente en la columna de la izquierda.'. Haciendo esto se tiene:

• - 50 -

$$
\begin{bmatrix} 4 & -2 & -1 \ 0 & 1 & -1 & -1 \ 0 & 1 & 2 & 2 \ 0 & 1 & -1 & 2 & 4 \ \end{bmatrix} \begin{bmatrix} x_1 \ x_2 \ x_3 \ x_4 \ x_5 \ x_6 \ x_7 \ x_8 \ x_9 \ x_1 \ x_2 \ x_3 \ x_4 \end{bmatrix} = \begin{bmatrix} 2 \ 2 \ 1 \ 2 \ 2 \ 2 \ \end{bmatrix}
$$

El pivote de la segunda columna, buscado a partir de la posición  $(2,2)$  hacia abajo es  $15$ .  $\overline{c}$ 

$$
4x_1 - 2x_2 - x_3 = 2 \qquad (2.4.5)
$$

$$
\frac{15}{2}x_2 - \frac{5}{2}x_3 = 1 \tag{2.4.8}
$$

$$
-\frac{5}{2}x_2 + \frac{43}{4}x_3 = -\frac{3}{2}
$$
 (2.4.9)

.Para eliminar  $x_2$  de la ecuación (2.4.9) se debe añadir el pro ducto de  $1\!\!\!/$  por la ecuación (2.4.8) a la ecuación (2.4.9) y se tiene: 3

$$
4x_1 - 2x_2 - x_3 = 2 \tag{2.4.5}
$$

$$
\frac{15}{2} x_2 - \frac{5}{2} x_3 = 1 \tag{2.4.10}
$$

$$
\frac{119}{12} x_3 = \frac{-7}{6} \tag{2.4.11}
$$

$$
\begin{bmatrix} 4 & -2 & -1 \\ 0 & +15 & -\frac{5}{2} \\ 0 & 0 & \frac{119}{12} \end{bmatrix} \begin{bmatrix} x_1 \\ x_2 \\ x_3 \\ x_4 \end{bmatrix} = \begin{bmatrix} 2 \\ 1 \\ -\frac{7}{6} \end{bmatrix}.
$$

Se ha obtenido la matriz triangular superior. La resolución aho\_ -2 ra es directa y se obtiene de la Ecuación (2.4,11) x3<sup>=</sup> *j* , substitu o yendo ésta en la Ecuación (2.4.10) se tiene  $x_2 = \frac{9}{25}$  y  $x_1$  de la Ecuación (2.4.5) es  $\frac{44}{\cdot}$  . 85

> 44  $85$   $-10$

El escoger como pivote al elemento de mayor valor absoluto asegura una mayor precisión en la solución.

La eliminación gaussiana puede ser llevado a cabo con pivota nriento completo, ésto es, en cada paso usamos como pivote al elemento de magnitud más grande de la matriz en cuestión.

La práctica demuestra que el utilizar el pivotaje simple o el elemento de mayor valor absoluto en la columna correspondiente de la ma\_ triz reducida con sistemas de orden alto o pequeño se obtienen resulta dos satisfactorios.

- 52 -

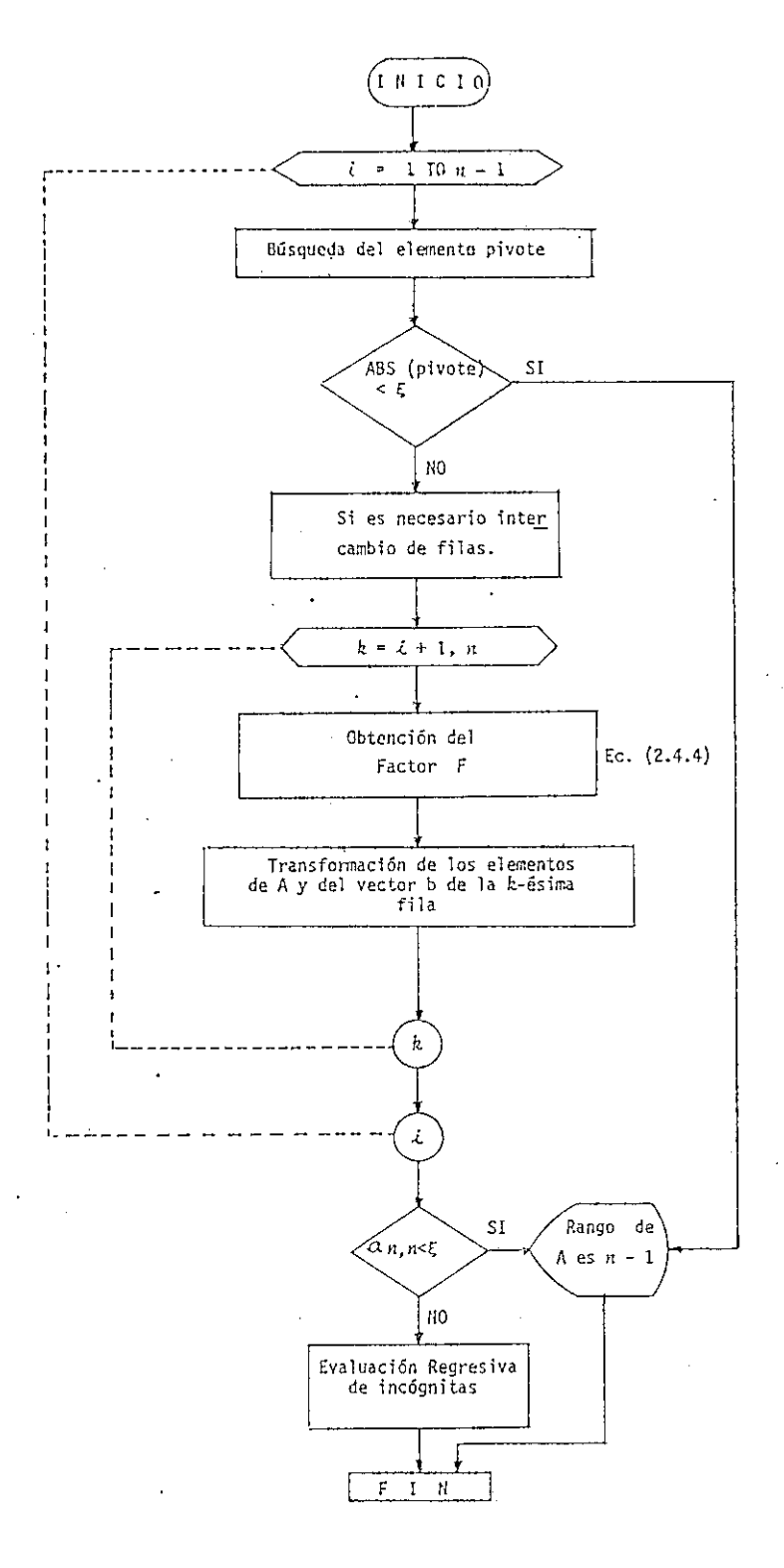

FIG. 2.8.

Diagrama de flujo de evaluación de Ecuaciones Lineales Simultáneas (Reducción Gauss Jordan).

#### 2.5 EVALUACION DE LA INVERSA DE UNA MATRIZ

Método de Gauss  $2.5.1$ 

La eliminación gaussiana con pivoteamiento parcial puede ser adaptada al problema de evaluar la inversa de una matriz dada. Para ilustrar la idea tomemos A una matriz de 3 x 3, digamos:

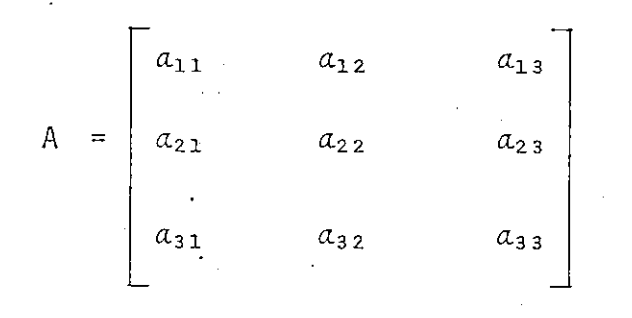

Y la matriz inversa de A es la matriz X donde:

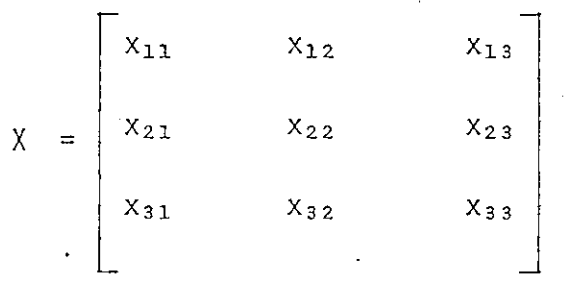

entonces

A . X  $\mathbf I$   $(2.5.1)$ 

I matriz identidad

 $\begin{bmatrix} a_{11} & a_{12} & a_{13} \\ a_{21} & a_{22} & a_{23} \\ a_{31} & a_{32} & a_{33} \end{bmatrix}$   $\begin{bmatrix} x_{11} & x_{12} & x_{13} \\ x_{21} & x_{22} & x_{23} \\ x_{31} & x_{32} & x_{33} \end{bmatrix}$  =  $\begin{bmatrix} 1 & 0 & 0 \\ 0 & 1 & 0 \\ 0 & 0 & 1 \end{bmatrix}$  (2.5.2)

Significa que se tiene tres sistemas de ecuaciones lineales simultáneas con tres incógnitas.

1er. Sistema:

\n

| $a_{11}$ | $a_{12}$ | $a_{13}$ | $x_{11}$ |                                                  |         |
|----------|----------|----------|----------|--------------------------------------------------|---------|
| $a_{21}$ | $a_{22}$ | $a_{23}$ | $x_{21}$ | $\begin{bmatrix} 1 \\ 0 \\ 0 \\ 0 \end{bmatrix}$ | (2.5.3) |

\n2do. Sistema

\n

| $a_{11}$ | $a_{12}$ | $a_{13}$ | $x_{12}$ | $\begin{bmatrix} 0 \\ 0 \\ 0 \end{bmatrix}$ | (2.5.4) |
|----------|----------|----------|----------|---------------------------------------------|---------|
| $a_{21}$ | $a_{22}$ | $a_{23}$ | $x_{22}$ | $\begin{bmatrix} 0 \\ 1 \\ 0 \end{bmatrix}$ | (2.5.4) |

\n3er. Sistema

\n

| $a_{11}$ | $a_{12}$ | $a_{13}$ | $x_{12}$ | $\begin{bmatrix} 0 \\ 1 \\ 0 \end{bmatrix}$ | (2.5.5) |
|----------|----------|----------|----------|---------------------------------------------|---------|
| $a_{21}$ | $a_{22}$ | $a_{23}$ | $x_{13}$ | $\begin{bmatrix} 0 \\ 0 \\ 0 \end{bmatrix}$ | (2.5.5) |
| $a_{21}$ | $a_{22}$ | $a_{23}$ | $x_{23}$ | $\begin{bmatrix} 0 \\ 0 \\ 0 \end{bmatrix}$ | (2.5.5) |

 $-55 -$ 

Los tres sistemas tienen igual la matriz de coeficientes (matriz A) por lo tanto se pueden resolver al mismo tiempo usando el proceso de eliminación gaussiana, con la consideración que los términos independien tes constituyen ahora una matriz de tercer orden.

$$
\begin{bmatrix}\n a_{11} & a_{12} & a_{13} & 1 & 0 & 0 \\
 a_{21} & a_{22} & a_{23} & 0 & 4 & 0 \\
 a_{31} & a_{32} & a_{33} & 0 & 0 & 1 \\
 A & & & & & & & & \\
\end{bmatrix} \rightarrow \begin{bmatrix}\n 1 & 0 & 0 & 0 & 0 & 0 & 0 & 0 \\
 0 & 1 & 0 & 0 & 0 & 0 & 0 & 0 \\
 0 & 0 & 0 & 1 & 0 & 0 & 0 & 0 \\
 0 & 0 & 0 & 0 & 0 & 0 & 0 & 0 \\
 0 & 0 & 0 & 0 & 0 & 0 & 0 & 0 \\
 0 & 0 & 0 & 0 & 0 & 0 & 0 & 0 \\
 0 & 0 & 0 & 0 & 0 & 0 & 0 & 0 \\
 0 & 0 & 0 & 0 & 0 & 0 & 0 & 0 \\
 0 & 0 & 0 & 0 & 0 & 0 & 0 & 0 \\
 0 & 0 & 0 & 0 & 0 & 0 & 0 & 0 \\
 0 & 0 & 0 & 0 & 0 & 0 & 0 & 0 \\
 0 & 0 & 0 & 0 & 0 & 0 & 0 & 0 \\
 0 & 0 & 0 & 0 & 0 & 0 & 0 & 0 \\
 0 & 0 & 0 & 0 & 0 & 0 & 0 & 0 \\
 0 & 0 & 0 & 0 & 0 & 0 & 0 & 0 \\
 0 & 0 & 0 & 0 & 0 & 0 & 0 & 0 \\
 0 & 0 & 0 & 0 & 0 & 0 & 0 & 0 \\
 0 & 0 & 0 & 0 & 0 & 0 & 0 & 0 \\
 0 & 0 & 0 & 0 & 0 & 0 & 0 & 0 \\
 0 & 0 & 0 & 0 & 0 & 0 & 0 & 0 \\
 0 & 0 & 0 & 0 & 0 & 0 & 0 & 0 \\
 0 & 0 & 0 & 0 & 0 & 0 & 0 & 0 \\
 0 & 0 & 0 & 0 & 0 & 0 & 0 & 0 \\
 0 & 0 & 0 & 0 & 0 & 0 & 0 & 0 \\
 0 & 0 & 0 & 0 & 0 & 0 & 0 & 0 \\
 0 & 0 & 0 & 0 & 0 & 0 & 0 & 0 \\
 0 & 0 & 0 & 0 & 0 & 0 & 0 & 0
$$

Utilizando el esquema inicial de la matriz ampliada Fig. 2.9. se obtiene la matriz de incógnitas Fig. 2.10. donde:

A. 
$$
X = I
$$
  
A<sup>-1</sup> A.  $X = A^{-1} I$   
 $X = A^{-1}$  (2.5.6)

Se utiliza el mismo esquema para la inversión de una matriz de orden $(n \times n)$ .

Este método tiene la particularidad que para obtener la solución se ha utilizado como punto de partida dos matrices, la matriz a invertir y la matriz identidad, en cuya localización terminado el proceso se obtendrá la matriz inversa.

Este método tiene la ventaja que para obtener la matriz inversa  $A^{-1}$ , únicamente requiere la matriz a invertirse; pues  $A^{-1}$  se obtiene en la misma localización de la matriz dada.

El método a seguirse es el siguiente:

- 1. Iniciamos con *K = I*
- 2. Reemplazamos al elemento  $\alpha$ kk por  $^{-1}$  $Q$ <sub>RR</sub>
- 3. Multiplicamos en la  $\lambda \epsilon$ sima fila ( $\lambda \neq R$ ) al elemento  $\alpha$ ig por -  $\alpha$ kk, este nuevo  $\alpha$ ig será el factor para transformar los restantes elementos de la  $\lambda$  - ésima fila.
- 4. La transformación de estos elementos de la  $\lambda$  ésima fila excepto  $\alpha \lambda$ <sup>k</sup> se obtiene sumando a esta el producto del factor por los elementos de la *h-* ésimarmatemáticamente:

$$
a_{\lambda j} = a_{\lambda j} + a_{\lambda k} (a_{\lambda j}) \qquad \lambda \neq h
$$
  

$$
j \neq h
$$

- 5. .Se. repite el procedimiento para las filas restantes por lo tanto se debe incrementar en  $1$  el valor de  $i$  y repetir desde el numeral 3 hasta que  $\lambda = n$
- 6. Terminado estas reducciones se multiplica los elementos akj por akk j **\*** h

7. Se incrementa en 1 el valor de K y se repite desde 2. Finali za cuando  $K = n$ .

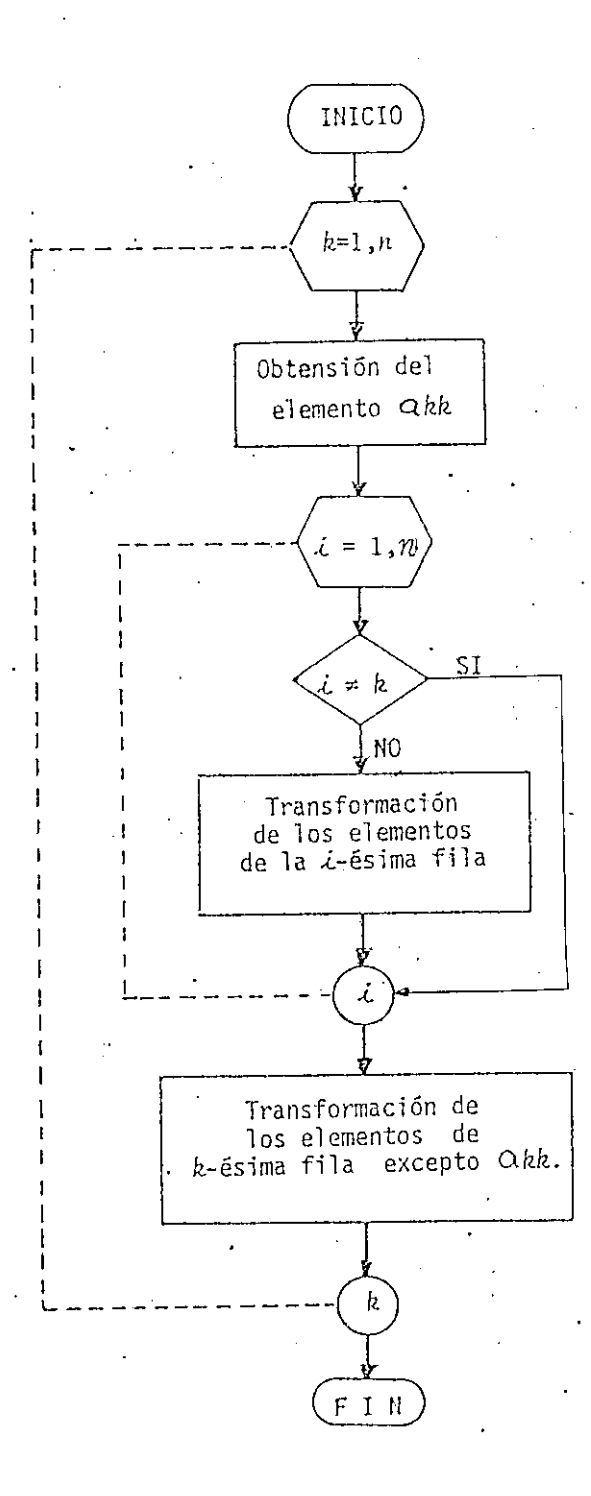

÷

## FIG. 2.11.

Diagrama de flujo de inversíon de matrices (Método de Shipley)

Ejemplo Numérico (Método de Shipley)

$$
\text{ Sea} \quad A = \begin{bmatrix} 2 & 3 \\ 4 & 5 \end{bmatrix}
$$

Hallar  $A^{-1}$  (matriz inversa)

- 1. Iniciamos con  $h = 1$  $\therefore \longrightarrow \alpha_{11} = \frac{1}{\alpha_{11}} = \frac{1}{2} \implies \begin{bmatrix} \frac{1}{2} & 3 \\ 2 & 3 \\ 4 & 5 \end{bmatrix}$
- 2. Transformación de los elementos de la  $i$  ésima fila  $i = 2$   $i \neq R$

$$
a_{21} = -a_{11} \cdot a_{21} = -\left(\frac{1}{2}\right)4 = -2 \implies \begin{bmatrix} \frac{1}{2} & 3 \\ 2 & 4 \\ -2 & 5 \end{bmatrix}
$$

éste será el factor para obtener a<sub>22</sub>

$$
a_{22} = a_{21} \cdot a_{12} + a_{22} = (-2) (3) + 5 = -1
$$
  
  

$$
\Rightarrow \begin{bmatrix} \frac{1}{2} & 3 \\ 2 & -1 \end{bmatrix}
$$

3. Modificamos los elementos de la  $h$  - ésima fila excepto  $\mathcal{A}$ 

$$
a_{12} = a_{12} \cdot a_{11} = 3\left(\frac{1}{2}\right) = \frac{3}{2}
$$
  

$$
\left[\begin{array}{ccc} \frac{1}{2} & +\frac{3}{2} \\ 2 & 2 \\ -2 & -1 \end{array}\right]
$$

Se repite de igual forma para  $h = 2$ 

$$
a_{22} = \frac{1}{a_{22}} = -1
$$

$$
\implies a_{12} = -a_{22} \cdot a_{12} = -(-1) \left( \frac{3}{2} \right) = \frac{3}{2} \quad \text{factor}
$$

$$
\begin{bmatrix} \frac{1}{2} & \frac{3}{2} \\ -2 & -1 \end{bmatrix}
$$
  
\n
$$
\Rightarrow a_{11} = a_{12} \quad a_{21} + a_{11} = \left(\frac{3}{2}\right)(-2) + \frac{1}{2} = -\frac{5}{2}
$$

$$
\begin{bmatrix}\n -5 & 3 \\
 2 & 2 \\
 -2 & -1\n \end{bmatrix}
$$

$$
a_{21} = a_{22} \cdot a_{21} = (-2) (-1) = 2
$$
  

$$
\begin{bmatrix} -5 & +3 \\ 2 & 2 \\ +2 & -1 \end{bmatrix} = A^{-1}
$$

Como se observa a través de operaciones elementales y ocupando únicamente las localidades que ocupa una matriz, se ha obtenido, la matriz inversa.

S.
## CAPITULO TERCERO

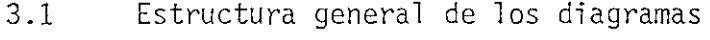

- 3.2 Programa maestro CIRCUITO
- 3.3 Programa PR/INGRESO
- 3.4 Programas: PR/FREQ, PR/OPTIOC
- 3.5 Programa PR/CALCULO
- 3.6 Programas: PR/YE1, PR/YE2
- 3.7 Análisis para varias frecuencias

## CAPITUL O TERCER O

#### 3.1 ESTRUCTURA GENERAL DE LOS PROGRAMAS

El programa digital en sí, consta de un conjunto de programas los que se ejecutan individualmente, están regidos por un programa maestro, el que conserva en memoria únicamente al programa que interesa ser procesado en un determinado momento, ésto permite una mejor utilización del área de memoria para el análisis de circuitos eléctricos más largos y complicados.

En el minicomputador TEXTRONIX 4051 se dispone de 30K bytes de memoria y el lenguage de programación que emplea es el BASIC, con la par ticularidad que las variables tanto numéricas como literales no tienen independencia entre un programa y otro. Esto obliga a mantener consisten cia en la utilización de los nombres de las variables durante el desarro\_ llo global del programa.

En la figura 3.1. se presenta la estructura general de los programas, los que han sido organizados y almacenados en una biblioteca, y se ejecutarán, según requiera la lógica del proceso.

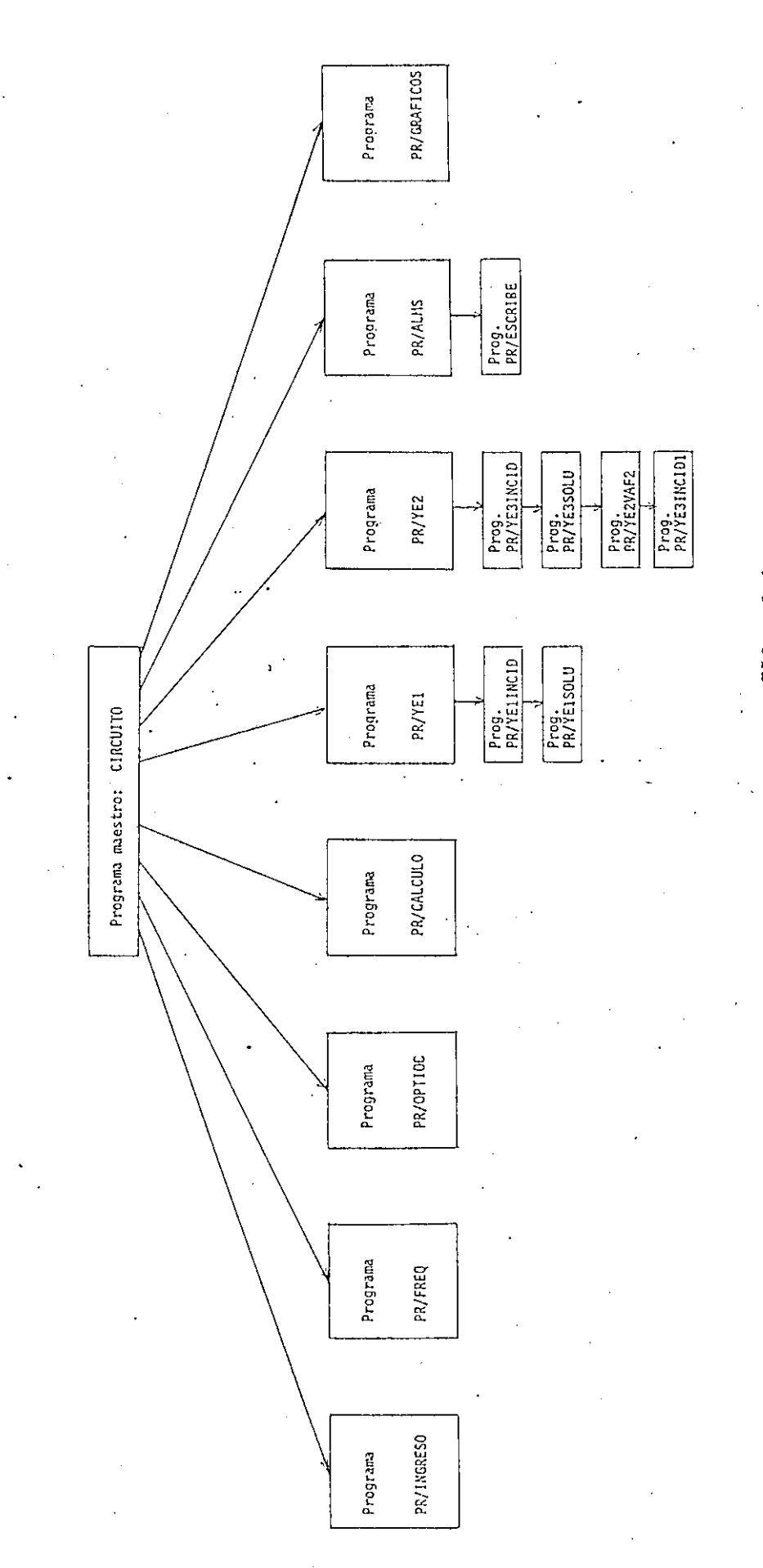

Estructura General de los Programas. Estructura General de los Programas.

FIG. 3.1.

A continuación se describe la función, características, y los nombres de las variables que se utilizan en cada programa con su respectivo contenido.

## 3.2 PROGRAMA MAESTRO: CIRCUITO

El programa maestro CIRCUITO conduce automáticamente el funci\_o namiento de los demás programas de la biblioteca (Fig. 3.1).

Este programa se limita a;

1. Verificar si el programa seleccionado automáticamente, o re querido por el usuario, se encuentra en la memoria.

2. Si está lo ejecuta.

3. Si no está, limpia la memoria, carga al programa deseado y lo ejecuta,

Al iniciar el programa, se presentan dos opciones de trabajo, analizar un nuevo circuito o el proceder a grafizar un problema que ha sido analizado con anterioridad. Esto tiene como finalidad facilitar al usuario la ejecución de circuitos grandes, que requieran realizarse en una o más sesiones.

El funcionamiento del programa maestro se resume en el diagrama de flujo de la Fig. 3.2 . Las variables utilizadas y su contenido son:

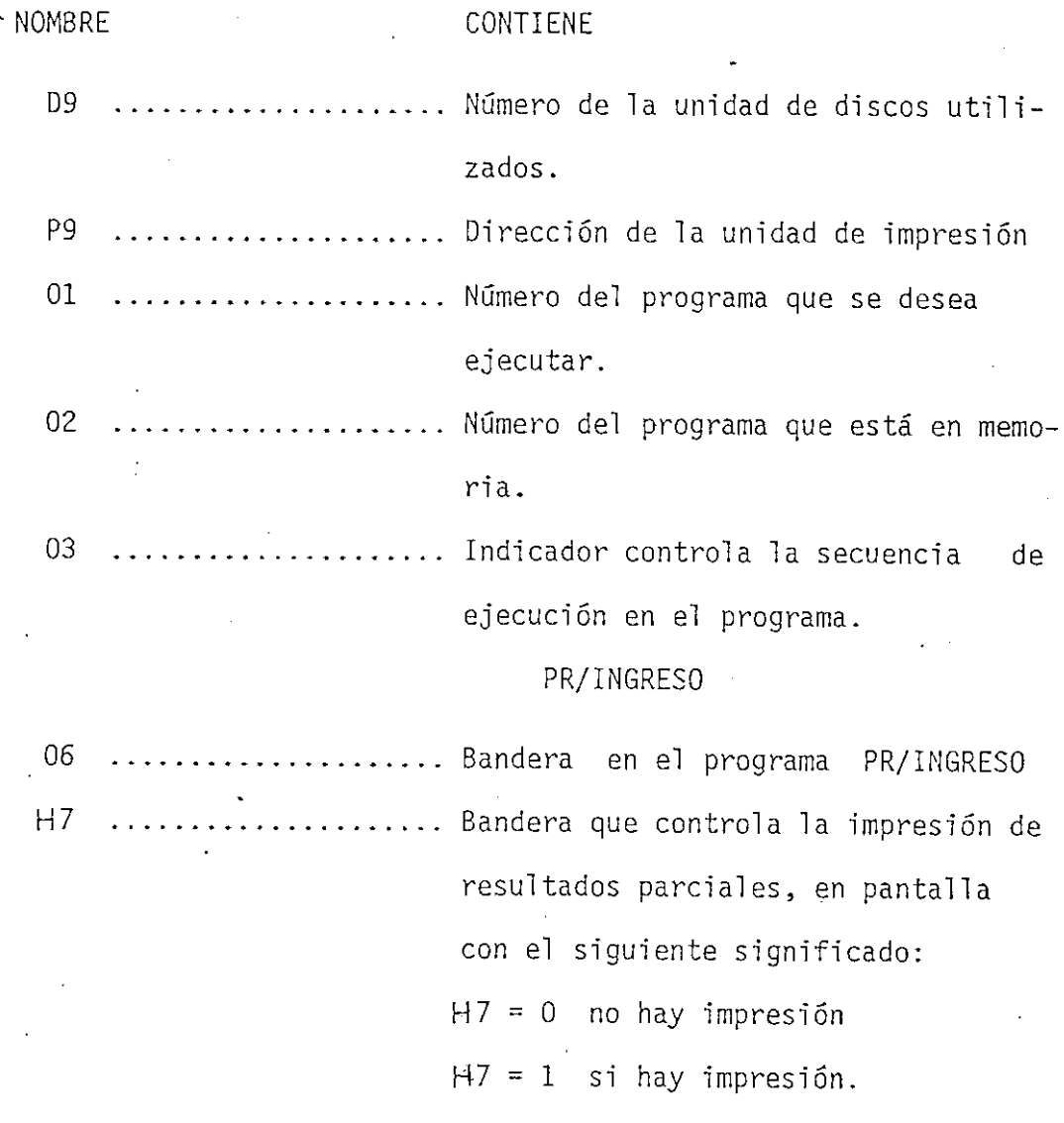

El programa maestro permanecerá en memoria en el transcurso de toda la ejecución, de modo que se podrá cargar otro programa,según se re\_ quiera o según el usuario lo desee, en este caso se mostrará en pantalla el índice y posibilidades de redefinir el circuito y/o cambiar las condi ciones iniciales antes definidas.

- 65 -

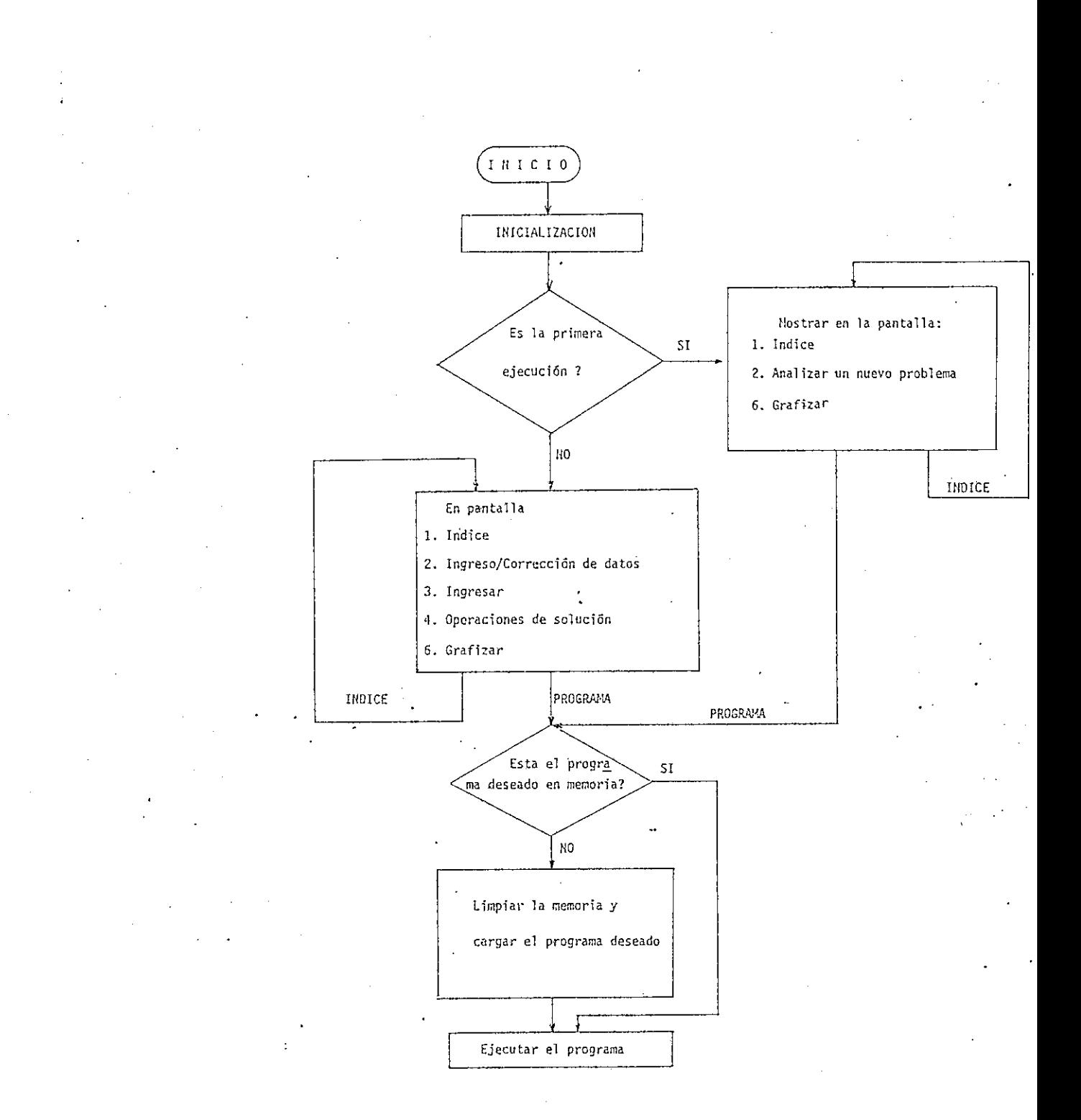

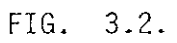

Diagrama de flujo del funcionamiento del programa maestro circuito.

- 66 -

PR/INGRESO es el programa inicial del proceso, permite introducir datos de un nuevo circuito, o 1eer información de un problema antes almacenado.

Este programa admite las siguientes opciones:

1. Ingreso y almacenamiento de datos en archivo de disco.

2. Lectura de archivo de datos (DISCO) e impresión en pantalla.

3. Impresión en papel.

4. Corrección / Actualización de datos.

5. Fin de ingreso / verificación / corrección.

Como se ve las opciones 3, 4, 5 no podrán ejecutarse sin antes haber realizado las opciones 1 o 2.

Con la primera opción se realiza el ingreso inicial de los datos del circuito, éste debe estar completamente definido. Se requerirá del usuario una identificación del problema con un máximo de 72 caracteres, el número de las ramas existentes, número de nodos independientes, para cada rama indicar el número del nodo "desde" y el número del nodo "hasta" la clase y valor de los componentes. A cada componente se asignará un número según el código indicado en la siguiente tabla (FI6. 3.3 ) y

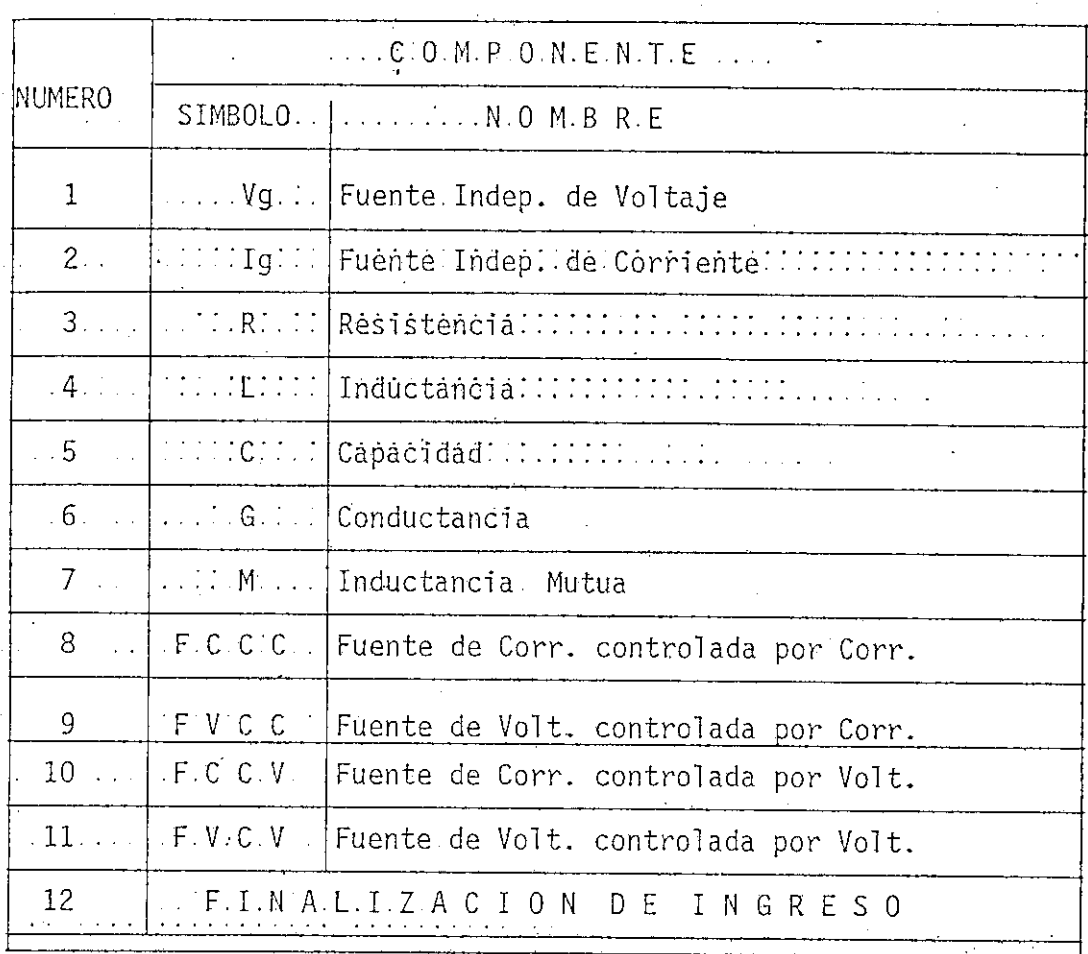

## FIG. 3.3.

Código utilizado para la identificación de la clase de elemento.

de acuerdo a éste, se preguntará al usuario, el número de la rama en que está situado el elemento, el número de las ramas acopladas inductivamente, o las ramas controlada y controlante si se trata de fuentes de volta je y/o corriente dependientes.

Concluido el ingreso de la información referente a un componente, la que ha sido condensada en memoria en un vector, se almacena en un ar-

 $-68 -$ 

chivo del disco, para poder reutilizar estas localidades de memoria en el ingreso de un nuevo componente. Al finalizar la entrada de toda la in formación del circuito, esta ha sido almacenada en el disco y estará disponible, cada vez que se requiera en el proceso de cálculo.

El almacenamiento de la información ha sido organizada de manera que si se necesitan los datos de un componente permaneceran únicamente · e'stos en memoria, durante el tiempo necesario.

Las variables utilizadas son:

### VARIABLE CONTIENE

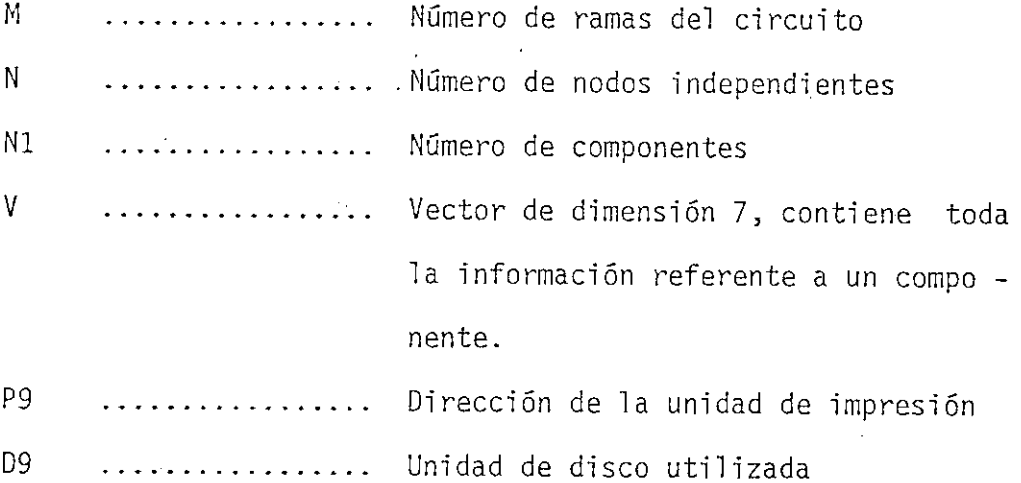

VARIABLE CONTENIDO

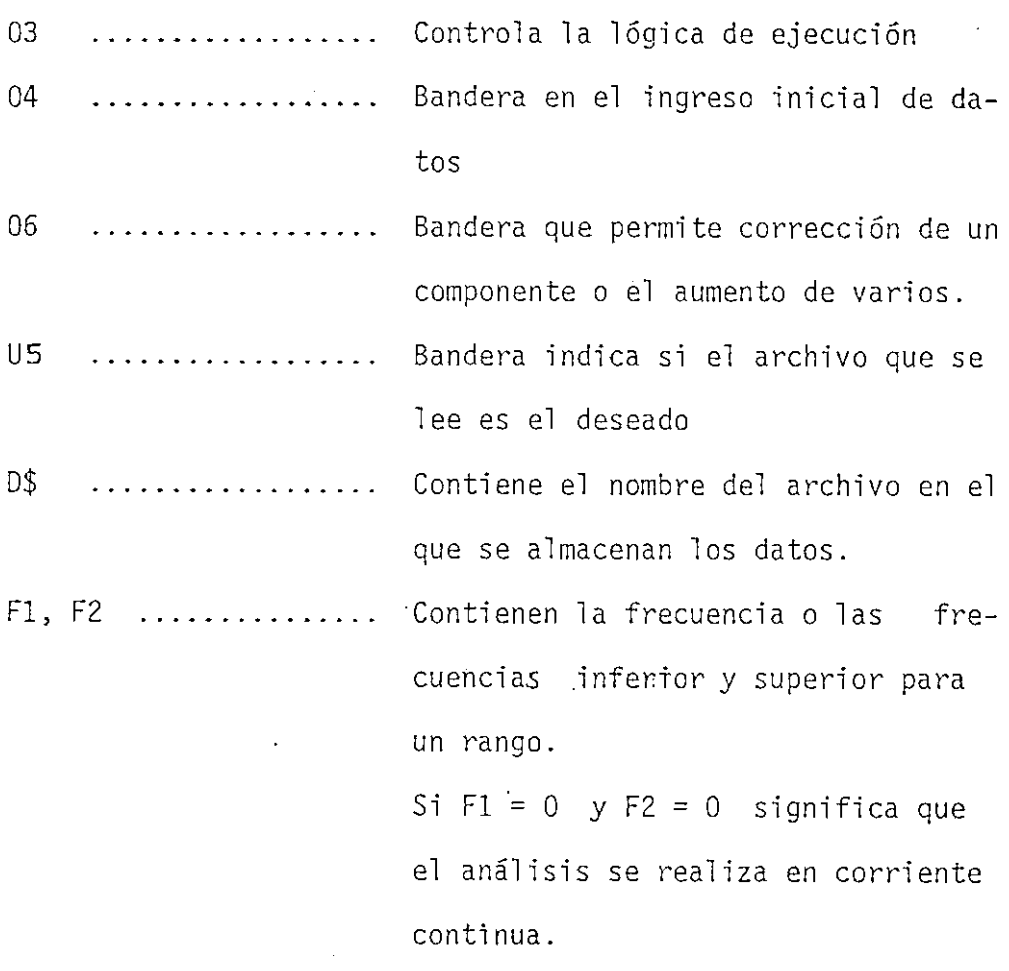

En el diagrama de flujo de la FIG. 3.4. se explica el funcionamiento de este programa.

3.4 . PROGRAMAS: PR/FREQ, PR/OPTIOC

Estos son programas adicionales en el ingreso de la información.

PR/FREQ permite la elección de realizar el análisis en corriente continua, o corriente alterna. Si se opta por la alternativa de co-

- 70 -

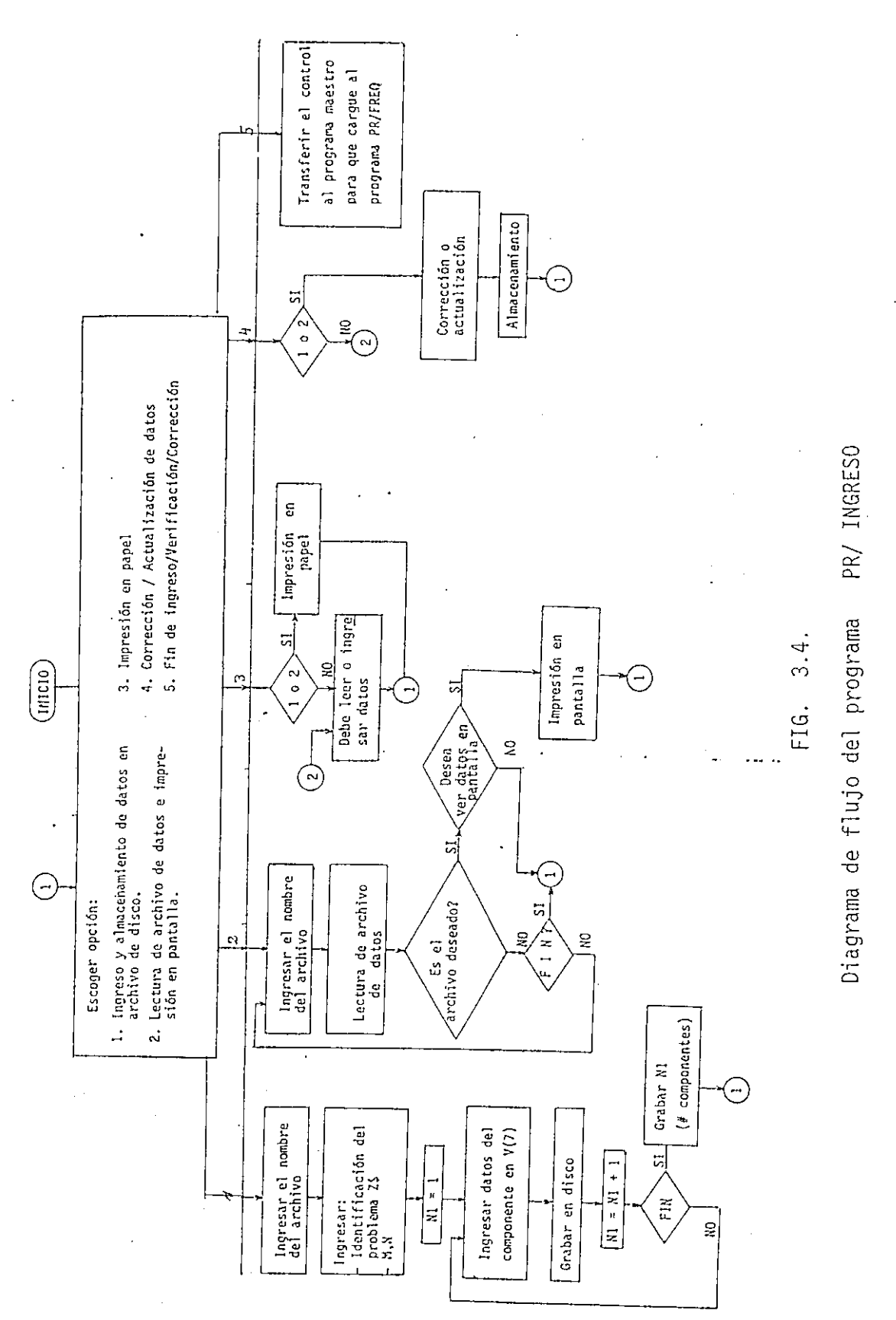

 $-71 -$ 

rriente alterna, se puede realizar el análisis a una frecuencia o para un rango de frecuencias. Para un intervalo se debe indicar las frecuen cias límites: inferior, superior y el número de valores de frecuencia. Si la relación entre las frecuencias límites es superior a 10 automáticamente el intervalo de incremento es logarítmico, si es inferior a este factor, se puede escoger entre éste, o el incremento lineal.

Cuando se realiza el análisis en (D.C.) o (A.C.) a una sola frecuencia las soluciones posibles a obtenerse son: los voltajes de nodos o, los voltajes de nodos y las corrientes de rama; por el contrario si el análisis se realiza para un rango de frecuencias las posibles solucio nes a obtenerse son;

- 1. Algún voltaje de nodo Vn¿
- 2. Cualquier diferencia de voltajes de nodo  $Vn_j - Vnj$
- 3. Cualquier corriente de rama Ib $\zeta$ .
- 4. Relación Vní / Vnj

 $-$ 

- 5. Relación Vni / Ibj
- 6. Relación Ib¿ / Ibj
- 7. Relación Ib¿ / Vnj

quedando estas alternativas a elección del usuario. Esto se realiza en el programa PR/OPTIOC.

A estos programas se los ha dividido en dos,diferentes,para faci\_ litar al usuario reanaliza'r un mismo circuito a 'varias frecuencias

y/o obtener como solución diferentes funciones de salida según se desee.

Este funcionamiento se esquematiza en los diagramas de las figuras 3.5 y 3.6. Las variables empleadas en estos programas son:

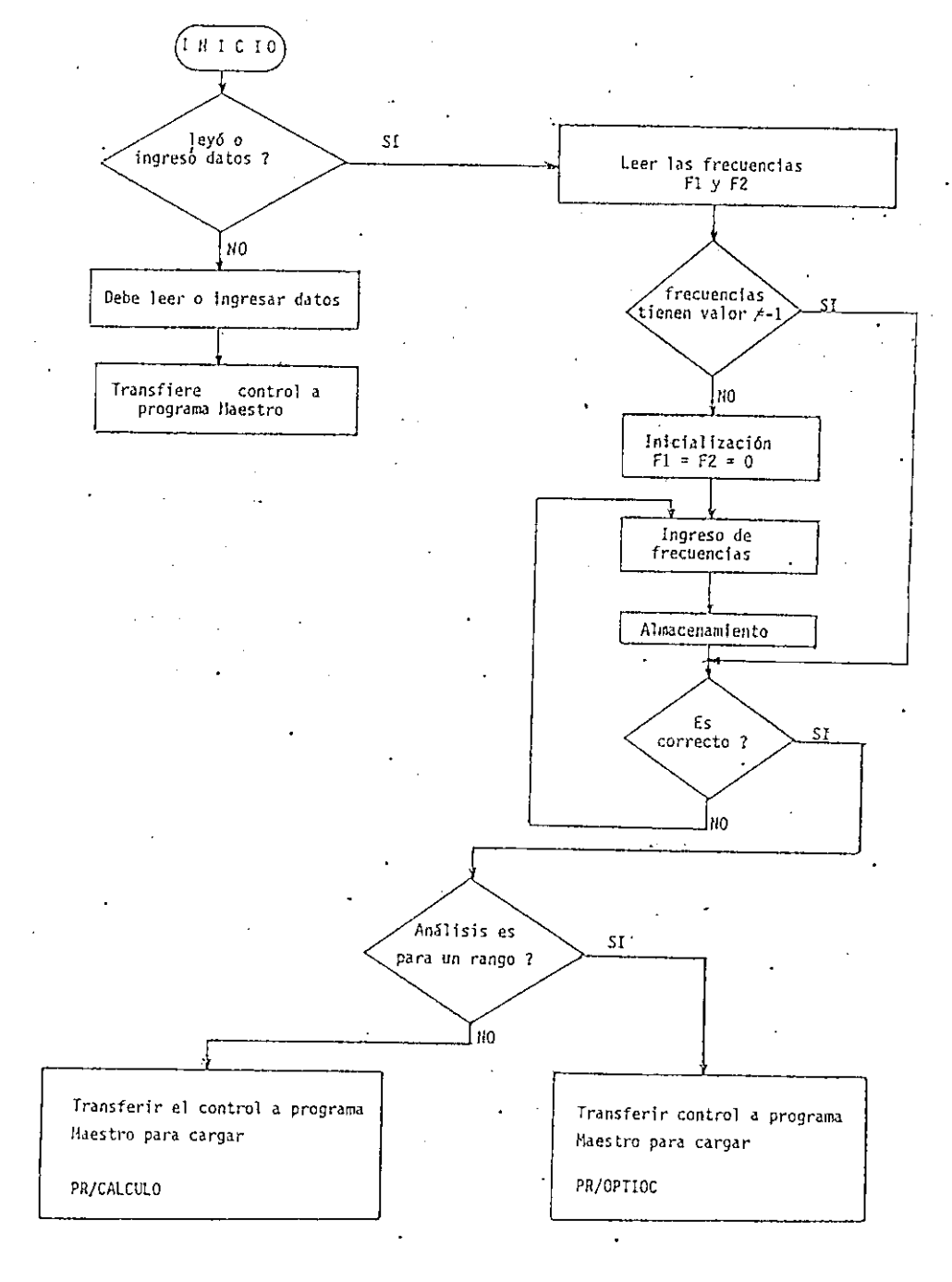

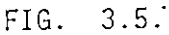

Diagrama, de flujo de PR/FREQ.

 $-73 -$ 

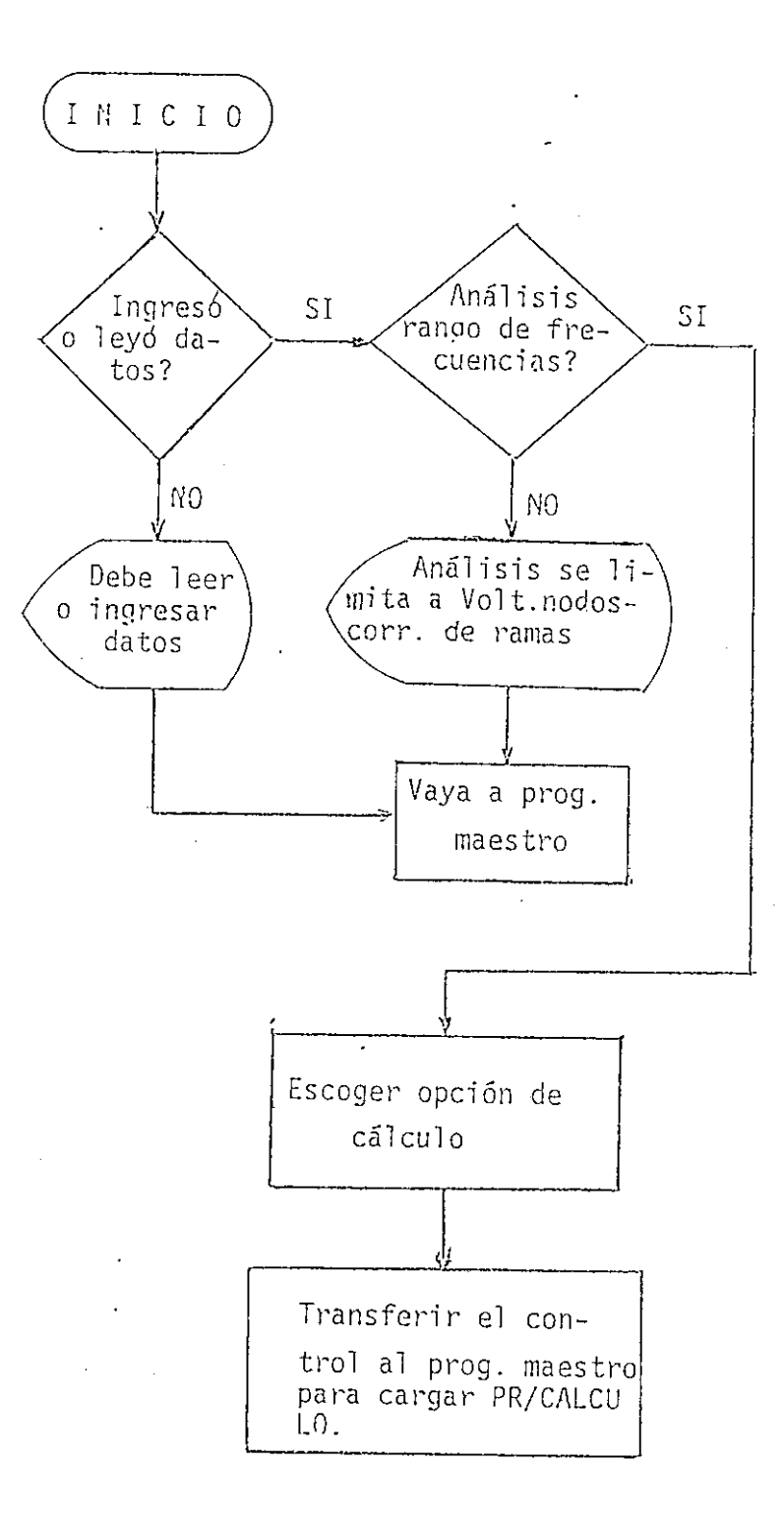

FIG. 3.6.

Diagrama de flujo de PR/OPTIOC.

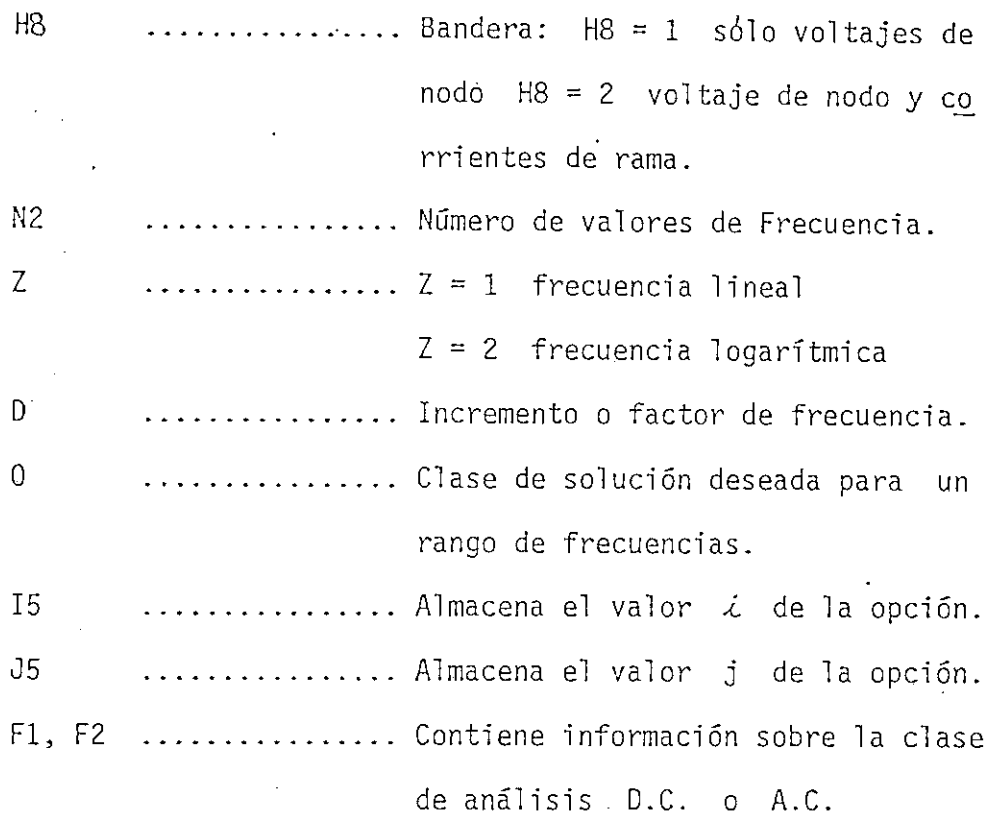

En PR/FREQ se decide cargar PR/OPTIOC si el análisis es para un rango de frecuencias y si analiza para una frecuencia se transfiere el control al programa maestro para que cargue PR/CALCULO.

## 3.5 PROGRAMA PR/CALCULO

En este programa se inicia el proceso de cálculo, se estructura la matriz de incidencia, la que es almacenada en el disco en un archivo auxiliar de trabajo (aleatorio). Determina luego la clase de fuentes controladas existentes, formando el código binario y su equivalente decimal .

La matriz de admitancia de elementos Ye es una matriz diagonal de orden ( m x m ), cuando no existen inductancias mutuas. Si el circuj\_ to es puramente resistivo se trata de una matriz diagonal real, pudiéndo\_ se tratar a esta matriz como un vector de dimensión m que contendrá los elementos diagonales de Ye, Por el contrario, si el circuito contie\_ ne elementos 'L,C , la matriz de admitancia de elementos es una matriz diagonal compleja, que igualmente puede almacenarse en un vector complejo.

Estos dos casos pueden ser tratados paralelamente, para el prime\_ ro se desarrollará un programa que operará con números reales, en cambio en el segundo caso la matriz Ye no puede ser almacenada en un vector com\_ piejo, ya que el sistema de computación utilizado no hay posiblidad de definir variables o cantidades complejas, de manera que se puede conside\_ rar Ye constituida por el conjunto de dos vectores reales, que contiene el uno la parte real y el otro la parte imaginaria, tomando en cuenta que se debe evaluarlos considerando la aritmética compleja.

La presencia de inductancias mutuas será tratado incluyéndolo en el segundo caso, considerando las variaciones explicadas en el Cap. I y Cap. II.

En consecuencia en este, se determina el nombre del programa a ser cargado y estos son PR/YE1 o PR/YE2

- 76 -

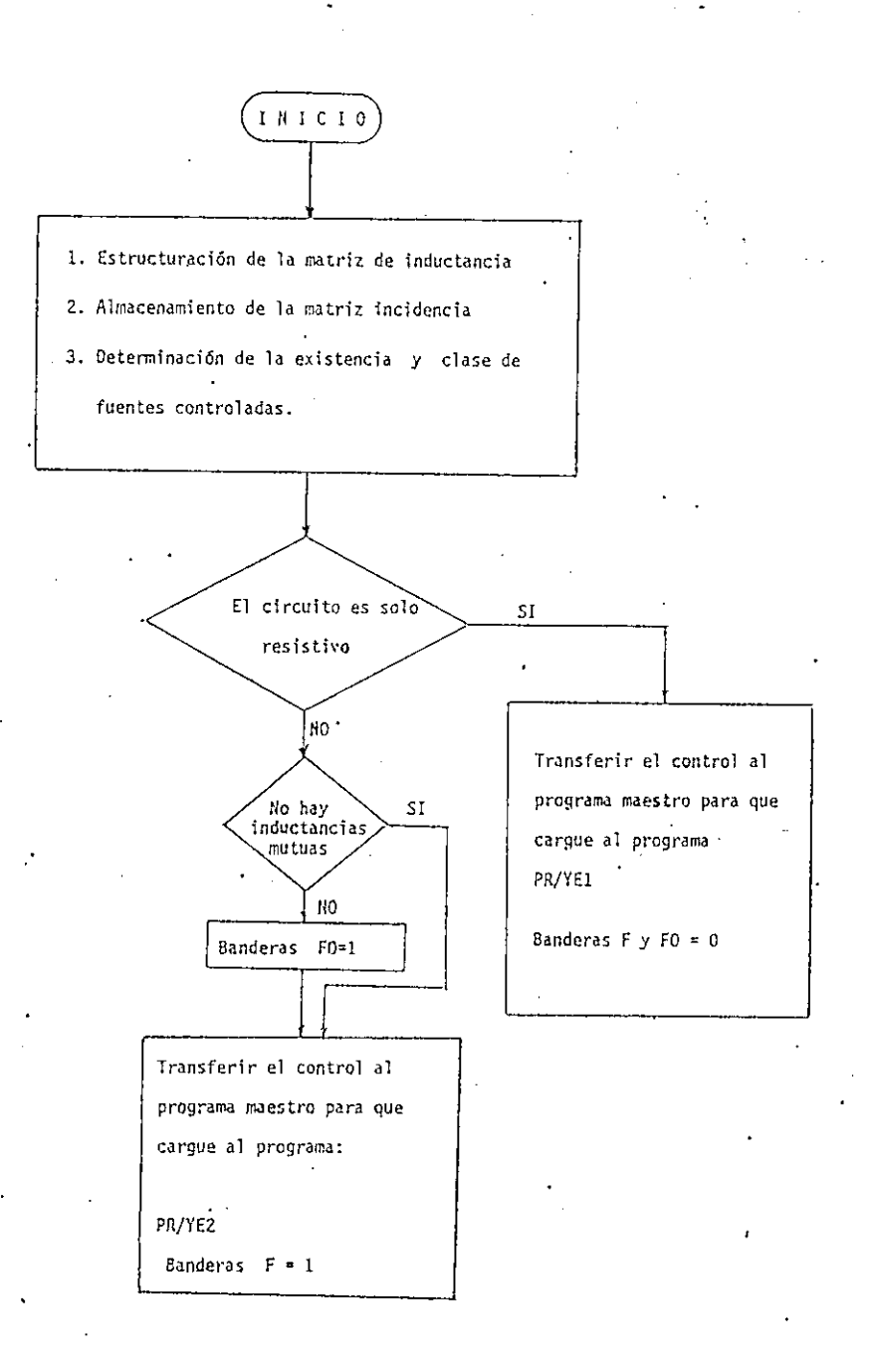

FIG. 3.7.

Diagrama de flujo del programa PR/CALCULO

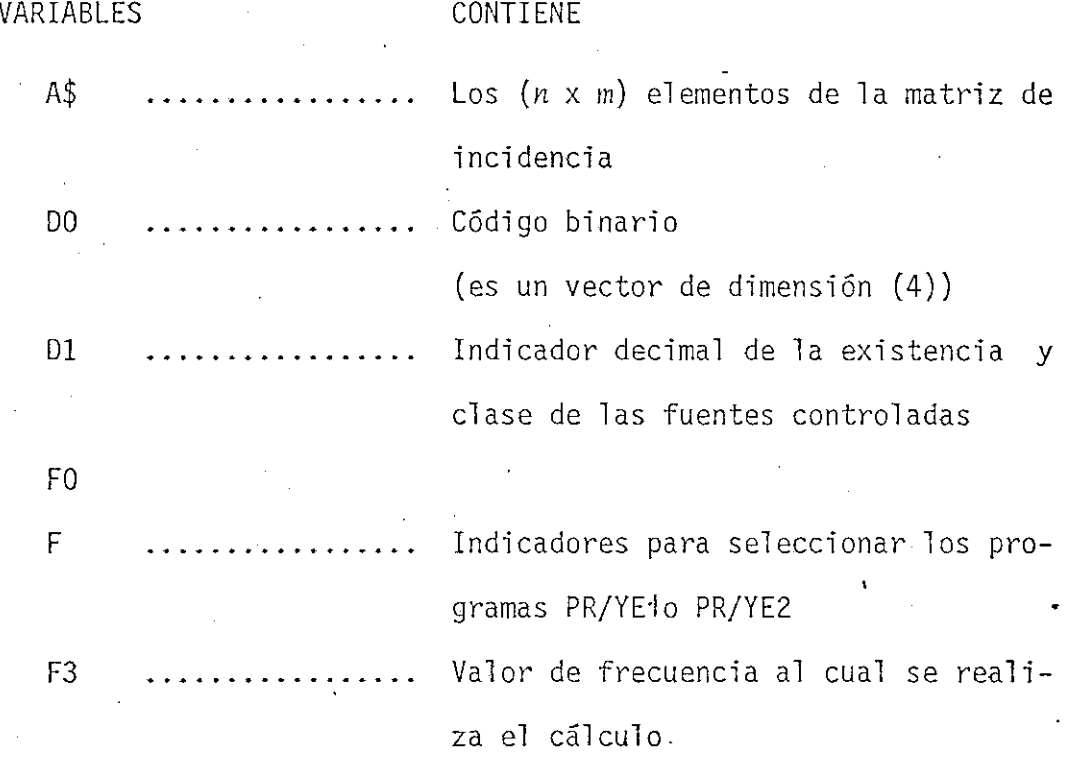

 $F1 < F3 < F2$ 

## 3,6 PROGRAMA' PR/YE1 y PR/YE2

En estos programas se estructuran las ecuaciones de nodos descritas en el Capítulo I. Puede haberse desarrollado un programa íntegro, que ejecute todas las fases indicadas en la sección 2.1 del Capítulo II, es decir la estructura de Yb, luego AYb y así sucesivamente, pero guia dos por el'criterio de la optimización de la memoria se ha fragmentado en programas cortos que realizan una función específica, así PR/YE1 se encarga de la estructuración de la matriz de admitancia de ramas Yb, y car ga automáticamente al programa PR/YE1INC1D -, en éste se obtiene la matriz de admitancia de nodos Yn. Este programa carga a su vez a PR/YE150.LU donde se obtiene Is y los 'voltajes de nodos Vn, utilizando eliminación

- 78 -

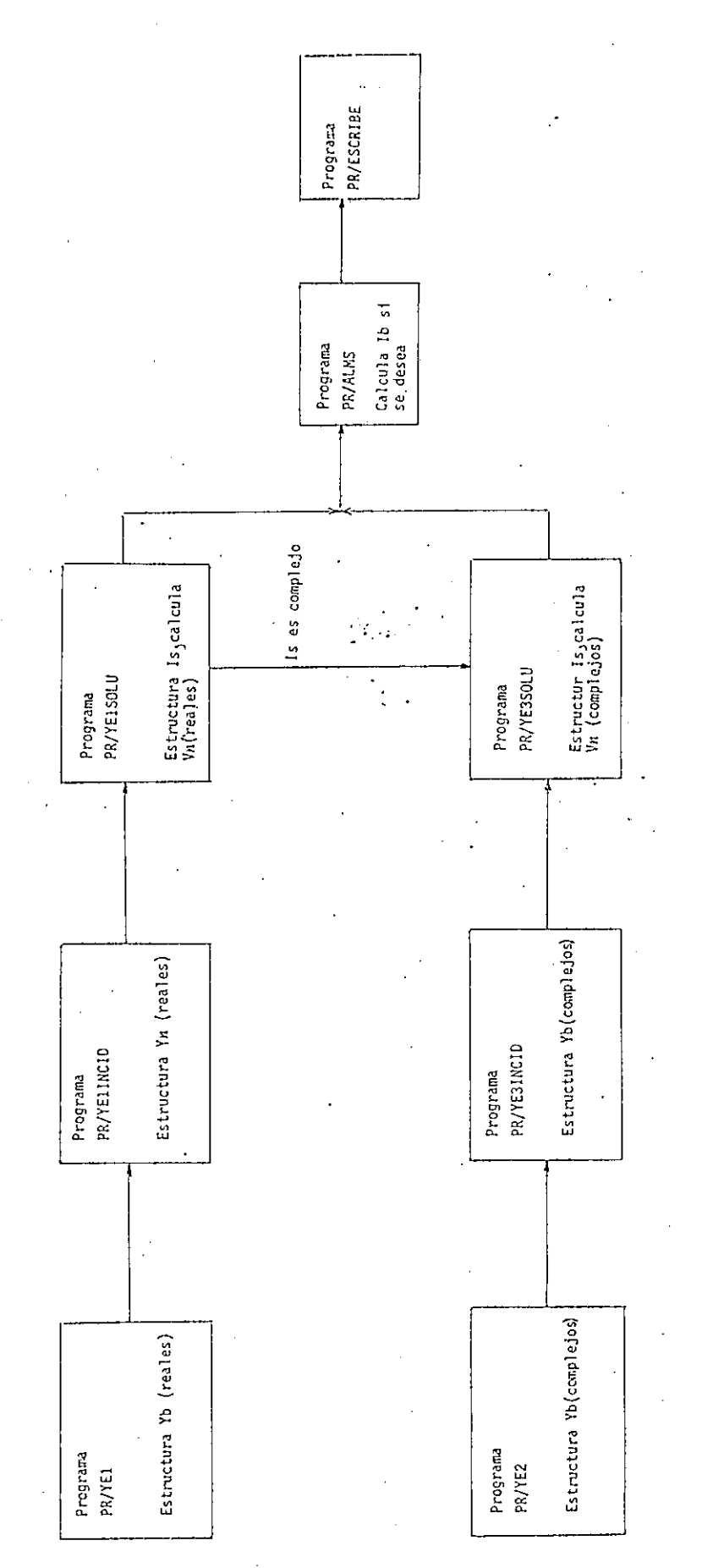

Esquema de funcionamiento de los Programas PR/YE1 y PR/YE2 a una frecuencia Esquema de funcionamiento de los Programas PR/YE1 y PR/YE2 a una frecuencia

FI6. 3.8.

de Gauss. Igual ocurre con PR/YE2 con las variantes, que este, tiene que trabajar con números complejos, carga a los programas PR/YE31NC1D , PR/YE3SOLU, que desempeñan funciones similares que en el caso anterior. Se debe anotar que al tener un circuito puramente resistivo, que contenga fuentes con desfasaje, Is será un vector complejo, y se hará la trans\_ ferencia al programa PR/YE350LU. Fig. (3.8).

Los capacitores e inductores son elementos que para el análisis en (D.C.) pueden ser considerados como resistencias de 10 mega-ohmios y 0.10 ohmios respectivamente. En este programa se ha optado por tomar • una  $w = 2\pi f$  suficientemente pequeña  $w = 10^{-10}$ .

Los nombres de las variables utilizados en estos programas man tienen una relación correspondiente, como se ve en el cuadro de la Fig. 3.9.

Debe anotarse que cada vez que se ejecuta un programa se tiene en memoria sólo los datos que son necesarios para su procesamiento, alma\_ cenando y leyéndolos de un archivo común-de trabajo.

F

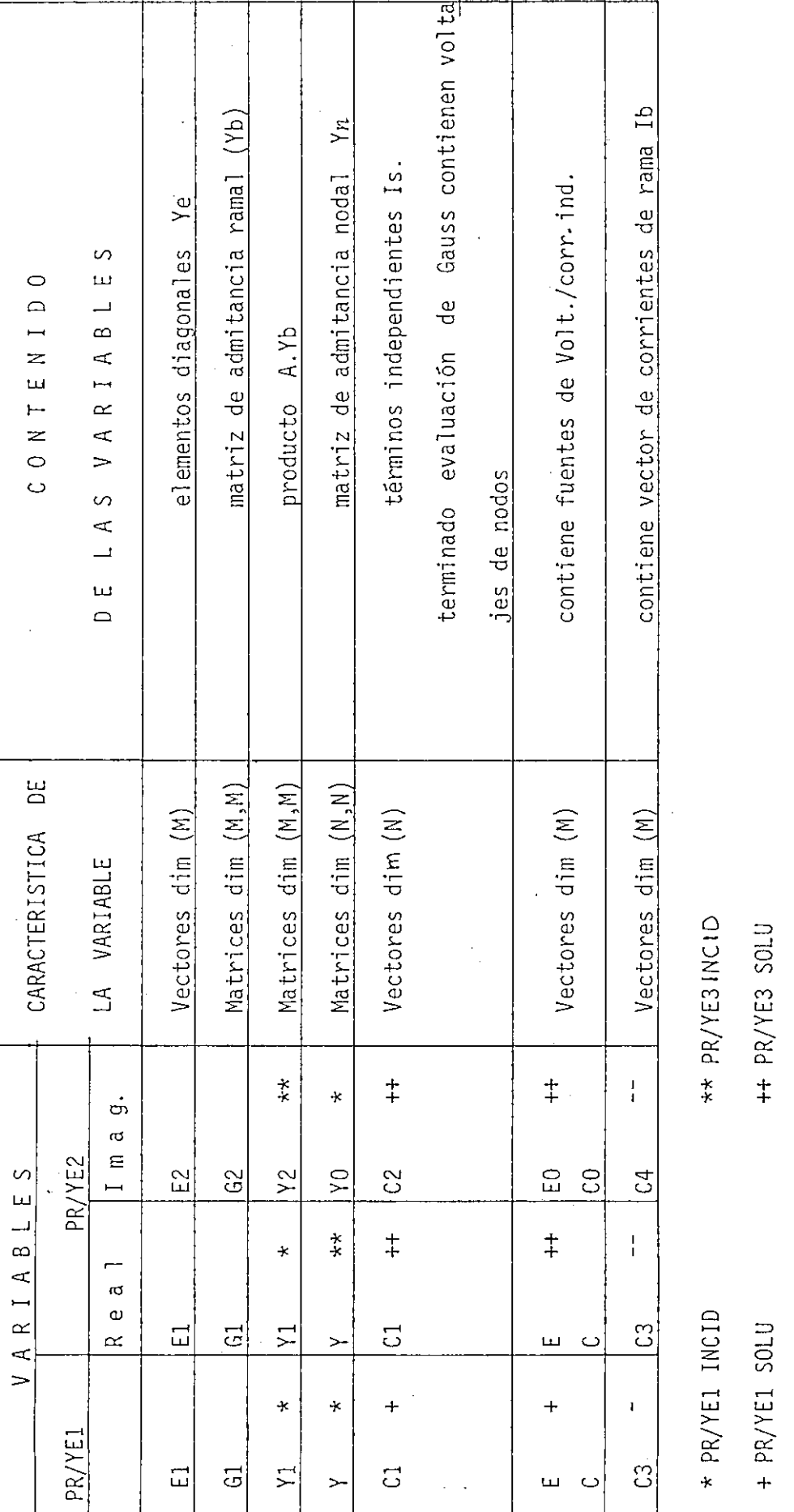

 $\hat{\mathcal{A}}$ 

FIG. 3.9. FIG. 3.9

PR/ALMS

++ PR/YE3 SOLU

++ PR/YE3 SOLU

- 81

#### 3.7 ANÁLISIS PARA VARIAS FRECUENCIAS

Es Interesante observar que los caminos que en el principio se bifurcaron siguiendo caminos diferentes de ejecución, dentro de las dos· trayectorias principales (PR/YE1, PR/YE2), convergen en el programa PR/ALMS (Fig. 3.8). Este programa toma varias decisiones; calcula las corrientes de rama si es requerido y carga al programa PR/ESCRIBE si el análisis es para una sola frecuencia.

Cuando el análisis es para un rango o intervalo de frecuencias, el almacenar para cada frecuencia todos los voltajes de nodos y corrientes de rama es prácticamente imposible, por lo que se almacena únicamente la función de salida deseada y la frecuencia a la que se realiza el · cálculo, posteriormente se debe ejecutar todo el procedimiento anterior para la siguiente frecuencia. Se observa que existen vectores y matri ees que no requieren nuevamente ser estructurados, por ejemplo, en el vector de admitancia de elementos la parte real es independiente de la frecuencia y sólo varia la parte imaginaria, ésta es la razón por la que se organizó programas adicionales que. conducen a un mejoramiento del tieni po de ejecución.

Este funcionamiento se esquematiza en el diagrama de flujo de la Fig. 3.10.

- 82 -

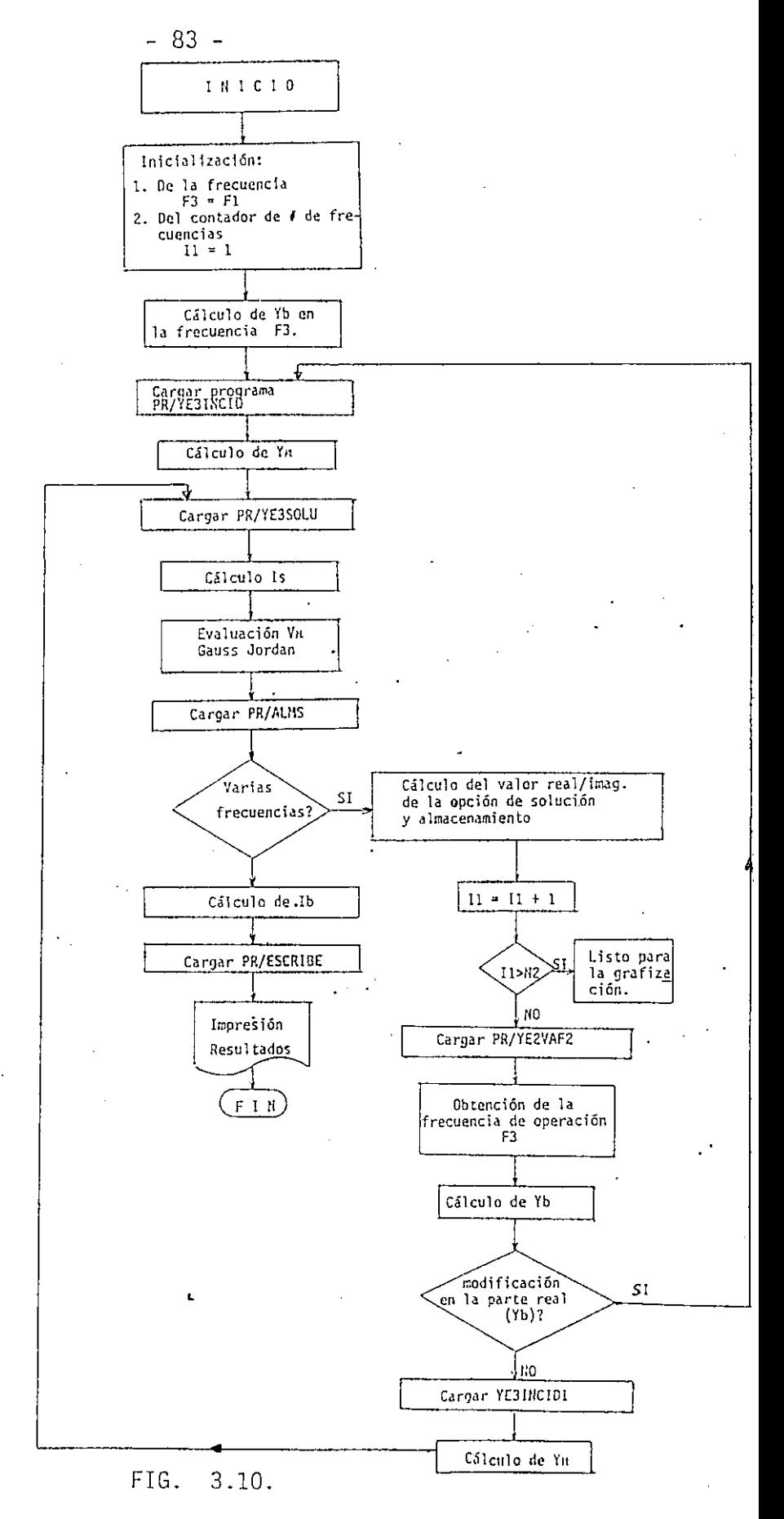

-------

Diagrama de flujo del Procesamiento para varias frecuencias.

1

Terminado el cálculo para varias frecuencias el paso siguiente es la grafización de los resultados. El programa de GRÁFICOS comienza grafi\_ zando los puntos obtenidos en el análisis; si el gráfico y las necesida des lo requieren se puede realizar una interpolación con un número de pun\_ tos mayor, al número de puntos evaluados. Esto constituye una gran venta, ja, ya que en circuitos grandes es posible realizar el análisis para un número pequeño, razonable, de frecuencias y a tráves de una interpolación obtener la respuesta de frecuencia para dicha función, ahorrando asi, tiempo de ejecución, en el análisis del circuito.

La técnica de interpolación utilizada es la seccional cúbica y consiste en encontrar un polinomio de tercer grado para cada intervalo de dos puntos, con continuidad de la primera y segunda derivada en los pun tos de quiebre.

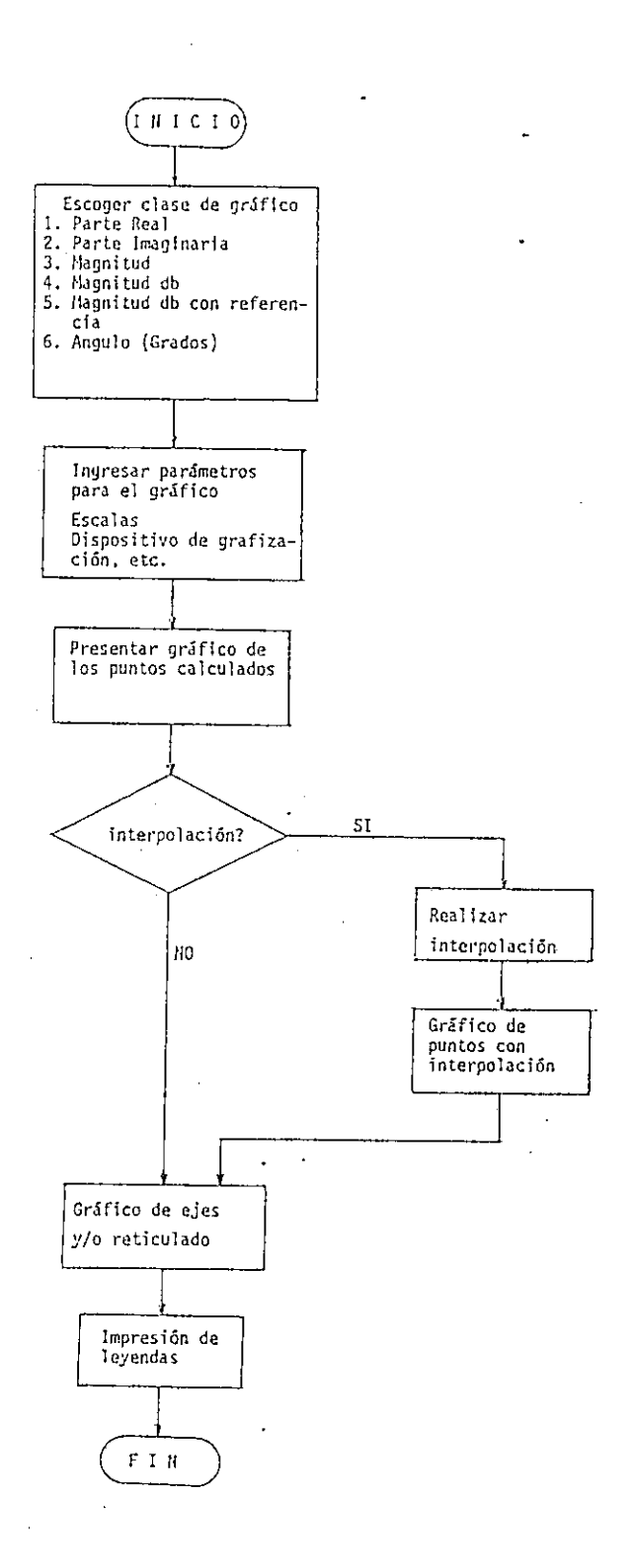

FI6. 3.11. Diagrama de flujo de la grafización

- 85 -

# CAPITUL O CUART O

1. Ejemplo de aplicación

2. Conclusiones y recomendaciones

# CAPITULO CUARTO

# EJEMPLO DE APLICACION

Como aplicación de la utilización se presenta el segundo circuito equalizador de audio.

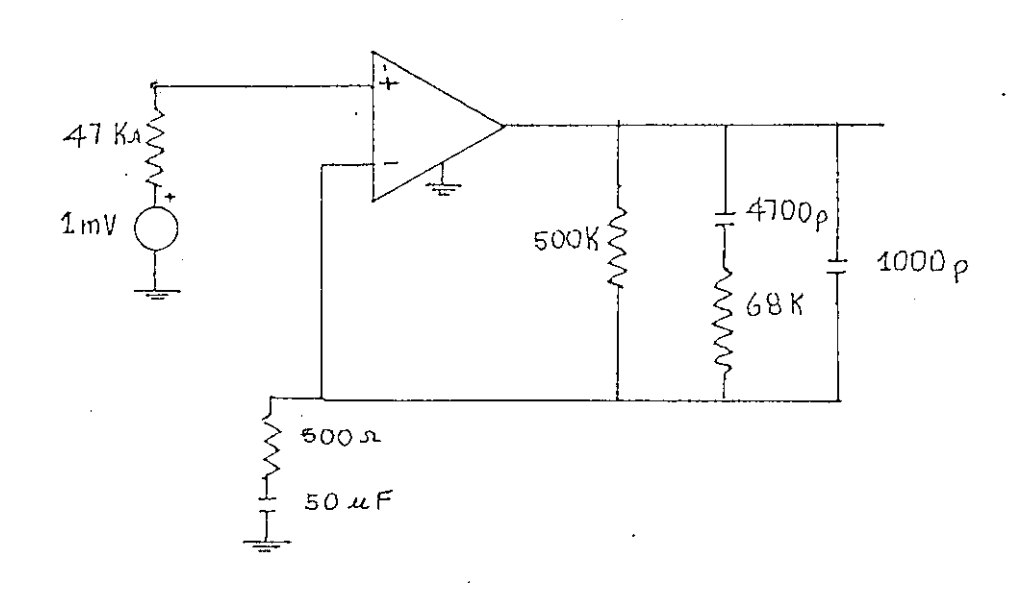

La función de interés es obtener la respuesta de frecuencia entre los 10 Hz y los 50 KHz, de la ganancia de voltaje en "decibeles. Esto es la relación de V2 VI dB Para Ingresar los datos es necesario tener pre viamente definido el circuito equivalente.

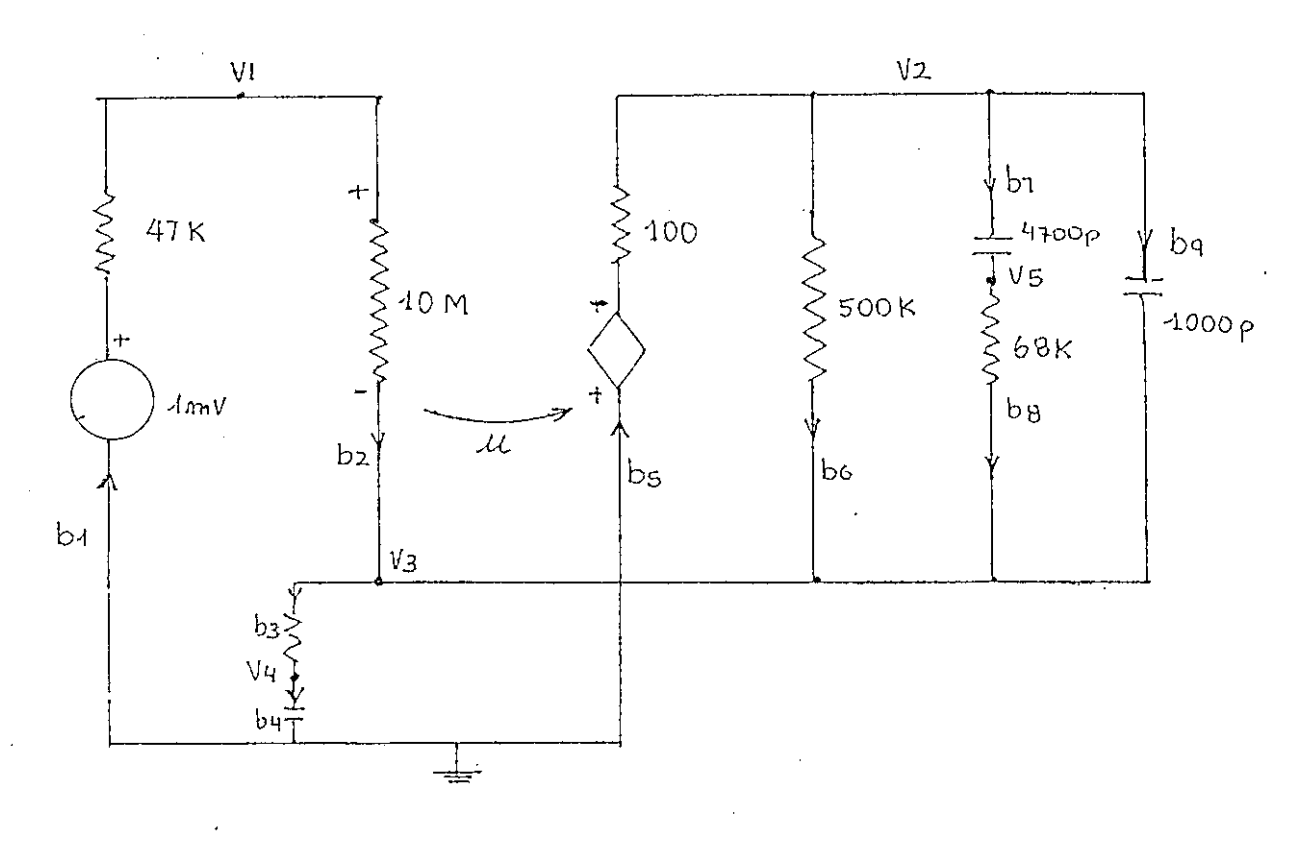

FIG. 4.2.

A continuación se presentan:

- 1. Listado de los datos del circuito TABLA 4,1.
- 2. Gráfico de la respuesta de frecuencia de  $\frac{V2}{V1}\Big|_{dB}$ , Fig. 4.3.  $\frac{V2}{V1}$
- 3. Igualmente ésta se puede referir a un valor en-una determinada frecuencia (f = 1000 Hz) Fig. 4.4.
- 4. Se puede también obtener los voltajes de nodos y corrientes de rama. En este ejemplo se ha realizado para la frecuencia de

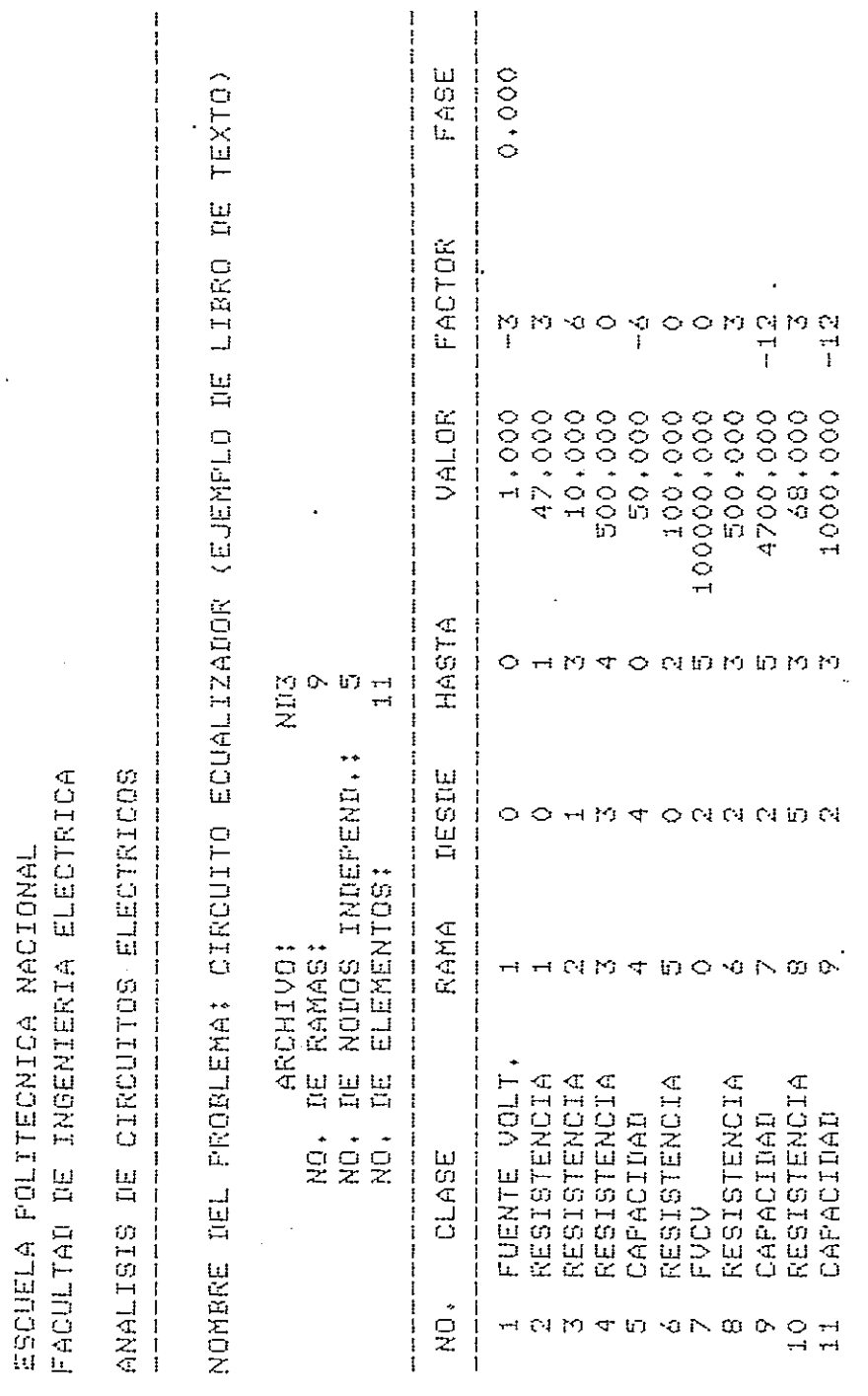

 $\ddot{\phantom{a}}$ 

1000 Hz (Listado TABLA 4.2.)

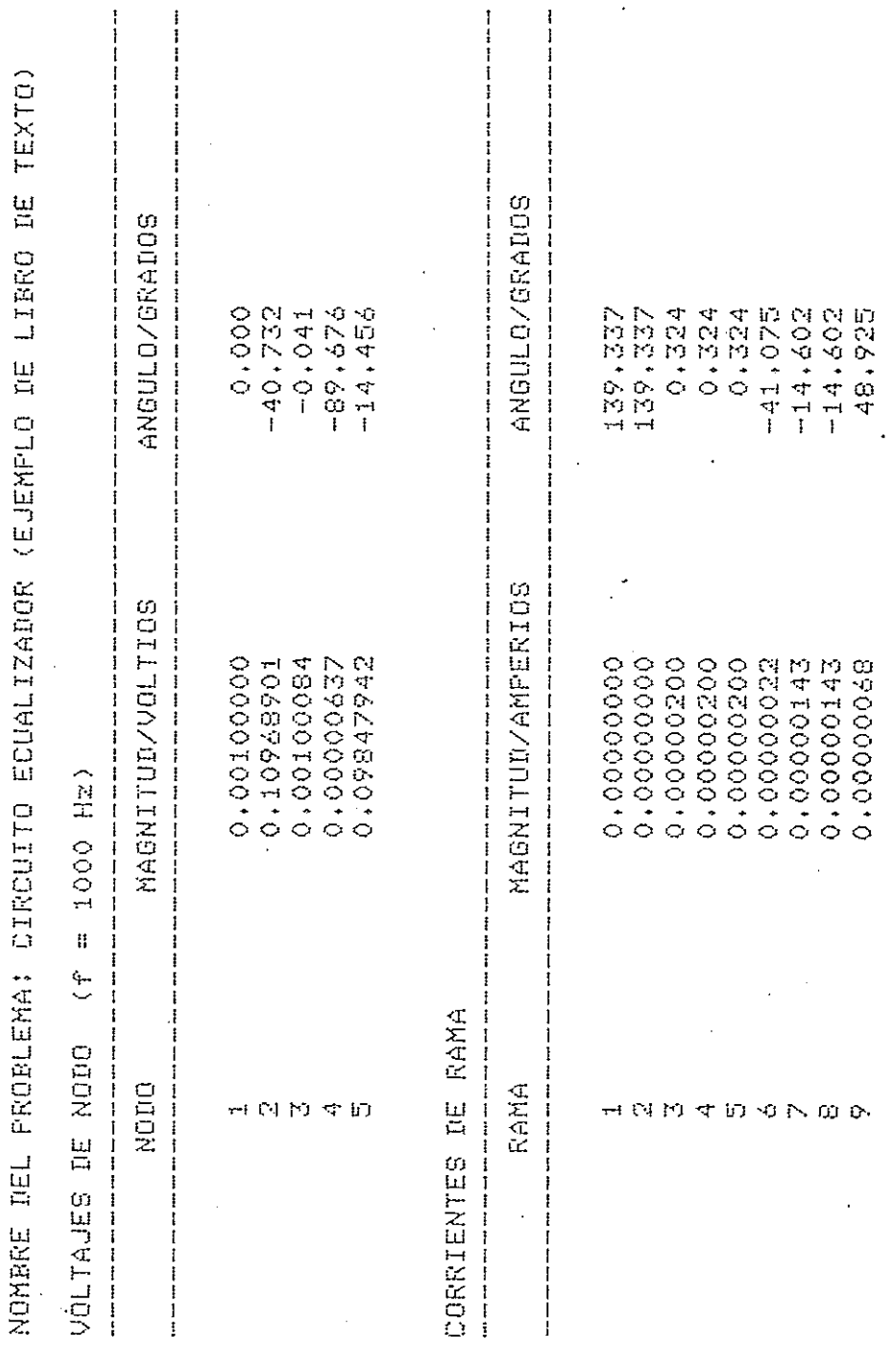

 $-89-$ 

TABLA 4.2

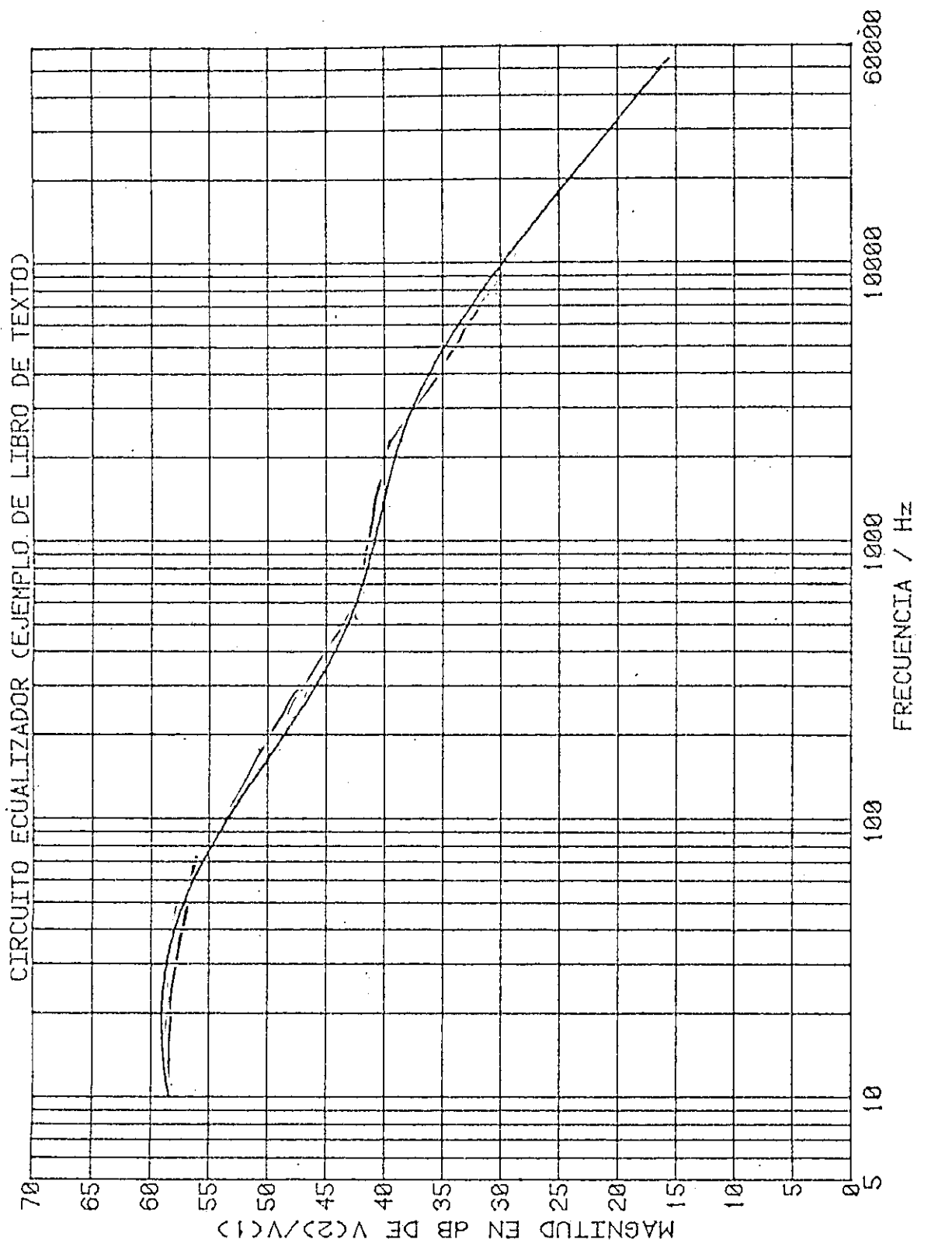

FIG. 4.3.

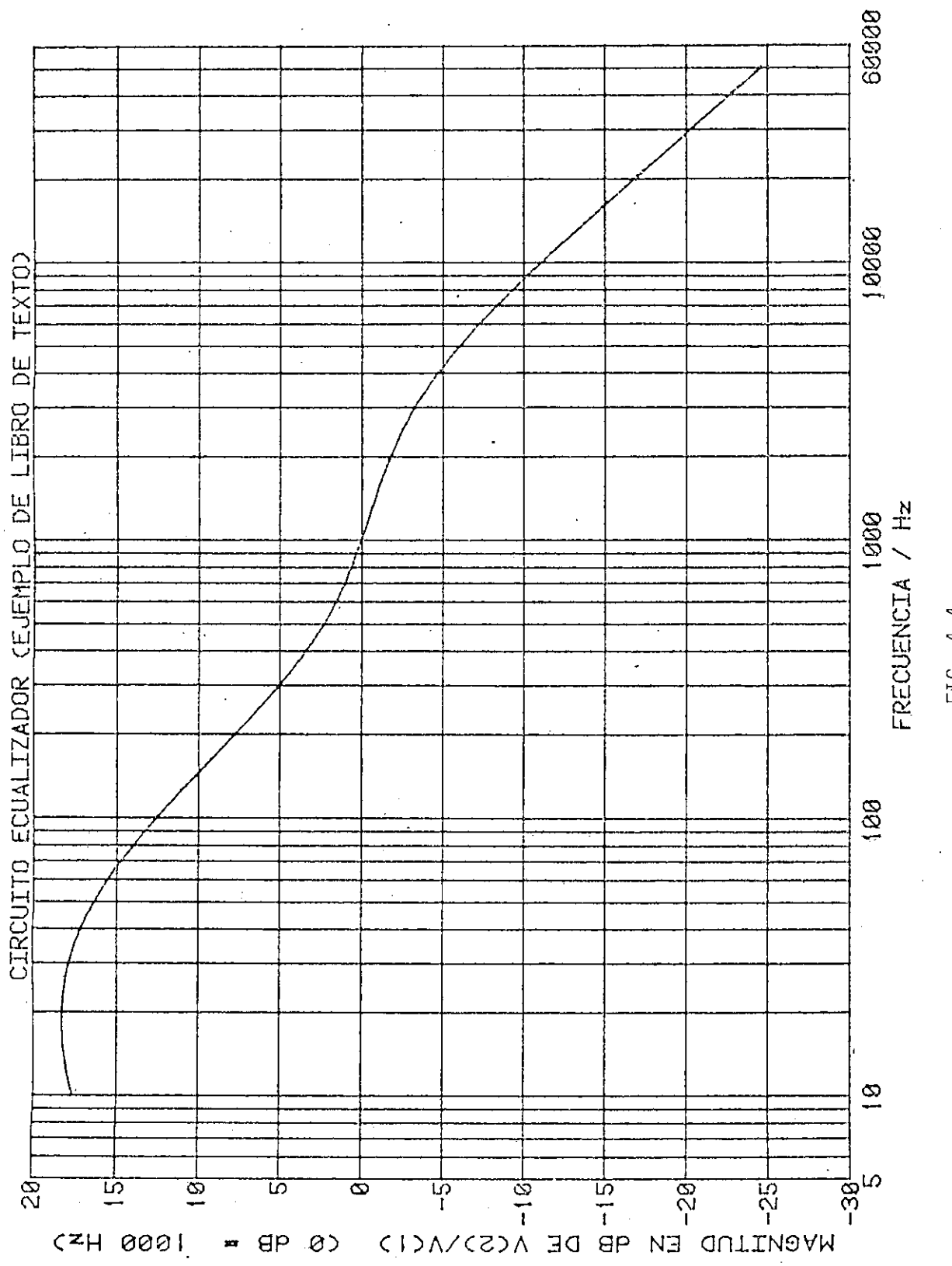

FIG. 4.4.

### CONCLUSIONES Y RECOMENDACIONES

Los resultados que pueden obtenerse del programa de la presente tesis se aplican fundamentalmente al diseño y análisis de circuitos eléctricos, permitiendo determinar su comportamiento (respuesta de fre\_ cuencia), conocer impedancias de entrada, de salida, alguna admitancia o impedancia de transferencia etc., sin necesidad de implementar físi- . camente el circuito.

La efectividad y precisión del programa se ha verificado con la utilización de ejemplos simples, los que fueron analizados previamente por medio de procedimientos convencionales. Al menos se ha procesado · un ejemplo por cada una de las posibilidades de bifurcación que se tie. ne, y los resultados obtenidos son totalmente satisfactorios y confiables.

El desarrollo del trabajo se lo hizo tomando en consideración las limitaciones del sistema de computación y optimizando lo disponi ble. El señalar un criterio específico en cuanto a la capacidad del .programa para procesar circuitos extremadamente grandes, de un número

elevado de ramas y nodos es relativo, igual sucede con el tiempo de ejecución, ya que son dieciseis posibilidades de cálculo por cada bifurca ción principal.

Se sugiere que para el análisis de circuitos que no puedan ser procesados en el computador dado que su magnitud está limitada por la ca gacidad\_de memoria del equipo de computación,, analizarlos por partes o a su vez se -recomienda para trabajos posteriores desarrollar técnicas 'de -programación con acceso al disco para el almacenamiento matricial. "Esto sería a çosta de la inversión de un mayor tiempo de ejecución.

Es de esperarse que en el futuro puedan desarrollarse e implemen tarse programas de análisis de circuitos no lineales, que constituirán al igual que éste, un instrumento didáctico a disposición del maestro y el estudiante de la Facultad de Ingeniería Eléctrica.

En el anexo 2 se indica de una manera explícita, en base a un ejemplo, la manera de utilizar el programa.

# $A \parallel N \parallel E \parallel X \parallel 0 \parallel 1$

# LISTADO DE PROGRAMAS

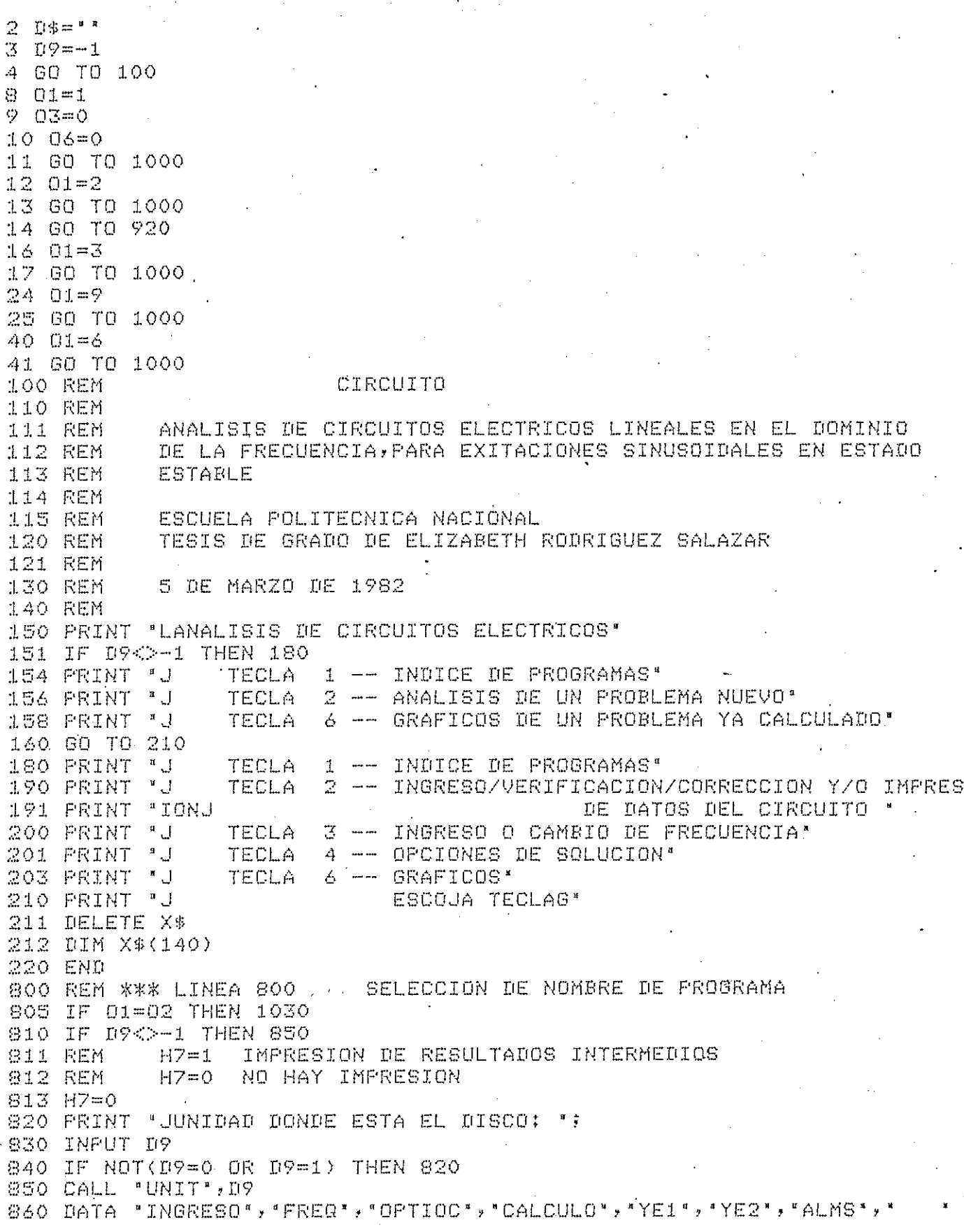
$\sim$ 

861 DATA "ORAFICOS" 870 RESTORE 860 800 FOR J=1 TO 01 890 FEAD X# 900 NEXT J ※20 × \*= " @PR/ " \$X \* 920 DELETE 1001,20000 930 J=MEMORY<br>940 APPEND X\$31000 1000 REM \*\*\* LINEA 1000 BELECCION AUTOMATICA DE PROGRAMAS 1010 02mm 1020 60 70 800 1030 REM 1045 END

ANEXO 1 @PR/INGRESO PAG, 3

```
-1000 REM *** LINEA 1000 GPR/INGRESO (TECLA 2)
1010 02=1
1020 GO TO 800
1030 REM
1040 Y*="INGRESO, VERIFICACION Y CORRECCION DE DATOS"
1050 CLOSE
1060 PAGE
1070 PRINT USING 'SX, FA':Y$
1080 FRINT 'JJJJ 1 - INGRESO Y ALMACENAMIENTO DE DATOS EN';
1090 PRINT * ARCHIVO DE DISCO*
1100 PRINT 'J - 2 - LECTURA DE ARCHIVO DE DATOS (DISCO) E IM';
1110 FRINT "PRESION EN PANTALLA"
1120 IF 03=0 THEN 1160
1130 FRINT 'J - 3 - IMPRESION EN PAPEL'
1140 PRINT 'J
                   A - CORRECCION/ACTUALIZACION DE DATOS'
1140 PRINT 'J - A - CURRECCION/ACTUALIZACION DE DATUST<br>1150 PRINT 'J - 5 - FIN DE INGRESO/VERIFICACION/CORRECCION'
1160 PRINT 'UUUU
                               ESCOGER OPCION ";
1170 INPUT K
1180 GO TO K OF 1200,3030,3970,4100,5420
1190 GO TO 1160
1200 PRINT "LINGRESO DE DATOS"
1210 PRINT *JNOMBRE DEL ARCHIVO PARA ALMACENAR LOS DATOS (O=FIN): ";
1220 INFUT C$
1230 IF C$="0" THEN 1000
1240 D$='@DAT/'%C$
1250 CALL 'FILE', D9, D$, X$
1260 IF X$="" THEN 1320
1270 PRINT "JYA EXISTE EL ARCHIVO ";C$;" (BIBLIOTECA DAT)"
1280 PRINT "JDESEA DESTRUIR SU CONTENIDO? (SI 0 NO): G';
1290 INPUT X*
1300 IF NOT(X$="8" OR X$="8I") THEN 1200
1310 KILL D$
1320 PRINT *JJIDENTIFICACION DEL PROBLEMA*
1330 INPUT Z$
1340 PRINT 'J
                             NO . DE RAMAS: ";
1350 INFUT M
1360 PRINT * JNO, DE NODOS INDEPENDIENTES: *;
1370 INPUT N
1380 REM INICIALIZACION DE FRECUENCIA
1390 F1=-1
1400 F2=-1
1410 CREATE D$;INT(1,2*M),72+5
1420 OPEN D$$1, FF", X$
1430 WRITE #1,1;Z$
1440 WRITE #1,2;1,1,1
1450 WRITE #1,3:M,N
1460 URITE #1,4:F1,F1
            V ----- VECTOR DE ALMACENAMIENTO TEMPORAL DE DATOS DEL
1470 REM
1480 REM
                      COMPONENTE
           V(1) --- CLASE DE COMPONENTE
1490 REM
           V(2) --- NUM.DE RAMA EN LA QUE ESTA EL ELEMENTO
1500 REM
            V(3) --- NUM.DE NODO DESDE O RAMAS CONTROLANTE, ACOPLADA1<br>V(4) --- NUM.DE NODO HASTA O RAMAS CONTROLADA O ACOPLADA2
1510 REM
1520 REM
1530 REM
            V(5) ---
                     VALOR DEL COMPONENTE
```
1540 REM -V(6) --- PREFIJO 1550 REM  $-1/7$  (7)  $-$ ANGULO DE FASE PARA FUENTES IND.DE VOLT 9/6 CORR. 1560 DELETE V 1570 DIM V(7) 1580 N1=0 1590 N1=N1+1 1600 V=0 1610 BA=0 1620 REM DESDE AGUI INGRESO DE N1-AVO COMPONENTE (6 NUMEROS) 1630 PRINT "LINGRESO DE DATOS DE LOS COMPONENTES DEL CIRCUITOJ" 1640 DATA "FUENTE INDEP, DE VOLTAJE" 1650 DATA "FUENTE INDEP, DE CORRIENTE" 1660 DATA "FESISTENCIA" 1670 DATA "INDUCTANCIA" 1680 CATA "CAPACIDAD", "CONDUCTANCIA", "INDUCTANCIA MUTUA" 1690 DATA "FUENTE DE CORR, CONTROLADA POR CORR," 1700 DATA "FUENTE DE VOLT, CONTROLADA POR CORR." 1710 DATA "FUENTE DE CORR, CONTROLADA POR VOLT." 1720 DATA "FUENTE DE VOLT. CONTROLADA POR VOLT. 1730 DATA "FIN DE INGRESO DE DATOS" 1740 RESTORE 1640 1750 FOR J=1 TO 12 1760 READ X\$ 1770 PRINT USING "5D"" -- ""FA"!J.X\$ 1780 NEXT J 1790 DATA "PICO", "NANO", "MICRO", "MILI", " 1800 DATA "TERA" 1810 HOME 1820 PRINT "J" 1830 RESTORE 1790 1840 FOR J=-12 TO 12 STEP 3 1850 READ X\$ 1860 PRINT USING "55X,56A,2X,4D" (X\$,J 1870 NEXT J 1880 PRINT "UU" 1690 PRINT USING "/8X" "COMPONENTE NO." "3D, 3X" "CLASE: "", S":N1 1900 INPUT U(1) 1910 REM SE CONTROLARA QUE SE INGRESE DATOS SEGUN LAS ESPECIFICACIONES 1920 IF V(1) <= 6 THEN 2100 1930 GO TO V(1)-6 OF 2510,2630,2630,2630,2630,2630,2750 1940 PRINT USING "50X" KERROR; CLASE MAX = 12G'""; 1950 GD TO 1890 1960 PAGE 1970 PRINT USING "7X""NO, DE NODO DESDE (MAX""30""); "",8";N 1980 INPUT V(3) 1990 04=1  $2000$  IF V(3)=>0 AND V(3)<=N THEN 2040 2010 PRINT USING "50X" KERROR; NODOS MAX = G' "FD' :N 2020 GOSUB 2860 2030 GO TO 1970 2040 PRINT USING "7X" NO. DE NODO HASTA (MAX" "3D" "); "">S":N 2050 INFUT V(4) 2060 IF V(4)=>0 AND V(4)<=N THEN 2180 2070 PRINT USING "50X" KERROR; NODOS MAX = G'"FD';N

ANEXO 1 @PR/INGRESO PAG, 5

2080 GOSUB 2860 2090 GO TO 2040 NO. DE RAMA (MAX""3D""); "',S":M 2100 PRINT USING "7X"" 2110 INPUT V(2) (21 20 : 04mO) 2:30 IF V(2)>0 AND V(2)<=M THEN 2170 2140 PRINT USING "50X""KERROR: RAMA MAX = G""FD":M 2150 GOSUB 2860 2160 60 TO 2100 2170 IF VO1032 THEN 1970  $2150$  DATA "VOLTIOS", "AMPERIOS", "OHMIOS", "HENRIOS 2190 DATA PFARADIOS", "MOHOS", "HENRIOS", "  $\mathcal{M}=\mathfrak{g}_0\circ H$ RONOM', " SOIMMOS PARO CORP 2210 RESTORE 2180 2220 FOR I=1 TO V(1) 2230 READ X\* 2240 NEXT I 2250 PRINT USING "28X" "VALOR: " " > 8" : 1260 INPUT V(S) 2276 PRINT USING "26X" "PREFIJO: ""S"; 2250 INPUT Z\$ 2290 V(6)=0 2300 IF Z\$="" THEN 2400 2310 RESTORE 1790 2320 J=-15 2330 J=J+3 2340 READ Y\$ 2350 IF Y\$=Z\$ THEN 2380 2360 IF JK12 THEN 2330 2370 GO TO 2270 2380 V(6)=J 定器学員 光事中差事会关事 2400 PRINT USING "50X" "K" "FA' : X\* 2410 IF V(1)>2 THEN 2440 INGRESE LA FASE (EN GRADOS): ") 2420 PRINT " 2430 INPUT V(7) 2440 IF 06<>1 THEN 2470 2450 Ni=A1 2460 60 TO 5320 2470 WRITE #1,N1+4:V 12480 FOR J=1 TO 70 2490 NEXT J 2500 GO TO 1590 2510 PRINT USING "5X" NO. RAMA 1 ACOPLADA, (MAX" "3D""); '', S":M 2520 INPUT V(3) 2530 IF V(3)>0 AND V(3)<= M THEN 2570 2540 PRINT USING "50X" KERROR: RAMAS MAX = G'"FD":M 2550 GOSUB 2860 2560 GO TO 2510 2570 PRINT USING "5X""NO, RAMA 2 ACOPLADA (MAX""3D""): "",S":M 2580 INPUT V(4) 2590 IF V(4)>0 AND V(4)<= M THEN 2180 2600 PRINT USING "50X" KERROR: RAMAS MAX = G""FD":M 2610 GOSUB 2860

ANEXO 1 GPR/INGRESO PAG. - 6

```
2620 GO TO 2570
2630 FRINT USING '2X''NO, DE RAMA CONTROLANTE(MAX'''3D''): '', S'IM
2640 INFUT V(3)
2650 IF V(3)>0 AND V(3)<=M THEN 2690
2660 PRINT USING "50X" KERROR; RAMAS MAX = G'"FD";M
2670 GOSUB 2860
2680 60 TO 2630
2690 PRINT USING "3X" NO. DE RAMA CONTROLADA(MAX" "3D'"): "",S"IM
2700 INPUT V(4)
2710 IF V(4)>0 AND V(4)<= M THEN 2180
2720 PRINT USING "SOX" KERROR: RAMAS MAX = G''FD':M
2730 GOSUB 2860
2740 60 TO 2690
2750 IF 06<>1 THEN 2800
2760 PRINT "J INGRESE CORRECTAMENTE LA CLASE DE ELEMENTO "
2770 FRINT "J PARA CONTINUAR PRESIONE (RETURN) " ?
2780 INFUT Z#
2790 80 TO 1600
2800 N1=N1-1
2810 WRITE #1,3:M/N/R1
2820 IF 03=1 THEN 4620
2830 03=1
2840 Y*= 'DATOS FUERON INGRESADOS'
2850 00 TO 1060
2860 IF 04=0 THEN 2900
2870 I=N
2880 I$="NODOS"
2890 GO TO 2920
2900 工事所
2910 I$="RAMAS"
2920 PRINT USING 2930;I#,I
2930 IMAGE / NO, MAX, DE "FA" ES "FD", ES CORRECTO? (SI O NO): G",S
2940 INPUT X$
2950 IF X$='S' OR X$='SI' THEN 3020
2960 PRINT USING "12X" NO. CORRECTO DE S'FA''; '', S'II$
2970 INFUT I
2980 80 TO 04 OF 3010
2990 M=1
3000 60 70 3020
3010 N=I
3020 RETURN
3030 REM#** LECTURA DE ARCHIVO E IMPRESION EN PANTALLA ***
3040 PRINT 'L LECTURA E IMPRESION EN PANTALLA '
3050 PRINT 'J ARCHIVO CON DATOS DEL PROBLEMA DESEADO (O=FIN): *;
3060 INPUT C$
3020 IF C#="0" THEN 1000
3080 CLOSE
3090 D$="@DAT/"&C$
3100 DELETE V
3110 DIM V(7)
3120 CALL "FILE", D9, D$, X$
3130 IF X$=" " THEN 3230
3140 F9=32
3150 GOSUE 3280
```
ANEXO 1 @PRZINGRESO PAG.

3140 GO TO US OF 3170,3050 3170 03=1 DATOS LEIDOS DE ARCHIVO: "&C\$  $3190, 19 = 1$ 3190 GO TO U6 OF 3200,3220 3200 PRINT "J PARA CONTINUAR APLASTE (RETURN) " 3210 INFUT X% 3220 60 TO 1060 3230 PRINT "U ARCHIVO: \*; C\$; " NO EXISTE" 3240 PRINT "UU DESEA LEER OTRO ARCHIVO ? "? ' **ROSO INPUT X\$** 3260 IF NOT(X#="S" OR X#="SI") THEN 1040 3220 60 70 3050 I280 RIM\*\*\* SUBRUTINA DE LECTURA E IMPRESION \*\*\* 3298 US=1 3300 REM US=1 ARCH, ES CORRECTO, US=2 CAMBIAR DE ARCHIVO 3310 U6=1 3320 PRINT @P9: USING 3330: 3330 IMAGE P\*ESCUELA POLITECNICA NACIONAL\* 3340 PRINT @P9:"FACULTAD DE INGENIERIA ELECTRICA' 3350 PRINT @P9:'JANALISIS DE CIRCUITOS ELECTRICOS' 3340 PRINT GP9: USING 3370: 3370 IMAGE 72("-") 3380 CALL "FILE", D9, D\$, X\$ 3390 IF POS(X\$,"0 OPEN',130)=0 THEN 3410 3400 OPEN D\$91, "F" >X\$ 3410 READ #1,1;Z# 3420 FRINT GF9: USING 3430:Z\$ 3430 IMAGE / NOMBRE DEL PROBLEMA: 'FFA 3440 X4=8EG(D\$,6,LEN(D\$)-5) 3450 PRINT @P9; USING 3460;X\* 3460 IMAGE /15X'ARCHIVO ''35TFA 3470 READ #1,34M,N,N1 3480 PRINT @P9: USING 3490:M 3490 IMAGE 10X'NO. DE RAMAS '35T3D K500 PRINT GP9: USING Z510:N 3510 IMAGE 10X"NO. DE NODOS INDEPEND. : 35T3D 3520 PRINT @P9: USING 3530;N1 3530 IMAGE 10X'NO, DE ELEMENTOS: 35T3D 3540 PRINT @P9: USING 3370: 3550 IF P9<>32 THEN 3670 3560 PRINT USING 3570: 3670 IMAGE //SX'ES EL PROBLEMA DESEADO? (SI O NO); G'+S 3580 INPUT X\$ 3590 IF NOT(X\$="S" OR X\$="SI") THEN 3950 3600 IF N1<=10 THEN 3670 3610 PRINT USING 3620; 3620 IMAGE / UX "DESEA VER (PANTALLA) LOS VALORES DE LOS COMPONENTES? "S 3630 PRINT "(SI 0 NO) "; 3640 INPUT X\$ 3650 IF NOT(X\$="S" OR X\$="SI") THEN 3930 3660 PAGE 3670 DATA "FUENTE VOLT, ", "FUENTE CORR, " 3680 DATA "RESISTENCIA ", "INDUCTANCIA " 3690 DATA "CAPACIDAD ", "CONDUCTANCIA"

ANEXO 1 @PR/INGRESO PAG, 8

```
3700 DATA "INDUC, MUTUA", "BETA (FOOC) '
3710 DATA 'FVOC
                        ", "FCCV
3720 DATA "FVCV
3730 PRINT GP9: USING 3740:
                                      DESDE"1X" HASTA"4X' VALOR",S
                CLASE"6X"
                            RAMA'1X'
3740 IMAGE" NO.
3750 PRINT @P9: USING 3760:
3760 IMAGE = 1X" FACTOR"3X" FASE"
STYO PRINT GPY: USING 3370:
3,300 FOR I1=5 TO N1+4
3720 SEAD #1, I1:V
3900 RESTORE 3670
SSIC FOR U=1 TO V(1)
3820 READ X$
3830 NEXT J
3840 IF V(1)=1 OR V(1)=2 THEN 3880
3050 PRINT 0P9: USING 3860:11-4, X$, V(2), V(3), V(4), V(5), V(6)
3860 IMAGE 302XFA, 2X302X, 2(3X302X), 70, 30, 50
3870 80 TO 3900
3800 FRINT GP9: USING 3890:I1-4,X$,V(2),V(3),V(4),V(5),V(6),V(7)
3890 IMAGE 3D2XFA, 2X3D2X, 2(3X3D2X), 7D, 3D, 5D, 9D, 3D
3900 NEXT I1
3910 REM
3910 80 70 3960
3930 06=2
3940 GD TO 3960
3950 US=2
3960 RETURN
B970 REM#** IMPRESION EN PAPEL#**
3980 IF 03=1 THEN 4030
3990 PRINT ' DEBE INGRESAR DATOS O LEER ARCHIVO ';
AOOO PRINT " (RETURN PARA CONTINUAR)G"
ACIO INFUT X$
4020 GO TO 1060
4030 P9=51
4040 PRINT ' ALISTE EL IMPRESOR | (RETURN PARA CONTINUAR) 6' F
4050 INPUT X$
4060 GOSUB 3280
4070 Y$=" DATOS DE ARCHIVO; "$C$
4080 Y#=Y#&" IMPRESOS EN PAPEL"
40%0 GO TO 1060
4100 REM#**CORRECCION DE BATOS***
4110 IF 03=1 THEN 4130
4120 GO TO 3990
4130 REM
4140 Y$="CORRECCION DE DATOS DE ARCHIVO: "&C$
4150 PAGE
4160 PRINT USING "SX, FA"; Y$
           MUUUU | 1 - CORRECCION DE IDENTIFICACION DEL PROBLEMA"
4170 PRINT
                   2 - CORRECCION DE NO. RAMAS, NODOS, ANADIR ";
4180 PRINT "U
4190 PRINT "COMPONENTES"
4200 PRINT 'J
                  -3 -4 - CORRECIÓN DE DATOS DE LOS COMPONENTES*
4210 PRINT 'J
4220 PRINT *J · · 5 - FIN DE CORRECCION"
                                    ESCOJA OPCION ';
4230 PRINT 'JJJJJ
```
ANEXO 1 @PR/INGRESO PAG.

4240 INFUT Z 4250 GO TO Z OF 4280,4370,5410,4650,5370 4260 GO TO 4230 A270 REMXXX MODIFICACION DE IDENTIFICACION XXX 4280 PRINT 'J NOMBRE ACTUAL ES  $"7Z$$ 4290 PRINT "UU INGRESE NOMBRE CORRECTO: 4300 INPUT Z\$ 4310 IF Z#<>" "HEN 4330  $4320$   $Z\overline{9}$   $^{-1}$ **@ 区区の 同期工工日 事由をもす乙事** 4340 YO#"IDENTIFICACION FUE MODIFICADA (ARCH.: ■ 文伫虫 4350 75-7587)" 4360 60 TO 4150 A370 REMAXX MODIFICACION DE M& N\* N1XXX 4380 06=0 4390 PRINT "J NO.RAMAS= '#M# ' NO.NODOS IND.= '#N#' NO.COMP= ";N1 4400 PRINT "J DESEA CORREGIR NO. DE RAMAS (SI O NO) "? 4410 INPUT X# 4420 IF NOT(X\$="S" OR X\$="SI") THEN 4490 4430 PRINT 'J INGRESE NO, DE RAMAS '} 4440 INFUT X 4450 IF X=>M THEN 4480 4460 PRINT 'J NO PUEDE DISMINUIR EL MUMERO DE LAS RAMAS 4470 GO TO 4140 4480 M=X 4490 PRINT \*J DESEA CORREGIR NO. DE NODOS (SI O NO) \*; 4500 INPUT X# 4510 IF NOT(X#="S" OR X#="SI") THEN 4580 4520 PRINT 'J INGRESE NO. DE NODOS '; 4530 INPUT X 4540 IF X=>N THEN 4570 4550 PRINT 'J NO PUEDE DISMINUIR EL NUMERO DE NODOSGG' 4560 GO TO 4140 4570 N=X 4580 PRINT 'J DESEA ANADIR COMPONENTES (SI 0 NO)  $\mathbf{B}$   $\frac{1}{2}$ 4590 INPUT X# 4600 IF NOT(X\*="8" OR X\*="8I") THEN 2810 4610 GO TO 1590 4620 Y\*=" DATOS DE M, N, N1 FUERON CORREGIDOS (ARCH, : " %C\* 4630 Y\$=Y\$&")" 4640 GO TO 4150 A650 REM\*\*\* MODIFICACION DE DATOS DE COMPONENTES\*\*\* 4660 FAGE 4670 PRINT \* NO, DEL ELEMENTO QUE DESEA CORREGIR (MAX ";N1;" O=FIN) 4680 INFUT X 4690 IF XK=0 THEN 5340 4700 IF X>N1 THEN 4670 4710 PRINT 4720 PRINT USING 4730: 4730 IMAGE" NO, 1)CLASE"6X"2)RAMA"1X"3)DESDE"1X"4)HASTA"4X"5)VALOR",S 4740 PRINT USING 4750: 4750 IMAGE 1X'6)FACTOR'3X'7)FASE' 4760 PRINT USING 3370: 4770 DELETE V

ANEXO 1 @PR/INGRESO PAG. -1 C

4780 DIM V(7) 4790 READ #19X+4:V A800 RESTORE 3670 4810 FOR J=1 TO V(1) 4620 READ X\* AGSG NEXT J ARAQ PRINT USING 3890;X,X\$:V(2):V(3):V(4);V(5);V(6);V(7) 4950 PRINT USING 3370: ASSS PRINT "J NO, DE LA COLUMNA A CORREGIR (MAX 7 - O=FIN) ": 4670 INPUT I ASSO IF I=0 THEN 5340 AGRO IF IK1 OR IDZ THEN 4860 AVOULIF IKZ THEN 4940 4910 IF V(1)=1 OR V(1)=2 THEN 4940 4920 PRINT 'JJ SOLD SE PUEDE CORREGIR FASE DE FUENTES INDEPENDIENTESG' 4930 GO TO 4860 4940 PRINT 'J EL VALOR ALMACENADO ES:  $* zU(T)$ 4950 IF I=1 THEN 4980 4960 PRINT " INGRESE VALOR CORRECTO: A970 INPUT V(I) 4980 SO TO I OF 5000,5060,5150,5150,5320,5270,5320 4990 GB TD 4860 5000 A1=N1 5010 N1=X 5020 06=1 SO30 PRI 'J INGRESE DATOS PARA ESTE COMPONENTE (PARA CONTINUAR RETURN) 5040 INFUT Z\$ 5050 GO TO 1600 5060 IF V(1) <7 THEN 5120 SOZO IF V(I)=0 THEN S110 SOBO PRINT "J EL VALOR INGRESADO DEBE SER (CERO), "; SO90 PRINT ' ES UN COMPONENTE DE ACOPLAMIENTO ' 5100 GO TO 4960 5110 60 TO 4660 5120 IF V(I) =>1 AND V(I)<=M THEN 5320 5130 PRINT USING "50X" KERROR RAMAS MAX = G" "FD":M 5140 GO TO 4960 5150 IF V(1)>2 THEN 5200 5160 PRINT 'JJ ERROR, PARA FUENTES IND. NO SE NECESITA ACOPLAR RAMASG' S170 PRINT "J PARA CONTINUAR PRESIONE (RETURN)"; 5180 INPUT Z\$ 5190 GO TO 4650 5200 IF V(1)<7 THEN 5240  $5210$  IF V(I)=>0 AND V(I)<=M THEN 5320 5220 PRINT USING "50X" KERROR RAMAS MAX = G' "FD' : M 5230 GO TO 4960 5240 IF V(I) => 0 AND V(I) <= N THEN 5320 5250 PRINT USING '50X''KERROR: NODOS MAX = G''FD';N 5260 GO TO 4960 5270 A=9(I)/3 5280 Q=V(I)-INT(A)\*3 5290 IF R=0 THEN 5320 5300 PRINT "JJ ERROR G" 5310 GO TO 4960

5320 WRITE #1,X+4:V 5330 GO TO 4860 5340 Y\*=\* VALORES CORREGIDOS (ARCHIVO:  $" $C$$ 5350 Y\$=Y\$&')' 5360 GO TO 4150 5370 REM 5380 Y\*=' FIN DE CORRECCION (ARCHIVO: '%C\*  $5390 Y$ \$=Y\$&')' 5400 GO TO 1060 5410 GO TO 4140 5420 REM CARGAR PROGRAMA INGRESO DE FRECUENCIA  $5430 01=2$ 5440 60 TO 800

 $\sim 10$ 

```
@PR/FREQ *********
1000 REM ********** LINEA 1000
1010 02 = 21020 60 70 800
1030 REM INGRESO DE FRECUENCIA /CORRECCION O CAMBIO DE FRECUENCIA
1040 IF 03=1 THEN 1090
1050 PRINT 'L DEBE PRIMERO INGRESAR O LEER DATOS DEL CIRCUITO'
1060 PRINT "J PARA CONTINUAR APLASTE (RETURN) "#
1070 INFUT X$
1080 60 TO 1000
1090 REM
1100 READ #1,4;F1,F2
1110 IF FIK>-1 THEN 1440
1120 REM INGRESO DE FRECUENCIAS
1130 F1 = 01140 F2=0
1150 PRINT "LUUUU DESEA ANALIZAR EL PROBLEMA EN : "
1160 PRINT "UJ<br>1170 PRINT "U
                            1,- CORRIENTE CONTINUA (D.C.)
                           2.- CORRIENTE ALTERNA (A.C.)*
1180 PRINT 'JJ
                                ESCOJA OPCION 'F
1190 INPUT K
1200 80 TO K OF 1420,1220
1210 60 70 1180
1220 PRINT 'L ANALISIS EN (A.C.) PARA :'
1230 PRINT ' JJ
                            1.- UNA FRECUENCIA'
                           2,- RANGO DE FRECUENCIAS'
1240 PRINT 'J
                                 ESCOUA OPCION: *;
1250 PRINT "JJ
1260 INFUT K
1270 GO TO K OF 1390,1290
1280 00 TO 1250
1290 PAGE
1300 PRINT "J INGRESE FRECUENCIA INFERIOR EN (Hz.) ")
1310 INFUT F1
1320 IF F1<>0 THEN 1360
1330 PRINT 'J EN EL ANALISIS PARA UN RANGO DE FRECUENCIAS, NO SE CON'?
1340 PRINT "SIDERA', 'J EL ANALISIS A CORRIENTE CONTINUA.'
1350 GO TO 1300
1360 PRINT 'J INGRESE FRECUENCIA SUPERIOR EN (Hz.) ';
1370 INPUT F2
1380 GO TO 1420
1390 PRINT 'L INGRESE LA FRECUENCIA EN (HZ.) *;
1400 INFUT F1
1410 F2=F1
1420 REM
1430 WRITE #1,4:F1,F2
1440 REM VERIFICACION / CAMBIO O CORRECCION DE FRECUENCIA
1450 IF FIK>F2 THEN 1660
1460 IF F1=0 THEN 1750
1470 PRINT "LUU EL ANALISIS ES PARA : "FF1;"
                                                 日之に
1480 PRINT "J ES CORRECTO (SI O NO)
                                     \frac{a}{7}1490 INFUT X$
1500 IF X$="SI" OR X$="S" THEN 1790
1510 X*="CAMBIO O CORRECCION DE FRECUENCIA"
1520 Y*= ANALISIS PARA UN RANGO DE FRECUENCIAS*
1530 PRINT "JJ DESEA; "
```
 $1$  -- ANALISIS EN (D.C.)" 1540 PRINT 'JJ  $2$  --  $13x$ 1550 PRINT 'J 1560 PRINT 'J 3 -- 1978 1570 PRINT "JJ ESCOJA OPCION: ") 1560 INFUT K 1590 GO TO K OF 1610,1640,1650 1600 60 TO 1570 1610 F1=0 1620 F2=0 1630 00 TO 1420 1640 60 10 1390 1650 GO TO 1290 1660 PRINT 'L EL ANALISIS ES PARA; ' 1670 FRINT "U FRECUENCIA INFERIOR: 'FF1F'  $Hz + T$ 1680 PRINT "J FRECUENCIA SUPERIOR: '#F2;'  $Hz +$ 1690 PRINT 'J ES CORRECTO (SI 0 NO) ' + 1700 INFUT X\$ 1710 IF X#="SI" OR X#="S" THEN 1790 1720 X\$='ANALISIS PARA UNA FRECUENCIA' 1730 YB="CAMBIAR O CORREGIR EL RANGO DE FRECUENCIAS" 1740 GO TO 1530 1750 PRINT "L EL ANALISIS ES EN (D.C)" 1760 PRINT "J ES CORRECTO (SI O NO) 1770 INFUT X\$ 1780 IF NOT(X#="SI" OR X#='S") THEN 1220 1790 REM 1800 IF FI=F2 THEN 2050 1810 REM INGRESO DEL NUMERO DE FRECUENCIAS Y TIPO DE INCREMENTO 1820 REM LINEAL O LOGARITMICO 1830 PRINT 'L EL ANALISIS SE HARA PARA UN RANGO COMPRENOIDO ENTRE : ' 1840 PRINT 'JJ FRECUENCIA INFERIOR "FF1F" Hz." 1850 PRINT 'J - \* ,F2 + \* - Hz , \* FRECUENCIA SUPERIOR  $\frac{d}{2}$ 1860 PRINT "J INGRESE NUMERO DE FRECUENCIAS 1870 INFUT N2 1880 Z=2 1890 IF F2/F1>10 THEN 1960 1900 PRINT "J DESEA : " 1910 PRINT "UJ 1.- INCREMENTO LINEAL" 2. TNOREMENTO LOGARITMICO' 1920 PRINT 'U 1930 PRINT "J ESCOJA OPCIONGGG \*; 1940 INPUT Z 1950 IF NOT(Z=1 OR Z=2) THEN 1930 1960 READ #1,2;0,15,05  $1970$  WRITE  $#1, 2:0, 15, 15, 2$ 1980 GO TO Z OF 1990,2010 1990 D=(F2-F1)/(N2-1) 2000 GO TO 2020 2010 D=(F2/F1) (1/(N2-1)) 2020 REM CARGA AL PROGRAMA DE OPCIONES DE SOLUCION 2030 01=3 2040 GO TO 800 2050 PRINT 'J  $1 -$  CALCULO DE VOLTAJES DE NODO" 2060 PRINT "J 2 - CALCULO DE VOLTAJES DE NODO Y CORRIENTES DE RAMA'  $\sim 200$ 2070 PRINT 'J CLASE DESEADA: G')

ANEXO 1 @FR/FREQ PAG. 14

. . . . . . .

 $\mathcal{L}(\mathcal{F})$ 

2080 INFUT H8<br>2090 IF H8=1 OR H8=2 THEN 2110 2100 GO TO 2070 2110 REM CARGA AL PROGAMA DE CALCULO<br>2120 01=4 2130 GO TO 800  $\sim 10^{11}$  km

 $\sim 10^{-1}$ 

1000 REM \*\*\*\*\*\*\*\*\* LINEA 1000 @PR/OPTIOC \*\*\*\*\*\*\*\*\*  $1010 02 = 3$ 1020 GO TO SOO 1030 REM OPCIONES DE SOLUCION 1040 IF 03-1 THEN 1090 1050 PRINT 'L DEBE PRIMERO INGRESAR O LEER DATOS DEL CIRCUITO" IO60 PRINT "J PARA CONTINUAR APLASTE (RETURN) '? 1070 INPUT X# 1080 60 70 100 1090 IF FISPER THEN 1160 1100 PRINT "LU PARA ANALISIS DEL PROBLEMA EN UNA SOLA FRECUENCIA" 1110 PRINT "JEL CALCULO SE LIMITA A ; 1 -- LOS VOLTAJES DE NODOS" 1120 PRINT "U 2 -- VOLTAJES DE NODOS Y CORRI\* 1130 PRINT "ENTES DE RAMAS" 1140 PRINT "JJ PARA CUALQUIER OTRO CAMBIO PRESIONE TECLA #1' 1150 END 1160 15=-1  $1170$   $J5 = -1$ 1180 PRINT 'L PARA UN RANGO DE FRECUENCIAS LAS SOLUCIONES POSIBLES SON: 1190 PRINT 'JJ (1998) 1 -- ALGUN VOLTAJE DE NOOO'<br>1200 PRI 'J (200 PRI 'J) 2 -- CUALQUIER DIFERENCIA DE VOLTAJES DE NODO 1200 PRI "J<br>1210 PRINT "J  $(VOLT, NOTO I - VOLT, NOTO J)^*$ 3 -- CUALQUIER CORRIENTE DE RAMA! 1220 FRINT "J 4 -- RELACION VOLT.NODO i / VOLT.NODO J' 1230 PRINT "J  $S =$   $\frac{13666 \text{m} \cdot 100101}{8.8}$ VOLT.NODO i / CORR.RAMA J' 1240 FRINT "J CORR.RAMA i / CORR.RAMA J\* 1250 PRINT "J JUNGARANA I / WUNGARANA JI<br>Jungaran DORR.RAMA I / VOLT.NODO J\* 1260 PRINT 'J OPCION DESEADA: G"; 1270 PRINT "J 1280 INPUT 0 1290 GO TO 0 OF 1310,1400,1350,1400,1400,1400,1400 1300 GO TO 1270 1310 PRINT \* INGRESE EL NUMERO DEL NODO DESEADO (MAX ";N;"); '; 1320 INPUT IS 1330 IF 15=>1 AND 15<=N THEN 1670<br>1340 GO TO 1310 1350 PRINT " INGRESE EL NUMERO DE LA CORRIENTE DE RAMA DESEADA (MAX ") 1360 PRINT M#"): "# 1370 INFUT IS 1380 IF I5->1 AND I5<=M THEN 1670 1390 GO TO 1350 1400 PRINT \* INGRESE LOS NUMEROS DE LOS NODOS Y/O CORRIENTES DESEADOS: 1410 GO TO 0 OF 1310, 1420, 1350, 1440, 1490, 1550, 1620 1420 PRINT 'J INGRESE EL VALOR DE 1 (MAX "PNP"): 'P 1430 INPUT IS 1440 IF ISK1 OR IS>N THEN 1420 1450 PRINT "J INGRESE EL VALOR DE J (MAX ")N ? ") : " } 1460 INPUT J5<br>1470 IF J5<1 OR J5>N THEN 1450 1480 GO TO 1670 1490 PRINT "J INGRESE EL VALOR DE i (MAX "?N?"): "? 1500 IF ISK1 OR IS>N THEN 1490 1510 FRINT "J INGRESE EL VALOR DE J (MAX \*; M; "): "; 1520 INFUT JS 1530 IF JS<1 OR JS>M THEN 1510

ANEXO 1 @PR/OFTIOC PAG. 15

1540 GO TO 1670 1550 PRINT 'J INGRESE EL VALOR DE i (MAX ';M;'): '; 1560 PRINT MF") \*F 1570 IF ISK1 OR IS>M THEN 1550 1580 PRINT 'J INGRESE EL VALOR DE J (MAX 'FMF'): 'F 1590 INPUT J5 1600 IF USK1 OR US>M THEN 1580 1610 GO TO 1670 1620 PRINT "J INGRESE EL VALOR DE 1 (MAX "FMF"): "F 1630 IF ISK1 OR IS>M THEN 1620 1640 PRINT 'J INGRESE EL VALOR DE J (MAX 'FNF'); 'F 1450 INFUT J5 1660 IF JEK1 OR JE>N THEN 1640 1670 REM 1680 READ #1,2:Z,Z,Z,Z 1690 WRITE #1,2:0,IS,J5,Z  $1700$   $01=4$ 1710 60 70 800

ANEXO 1 @PR/CALCULO PAG, 17

1000 REM \*\*\* LINEA 1000 @PR/CALCULO (TECLA 5) 1010 02=4 1020 60 TO 800 1030 REM \*\*\* CALCULO DE LA MATRIZ INCIDENCIA \*\*\* 1040 PAGE 1050 CALL "FILE", D9, D\$, X\$ 1060 IF POS(X\$, "O OPEN", 130)=0 THEN 1080 1070 OPEN D\$\$1, "F", X\$ 1080 READ \$1,3IM, N, N1 1090 DELETE A\$, V 1100 DIM AS(N\*M), V(7) 1110. X\$="" 1120 FOR J=1 TO M 1130 X#=X#&"1" 1140 NEXT J 1150 百事中 # # 1160 FOR I=1 TO N 山山区〇 商事中商事名文事 1180 NEXT I 1190 FOR I=5 TO N1+4 1200 READ #1,I:V 1210 IF V(1)<3 OR V(1)>6 THEN 1260 1220 IF V(3) <= 0 THEN 1240 1230 A\$=REP("2",(V(3)-1)\*M+V(2),1) 1240 IF V(4)<= 0 THEN 1260 1250 A\$=REP("0",(V(4)-1)\*M+V(2),1) 1260 NEXT I 1270 REM### ALMACENAMIENTO DE MATRIZ INCIDENCIA ### 1280 REM\*\*\* PARA M(MAXIMO) DE 30 RAMAS Y N(MAXIMO) DE 30 NODOS 1290 0\$="@DAT/AUXILIAR" 1300 KILL 0\$ 1310 CREATE 0\$#9, M#M#10 1320 OPEN 0\$\$2, F" \* X\$ 1330 FOR J=1 TO 9 1340 WRITE #2, J:0 1350 NEXT J 1360 WRITE #2:1:A\$ 1370 REM \*\*\* ANALISIS DE CASO DE CALCULO \*\*\* 1380 DELETE DO, A\$ 1390 DIM DO(4) 1400 DO=0 1410 FOR 1=5 TO N1+4 1420 READ #1,I;V 1430 GO TO V(1)-7 OF 1450,1470,1490,1510 1440 60 TO 1520 1450 DO(4)=1 1460 GO TO 1520  $1.470$  DO(3)=1 1480 GO TO 1520 1490 DO(2)=1 1500 GO TO 1520  $1510 10(1)=1$ 1520 NEXT I  $1530 01 = 00(1) * 8 + 00(2) * 4 + 00(3) * 2 + 00(4)$ 

ANEXO 1 @PR/CALCULO PAG, 18

---------------

1540 DELETE DO 1550 F0=0 1560 F=0 1570 FOR I=5 TO N1+4 1580 READ #1,I;V 1590 IF V(1) =4 OR V(1) =5 THEN 1630 1600 IF V(1)<>7 THEN 1640 1610 F0=1 1620 GO TO 1640  $1630 F = 1$ 1640 NEXT I 1650 IF FO=0 AND F=0 THEN 1680 1660 01=6 1670 GO TO 1700 1680 01=5 1690 00 70 1700 1700 REM 1710 F3=F1 1720 DELETE A\$ 1730 60 70 800

```
医白松子关巴士 米米米米米米米米米米米米米
1000 REM ************ LINEA 1000
1010 02=5
1020 GO TO 800
1030 REM
1120 DELETE E1
1130 DIN E1(M)
1140 E1=0
1150 FOR I=5 TO N1+4
1160 READ #1.I:V
1170 IF U(1)=3 THEN 1210
1180 IF V(1)<>6 THEN 1220
 1190 E1(V(2))=E1(V(2))+V(5)*10~V(6)
 1200 GO TO 1220
 1210 E1(V(2))=E1(V(2))+1/(V(5)*10~V(6))
 1220 NEXT I
 1230 GO TO D1 OF 1280,1520,1280,1740,1740
1240 GO TO D1-5 OF 1740, 1740, 2090, 1280, 2480
 1250 GO TO D1-10 OF 1280,1740,1740,1740,1740
 1260 GO TO 2940
 1270 REM D1=1
                   FCCC (B)
 1280 DELETE U
 1290 DIM U(M, M)
 1300 U=0
 1310 FOR I=1 TO M
 1320 U(I,I)=1
 1330 NEXT I
 1340 FOR J=5 TO N1+4
 1350 READ #1,JIV
 1360 IF V(1)<>8 THEN 1380
 1370 U(V(4), V(3))=U(V(4), V(3))+V(5)*10"V(6)
 1380 NEXT J
 1390 DELETE G1
 1400 DIM G1(M.M)
 1410 61=01420 FOR 1=1 TO M
 1430 FOR J=1 TO M
 1.440 01(T, J) = U(T, J) kE1(J)1450 NEXT J
 1460 NEXT I
 1470 DELETE U
 1480 GO TO D1 OF 2940,1500,1520
 1490 GO TO D1-8 OF 2090,1500,2480
 1500 PRINT 'GGG ERROR DI= ';D1
 1510 END
 1520 DELETE R
 1530 DIM R(M,M)
 1540 R=0
 1550 FOR I=5 TO N1+4
 1560 READ #1,I;V
 1570 IF V(1)<>9 THEN 1590
 1580 R(V(4), V(3))=V(5)*10~V(6)
 1590 NEXT I
 1600 DIM U(M,M)
  1610 U=0
```
1620 FOR I=1 TO M まるさり UCIテIP=1 1640 NEXT I 1650 FOR I=1 TO M 1660 FOR J=1 TO M  $1670$  U(I,J)=U(I,J)+R(I,J)\*E1(J) 1680 NEXT J 1690 NEXT I 1700 DELETE R 1710 GOSUB 2770 1720 IF D1=2 THEN 2260 1730 GO TO 2350 1740 REM EXISTE UNA FUENTE FVCC (G) D1=4,5,6,7 1750 DELETE G1 1760 DIM GI(M,M)  $1770$   $61=0$ 1780 FOR I=5 TO N1+4 1790 READ #1,I:V 1800 IF V(1)<>10 THEN 1820 1810 G1(V(4), V(3))=V(5)\*10^V(6) 1820 NEXT I 1830 FOR I=1 TO M  $1840°$ G1(I,I)=E1(I)+G1(I,I) 1850 NEXT I 1860 GO TO D1-3 OF 2940,1900,1520,1900 1870 GO TO D1-11 OF 2090,1900,2480,1900 1880 PRINT "GGGERRORD1= \*;D1 1890 END 1900 REM CALCULO G1+B\*YE 41=5,7,13,15 1910 DELETE B 1920 DIM B(M,M) 1930 B=0 1940 FOR I=5 TO N1+4 1950 READ #1,1:V 1960 IF V(1)<>8 THEN 1980 1970 B(V(4), V(3))=V(5)\*10^V(6) 1980 NEXT I 1990 FOR I=1 TO M 2000 FOR J=1 TO M 2010 G1(I, J)=G1(I, J)+B(I, J)\*E1(J) 2020 NEXT J 2030 NEXT I 2040 DELETE B 2050 60 TO D1-4 OF 2940, 2070, 1520 2060 GO TO D1-12 OF 2090, 2070, 2480 2070 PRINT 'GGG ERROR DI= ";D1 2080 END 2090 REM  $11 = 8$ 2100 DELETE UT 2110 DIM U(MyM) 2120 U=0 2130 FOR I=1 TO M  $2140$  U(I,I)=1 2150 NEXT I

2160 FOR J=5 TO N1+4 2170 READ #1,J:V 2180 IF V(1)<>11 THEN 2200  $2190$  U(V(4), V(3))=U(V(4), V(3))+V(5)\*10^V(6) 2200 NEXT J 2210 GOSUB 2770 2220 GO TO D1-7 OF 2260,2350 2230 GO TO D1-11 OF 2350,2350 2240 PRINT "GGGERROR Di= ";Di 2250 END 2260 DELETE 61 2270 DIM GI(M, M)  $2280 61 = 0$ 2290 FOR I=1 TO M 2300 FOR J=1 TO M  $2310 61(T, J) = 51(T) * U(T, J)$ 2320 NEXT J 2330 NEXT I 2340 GO TO 2940 2350 DELETE G2 2360 DIM G2(M,M) 2370 62=0 2380 FOR I=1 TO M 2390 FOR J=1 TO M 2400 FOR K=1 TO M 2410 G2(I, J)=62(I, J)+G1(I, K)\*U(K, J) 2420 NEXT K 2430 NEXT J 2440 NEXT I 2450 61=62 2460 DELETE G2, U 2470 GO TO 2940 2480 REM D1=10 2490 DELETE U 2500 DIM U(M, M) 2510 U=0 2520 FOR I=1 TO M  $2530 \text{ U}(1,1)=1$ 2540 NEXT I 2550 DELETE R 2560 DIM R(M,M) 2570 R=0 2580 FOR 1=5 TO N1+4 2590 READ #1,I:V 2600 IF V(1)<>9 THEN 2630 2610 R(V(4), V(3))=0(5)\*10^V(6) 2620 BO TO 2650 2630 IF V(1)<>11 THEN 2650 2640 U(V(4), V(3))=U(V(4), V(3))+V(5)\*10~V(6) 2650 NEXT I 2660 FOR I=1 TO M 2670 FOR J=1 TO M  $2680 U(I, J) = U(I, J) + R(I, J) * E1(J)$ 2690 NEXT J

```
2700 NEXT I
2710 GOSUB 2770
2720 60 TO 01-9 OF 2260,2350
2730 GO TO D1-13 OF 2350,2350
2740 PRINT 'GGGERROR D1= ';D1
2750 END
2760 REM
2770 REM INVERSION
2780 FOR K=1 TO M
2790 U(K,K)=1/U(K,K)
2800 FOR I=1 TO M
2810 IF K=I THEN 2870
2820 U(I,K) = - U(I,K) * U(K,K)
2830 FOR J=1 TO M
2840 IF J=K THEN 2860
2850 U(I,J)=U(I,J)+U(I,K)*U(K,J)
2860 NEXT J<br>2870 NEXT I
2880 FOR J=1 TO M
2890 IF J=K THEN 2910
2900 U(K,J)=U(K,J)*U(K,K)
2910 NEXT J
2920 NEXT K
2930 RETURN
2940 X$="@PR/YE1INCID'
2950 01=28
2960 GO TO 920
```
## ANEXO 1 @PR/YE1INCID PAG. 23

```
GFR/YE1INCID **************
1000 REM ************ LINEA 1000
1010 02=28
1020 GO TO 800
LOGO REM CALCULO DEL A*YB (MATRIZ INCIDENCIA *YB CALCULADA)
1040 REM IMPRESION Ye, Yb
1041 IF H7=0 THEN 1060
1050 PRINT @P9: "JVECTOR DE ADMITANCIA DE ELEMENTOS", E1
1060 IF D1=0 THEN 1080
1061 IF H7=0 THEN 1080
1070 FRINT @P9: "JMATRIZ YB ", G1
1080 DELETE A$, Y1, Y
1090 DIM A$(M*N), Y1(N, M)
1100 Y1=01120 READ #2,1:A$
1150 IF D1<>0 THEN 1270
1160 FOR I=1 TO N
1170 FOR J=1 TO M
1180 X$=SEG(A$,(I-1)*M+J,1)
1190 T=VAL(X$)+1
1200 GO TO T OF 1210,1240,1230
1210 Y1(I, J) = -E1(J)1220 GO TO 1240
1230 Y1(I, J)=E1(J)
1240 NEXT J
1250 NEXT I
1260 GO TO 1410
1270 REM PRODUCTO (A*YB)=Y1
1280 FOR I=1 TO N
1290 FOR J=1 TO M
1300 Y1(I, J) = 01310 FOR K=1 TO M
1320 X$=SEG(A$,(I-1)*M+K,1)
1330 T=VAL(X$)+1
1340 GO TO T OF 1350, 1380, 1370
1350 Yi(I, J)=Y1(I, J)-G1(K, J)
1360 GO TO 1380
1370 Y1(I, J)=Y1(I, J)+G1(K, J)
1380 NEXT K
1390 NEXT J
1400 NEXT I
1410 REM
                           Yb.
1420 REM ALMACENAMIENTO
1460 IF D1<>0 THEN 1490
1470 WRITE #2,9:E1
1480 GO TO 1501
1490 WRITE #2,9:61
1501 DELETE G1,E1
1502 DIM Y(N,N)
1503 Y=01
1510 REM Y1*A' DONDE A'= TRANSFUESTA DE A
1520 FOR I=1 TO N
1530 FOR J=1 TO N
1540 Y(I, J) = 01550 FOR K=1 TO M
```
1560 X\$=SEG(A\$,(J-1)\*M+K,1) 1570 T=VAL(X\$)+1 1580 GO TO T OF 1590,1620,1610 1590 Y(I, J)=Y(I, J)-Y1(I, K) 1600 GO TO 1620 1610 Y(I, J)=Y(I, J)+Y1(I, K) 1620 NEXT K 1630 NEXT J 1640 NEXT I 1650 IF H7=0 THEN 1680 1651 PRINT @P9: "UMATRIZ Y1=A\*E1(G1) ', Y1 1660 PRINT @P9: UMATRIZ DE ADMITANCIA DE NODOS A\*Y1\*A'=Y',Y 1670 FRINT @F9: "UMATRIZ DE INCIDENCIA ALMACENADA EN DISCO ', A\$ 1680 WRITE #2,4:Y 1730 DELETE Y 1740 GO TO 1790 1790 X\$="@FR/YE1SOLU" 1800 01=30 1810 GO TO 920

ANEXO 1 @PR/YE1SOLU PA0

```
1000 REM ************ LINEA 1000
                                           0PR/YE1SOLU
                                                            ************
1010 02=30
1020 GO TO 800
1030 REM CALCULO DE TERMINOS INDEFENDIENTES
                                               I = A * (I = Yb * Vs)1040 IF F1<>F2 THEN 1070
1050 IF F1=0 THEN 1130
1060 GO TO 1480
1070 PRINT 'L PARA UN CIRCUITO SOLO RESISTIVO EL CALCULO SE LIMITA'
1080 PRINT 'J A UNA SOLA FRECUENCIA "
1090 GO TO 1480
1100 REM ******* ANALISIS PARA (D.C) ******
1110 REM CALCULO DE C=C-G1%E
          Vg=E , Ig=C , Is=C1
1120 REM
1130 DELETE E.C.C1
1140 DIM E(M), C(M), C1(N)
1150 E=0
1160 C=0
1170 C1=0
1180 FOR 1=5 TO N1+4
1190 READ #1, I;V
1200 IF V(1)=1 THEN 1240
1210 IF V(1)<>2 THEN 1250
1220 C(V(2))=V(5)*10^V(6)
1230 GO TO 1250
1240 E(V(2))=V(5)*107V(6)
1250 NEXT I
1260 FOR I=1 TO N
1270 FOR J=1 TO M
1280 01(1) = 01(1) - Y1(1, 1) * E(1)1290 NEXT J
1300 NEXT I
1310 IF H7=0 THEN 1340
1320 PRINT GP9: JUECTOR DE FUENTES DE VOLTAJES INDEPENDIENTES '/E
1330 REM NECESITAMOS FARA ALMACENAMIENTO
1340 FOR I=1 TO N
1350 FOR J=1 TO M
1360 X$=SEG(A$,(I-1)*M+J,1)
1370 T=VAL(X$)+1
1380 GO TO T OF 1390,1420,1410
1390 C1(I) = C1(I) - C(J)1400 GO TO 1420
(1.410 \quad C1(1) = C1(1) + C(1))1420 NEXT J
1430 NEXT I
1440 IF H7=0 THEN 1460
1450 PRINT GP9: JMATRIZ DE TERMINOS INDEFENDIENTES (IS) ', C1
1460 DELETE C, Y1
1470 GO TO 1960
1480 REM ****** ANALISIS PARA (A.C)
                                       来来米米米米
                 CONTIENE PARTE REAL DE VS
1490 REM E
                   CONTIENE PARTE IMAGINARIA DE VE
1500 REM
          EO
                              - * REAL DE IS
1510 REM
          - C -\mathbf{R}\mathbf{B}IMAGINARIA DE IS
1520 REM
          - 00
1530 DELETE C, CO, E, EO, C1, C2
```

```
1540 DIM E(M), EO(M), C(M), CO(M), C1(N), C2(N)
1550 E=0
1560 E0=0
1570 C=01580 CO=0
1590 C1=0
1600 C2 = 01610 REM *** FORMACION DE IS S VS (COMPLEJOS) ***
1620 SET DEGREES
1630 FOR I=5 TO N1+4
1640 READ #1,I:V
1650 IF V(1)=1 THEN 1700
1660 IF V(1) 2 THEN 1720
1670 C(V(2))=V(5)*COS(V(7))*10^V(6)
1680 CO(V(2))=V(5)*SIN(V(7))*10~V(6)
1690 GO TO 1720
1700 E(V(2))=V(5)*CDS(V(7))*10~V(6)
1710 E0(V(2))=V(5)*SIN(V(7))*10~V(6)
1720 NEXT I
1730 FOR I=1 TO N
1740 FOR J=1 TO M
1750 C1(T) = C1(T) - Y1(T, J) * E(J)1760 C2(I)=C2(I)-Y1(I,J)*E0(J)
1770 NEXT J
1780 NEXT I
1790 IF H7=0 THEN 1820
1800 FRINT 'J VS', E, EO, 'IG', C, CO
1810 REM ****** FORMACION DEL VECTOR IS ******
1820 FOR I=1 TO N
1830 FOR J=1 TO M
1840 X$=SEG(A$,(I-1) * M+J,1)
1850 T=VAL(X$)+1
1860 GO TO T OF 1870, 1920, 1900
1870 C1(I) = C1(I) - C(J)ISSO C2(I)=C2(I)-C0(U)
1890 GO TO 1920
1900 C1(I) = C1(I) + C(J)1910 C2(I) = C2(I) + C0(J)1920 NEXT J
1930 NEXT I
1940 IF H7=0 THEN 1970
1950 PRINT @P9:' TERMINOS INDEPENDIENTES SON ', C1, C2
1960 REM LECTURA DE MATRICES DE COEFICIENTES
1970 DELETE Y
1980 DIM Y(N, N)
1990 READ #2,4:Y
2000 IF F1<>F2 THEN 2020
2010 IF F1=0 THEN 2100
2020 REM PARA ANALISIS (A.C) NECESITAMOS GAUSS GORDAN COMPLEJA
2030 DELETE YO
2040 DELETE YO
2050 DIM YO(N,N)
2060 Y0=0
2070 X$= @PR/YE380LU'
```
ANEXO 1 GPR/YE1SOLU PAG. 27

2080 01=34 2090 GO TO 920 2100 REM SOLUCION DEL SITEMA DE ECUACIONES (ELIMINACION DE GAUSS) 2110 REM Y\*Vn=Is 2120 IF N=1 THEN 2580 2130 REM CON PIVOTAJE SIMPLE 2140 DELETE R 2150 R=0 2160 FOR I=1 TO N-1 2170 R=I  $2180$  T=ABS(Y(I,I)) 2190 FOR J=I+1 TO N 2200 IF T=>ABS(Y(U,I)) THEN 2230  $2210$  T=AES(Y(U,I)) 2220 R=J 2230 NEXT J 2240 IF T<=1.0E-12 THEN 2550 2250 IF R=I THEN 2360 2260 REM INTERCAMBIAR FILAS R B I 2270 FOR K=I TO N  $2280 T = Y(T, K)$  $2290 Y(T,K)=Y(R,K)$ 2300 Y(R.K)=T 2310 NEXT K 2320 T=C1(I)  $2330 C1(I) = C1(R)$  $2340 C1(R) = T$ 2350 REM CERDS BAJO PIVOTE 2360 FOR K=1+1 TO N 2370 T=-Y(K, I)/Y(I, I) 2380 FOR J=I+1 TO N  $2390 Y(K,U)=Y(K,U)+T*Y(T,U)$ 2400 NEXT J 2410 C1(K)=C1(K)+T\*C1(I) 2420 NEXT K 2430 NEXT I 2440 REM EVALUACION DE INCOGNITAS Vn 2450 IF ABS(Y(N,N))<=1,0E-12 THEN 2550  $2460$  C1(N)=C1(N)/Y(N,N) 2470 FOR I=N-1 TO 1 STEP -1 2480 S=0 2490 FOR K=I+1 TO N 2500 S=S+Y(I,K)\*C1(K) 2510 NEXT K 2520  $C1(T)=(C1(I)-S)/Y(I,T)$ 2530 NEXT I 2540 GO TO 2590 2550 PRINT "LMATRIZ DE ADMITANCIAS DE NODOS DEL CIRCUITO ES SINGULAR" 2560 PRINT "UPROBLEMA CON DATOS MAL ESTRUCTURADOS. REVISARGG" 2570 END  $2580 C1(1)=C1(1)/Y(1,1)$ 2590 IF H7=0 THEN 2630 2600 PRINT @P9: UVECTOR COLUMNA DE NODOS (Vn) \*,C1 2610 PRINT "UU PAPA CONTINUAR APLASTE (RETURN) ";

2620 INFUT X\$<br>2630 X\$="@PR/ALMS"  $2640$  01=42<br>2650 60 T0 920

FR/YE2 1000 REM \*\*\*\*\*\*\*\*\*\*\*\*\* LINEA 1000 \*\*\*\* 1010 02=6 1020 GO TO 800 1030 REM OCUPA 6957 b DE 30530 b 1040 DELETE E1,E2 1050 DIM E1(M), E2(M) 1060 E1=0 1070 E2=0  $1080 I1 = 1$ 1090 IF F1<>F2 THEN 1110 1100 IF F1=0 THEN 1130 1110 W=2\*PI\*F3 1120 GO TO 1140 1130 W=1.0E-10 1140 REM 1150 FOR I=5 TO N1+4 1160 READ #1,I:V 1170 GO TO V(1)-2 OF 1190,1210,1230,1250 1180 GO TO 1260 1190 E1(V(2))=E1(V(2))+1/(V(5)\*10^V(6)) 1200 GO TO 1260 1210 E2(V(2))=E2(V(2))-1/(W\*(V(5)\*10^V(6))) 1220 GO TO 1260 1230 E2(V(2))=E2(V(2))+W\*(V(5)\*10~V(6)) 1240 GO TO 1260 1250 E1(V(2))=E1(V(2))+V(5)\*10^V(6) 1260 NEXT I 1270 IF H7=0 THEN 1290 1280 PRINT @P9:'JVECTORES DE ADMITANCIA DE ELEMENTOS", E1, E2 1290 REM ALMACENAMIENTO DE Ye (ADMITANCIA DE ELEMENTOS) 1300 WRITE #2,6:E1 1310 WRITE \$2,7:E2 1320 GB TO D1 OF 1370,1630,1370,1670,1670 1330 GO TO D1-5 OF 1670,1670,2050,1370,1630 1340 60 TO D1-10 OF 1370,1670,1670,1670,1670 1350 GO TO 2670 FCCC (B) 1360 REM D1=1 1370 DELETE U 1380 DIM U(M,M) 1390 U=0 1400 FOR I=1 TO M  $1410 U(T,T)=1$ 1420 NEXT I 1430 FOR J=5 TO N1+4 1440 READ #1, JIV 1450 IF V(1) OB THEN 1470  $1.460$  U(V(4), V(3))=U(V(4), V(3))+V(5)\*10~V(6) 1470 NEXT J 1480 DELETE G1, G2 1490 DIM G1(M,M),G2(M,M) 1500 G1=0 1510 62=0 1520 FOR I=1 TO M 1530 FOR J=1 TO M

```
1540 61(I, J) = U(I, J) * E1(J)1550 G2(I, J)=U(I, J)*E2(J)
1560 NEXT J
1570 NEXT I
1580 DELETE U
1590 GO TO D1 OF 2670,1610,1630
1600 GO TO D1-8 OF 2050, 1610, 1630
1610 PRINT 'GGG ERROR D1= ';D1
1620 END
1630 REM CARGAR PROGRAMA @PR/YE2CONT
1640 X$='@PR/YE2CONT'
1650 01=45
1660 GO TO 920
1670 REM EXISTE UNA FUENTE FVCC (G) D1=4,5,6,7
1680 DELETE 61,62
1690 DIM G1(M,M), G2(M,M)
1700 G1=0
1710 62=0
1720 FOR I=5 TO N1+4
1730 READ #1,I:V
1740 IF V(1)<>10 THEN 1760
1750 61(104), 0(3)) = 0(5) X10° 0(6)1760 NEXT I
1770 FOR I=1 TO M
1780 G1(I,I)=E1(I)+G1(I,I)1790 62(1,1)=E2(1)1800 NEXT I
1810 GO TO D1-3 OF 2670,1850,1630,1850<br>1820 GO TO D1-11 OF 2050,1850,1630,1850
1830 PRINT 'SGGERRORD1= ';D1
1840 END
1850 REM CALCULO G1+B*YE 41=5,7,13,15
1860 DELETE B
1870 DIM B(M, M)
1880 B=0
1890 FOR I=5 TO N1+4
1900 READ #1, I:V
1910 IF V(1)<>8 THEN 1930
1920 B(V(4), V(3))=V(5)*10 V(6)
1930 NEXT I
1940 FOR I=1 TO M
1950 FOR J=1 TO M
1960 61(1, J) = 61(I, J) + B(I, J) * E1(J)1970 62(T, J) = 62(T, J) + B(T, J) * E2(J)1980 NEXT J
1990 NEXT I
2000 DELETE B
2010 GO TO 01-4 OF 2670, 2030, 1630
2020 GO TO D1-12 OF 2050, 2030, 1630
2030 PRINT "GGG ERROR D1= ";D1
2040 END
2050 REM
              I = 82060 DELETE U
2070 DIM U(M, M)
```

```
2080 L = 02090 FOR I=1 TO M
2100 \, U(I, I)=1
2110 NEXT I
2120 FOR J=5 TO N1+4
2130 READ #1, J:V
2140 IF V(1)<>11 THEN 2160
2150 U(V(4), V(3))=U(V(4), V(3))+V(5)*10~V(6)
2160 NEXT J
2170 REM SIMPLE INVERSION
2180 FOR K=1 TO M
2190 U(K,K)=1/U(K,K)
2200 FOR I=1 TO M
2210 IF K=I THEN 2270
2220 U(I,K) = - U(I,K) * U(K,K)
2230 FOR J=1 TO M
2240 IF J=K THEN 2260
2250 \text{ U}(1, \text{J}) = U(1, \text{J}) + U(1, \text{K}) + U(K, \text{J})2260 NEXT J
2270 NEXT I
2280 FOR J=1 TO M
2290 IF J=K THEN 2310
2300 U(K, J)=U(K, J)*U(K, K)
2310 NEXT J
2320 NEXT K
2330 REM ALMACENAMIENTO DE U
2340 WRITE #2,8:U
2350 GO TO D1-7 OF 2390,2510
2360 GO TO D1-11 OF 2510,2510
2370 PRINT 'GGGERROR D1= '; D1
2380 END
2390 DELETE 61,62
2400 DIM G1(M, M), G2(M, M)
2410 61 = 02420 62 = 02430 FOR I=1 TO M
2440 FOR J=1 TO M
2450 61(1, 0) = 1(1) * 0(1, 0)2460 G2(I, J)=E2(I)*U(I, J)
2470 NEXT J
2480 NEXT I
2490 DELETE U
2500 GD TO 2670
2510 DELETE 63,64
2520 DELETE E1,E2
2530 DIM G3(M,M),G4(M,M)
2540 63=0
2550 G4=0
2560 FOR I=1 TO M
2570 FOR J=1 TO M
2580 FOR K=1 TO M
2590 63(1, J) = 63(I, J) + 61(I, K) * U(K, J)2600 G4(T,J) = G4(I,J) + G2(I,K) * U(K,J)2610 NEXT K
```
2620 NEXT J<br>2630 NEXT I 2640 G1=63  $2650 62 = 64$ 2660 DELETE G3,G4,U 2670 REM 2680 X\$="@FR/YE3INCID"  $2690$   $01=32$ 2700 GO TO 920

1000 REM \*\*\*\*\*\*\*\*\*\*\*\* LINEA 1000 @FR/YE2CONT \*\*\*\*\*\*\* 1010 02=45 1020 GO TO 800 1030 REM 1040 DELETE R, U1, U2 1050 DIM R(M, M), U1(M, M), U2(M, M) 1060 R=0 1070 U1=0 1080 02=0 1090 FOR I=1 TO M  $1100 U1(T, I) = 1$ 1110 NEXT I  $\begin{array}{cccccccc} 1120 & 60 & 70 & 11+9 & 0 & 1200 \,, 1200 \\ 1130 & 60 & 70 & 11+13 & 0 & 1200 \,, 1200 \end{array}$ 1140 FOR I=5 TO N1+4 1150 READ #1,I:V 1160 IF V(1)<>9 THEN 1180 1170 R(V(4), V(3))=V(5)\*10^V(6) 1180 NEXT I 1190 GO TO 1280 1200 FOR 1=5 TO N1+4 1210 READ #1, I!V 1220 IF V(1)<> > THEN 1250 1230 R(V(4), V(3))=V(5)\*10^V(6) 1240 GO TO 1270 1250 IF V(1)<>11 THEN 1270 1260 U1(V(4), V(3))=U1(V(4), V(3))+V(5)\*10~V(6) 1270 NEXT I 1280 FOR I=1 TO M 1290 FOR J=1 TO M 1300 U1(I,J)=U1(I,J)+R(I,J)\*E1(J) 1310 U2(I, J)=R(I, J)\*E2(J) 1320 NEXT J 1330 NEXT I 1340 REM ALMACENAMIENTO DE U1 1350 WRITE #2,8:U1 1360 DELETE R 1370 REM SUB, INVERSION DE MATRIZ COMPLEJA -- MET, DE SHIPLEY (SHIPLEYC 1380 GOSUR 1750 1390 IF D1=2 OR D1=10 THEN 1410 1400 GO TO 1530 1410 DELETE G1,G2 1420 DIM G1(M, M), G2(M, M) 1430 G1=0 1440 62=0 1450 FOR I=1 TO M 1460 FOR J=1 TO M  $1470 61(T, J) = 1(T) * U1(T, J) - 52(T) * U2(T, J)$  $1480 62(I, J) = 51(I) * U2(I, J) + 52(I) * U1(I, J)$ 1490 NEXT J 1500 NEXT I 1510 REM DEL U1, U2, E1, E2 1520 GO TO 3470 1530 REM DEL E1,E2

1540 DELETE G3,64 1550 DIM G3(M, M), G4(M, M) 1560 G3=0 1570 64=0 1580 REM ALMACENAMIENTO DE G1 1590 WRITE #2,9:61 1600 FOR I=1 TO M 1610 FOR J=1 TO M 1620 FOR K=1 TO M 1630 G3(I,J)=G3(I,J)+G1(I,K)\*U1(K,J)-G2(I,K)\*U2(K,J)  $1640 64(T, J) = 64(I, J) + 61(I, K) * 02(K, J) + 62(I, K) * 01(K, J)$ 1650 NEXT K 1660 NEXT J 1670 NEXT I 1680 61=63 1690 62=64 1700 DELETE 63,64,01,02 1710 REM 1720 X\$= "@PR/YE3INCID" 1730 01=32 1740 GO TO 920 1750 REM SUB. INVERSION DE MATRIZ COMPLEJA -- MET. DE SHIPLEY (SHIPLEYO 1760 REM -- ORDEN DE LA MATRIZ 1770 REM 兯 -- MATRIZ DE LAS PARTES REALES 1780 REM U1 -- MATRIZ DE LAS PARTES IMAG. 1790 REM  $U2$ INVERSA QUEDA EN LAS MISMAS LOCALIZACIONES U1 + JU2 1800 REM 1810 REM 1820 FOR 00=1 TO M 1830 Q=1/(U1(Q0,Q0)\*U1(Q0,Q0)+U2(Q0,Q0)\*U2(Q0,Q0) 1840 U1(Q0,Q0)=U1(Q0,Q0)\*Q  $1850 U2(00,00) = U2(00,00) * Q$ 1860 FOR 01=1 TO M 1870 IF Q1=00 THEN 1970 1880 Q=-U1(Q0,Q0)%U1(Q1,Q0)+U2(Q0,Q0)%U2(Q1,Q0) 1900 U1(Q1,Q0)=Q 1910 FOR Q2=1 TO M 1920 IF Q2=Q0 THEN 1960  $1930$  Q=U1(Q1,Q2)+U1(Q1,Q0)\*U1(Q0,Q2)-U2(Q1,Q0)\*U2(Q0,Q2) 1950 U1(Q1,Q2)=Q 1960 NEXT 02 1970 NEXT 01 1980 FOR 02=1 TO M 1990 IF 02=00 THEN 2030  $2000$  Q=U1(Q0,Q0)%U1(Q0,Q2)-U2(Q0,Q0)%U2(Q0,Q2)  $2010, 02(00, 02) = 01(00, 00) * 02(00, 02) + 02(00, 00) * 01(00, 02)$  $2020$  U1(Q0,Q2)=Q 2030 NEXT 02 2040 NEXT 00 2050 RETURN

ANEXO 1 @PR/YE3INCID PAG. 35

```
LINEA 1000
                                          @FR/YE3INCID
                                                         *****
1000 REM *************
1010 02=32
1020 GO TO 800
1030 REM CORRECION DE MATRIZ DE ADMITANCIA RAMAL SI EXISTE IND. MUTUAS
1040 REM Y ALMACENAMIENTO
1050 REM PRINT @P9: MATRIZ YB SIN MODIFICAR', 'G1', G1, 'G2', G2
1060 IF FO<>1 THEN 1680
1070 IF D1<>0 THEN 1450
1080 REM CORRECION DE YB CUANDO ES MATRIZ DIAGONAL COMPLEJA
1090 DELETE G1,62
1100 DIM G1(M,M),G2(M,M)
1110 G1=01120 62=0
1130 FOR I=1 TO M
1140 G1(T,I)=E1(I)1150 62(1,1)=E2(1)1160 NEXT I
1170 DELETE E1,E2
1180 GOSUR 1200
1190 GO TO 1290
1200 DELETE L
1210 DIM L(M)
1220 L=0
1230 FOR 1=5 TO N1+4
1240 READ #1,IIV
1250 IF V(1)<>4 THEN 1270
1260 L(V(2))=V(5)*10~V(6)
1270 NEXT I
1280 RETURN
1290 REM CORRECCION
1300 FOR 1=5 TO N1+4
1310 READ #1,1;V
1320 IF V(1)<>7 THEN 1430
1330 T2=62(V(3),V(3))
1340 T4=G2(V(4), V(4))
1350 T5=L(V(4))*L(V(3))-V(5)*V(5)*10^(2*V(6))
1360 IF ABS(T5)>1,0E-16 THEN 1380
1370 GO TO 1560
1380 G2(V(3), V(4)) = - (T4*V(5)*10~V(6)*L(V(4)))/T5
1390 62(V(4), V(3)) = -(T2*V(5)*10°V(6)*L(V(3)))/T5
1400 T5=L(V(3))*L(V(4))/T5
1410 G2(V(3), V(3))=T2*T5
1420 G2(V(4), V(4))=T4*T5
1430 NEXT I
1440 GO TO 1690
1450 REM CORRECCION DE YR CUANDO ES UNA MATRIZ COMPLEJA
1460 GOSUB 1200
1470 FOR I=5 TO N1+4
1480 READ $1,I:V
1490 IF V(1)<>7 THEN 1670
1500 T1=G1(V(3),V(3))
1510 T2=62(V(3), V(3))
1520 T3=61(V(4), V(4))
1530 T4=62(V(4), V(4))
```

```
1540 T5=L(V(4))*L(V(3))-V(5)*V(5)*10^(2*V(6))
1550 IF ABS(T5)>1.0E-16 THEN 1580
1560 PRINT 'J EXISTE ERROR EN LOS DATOS DE INDUCTACIAS (REVISE)'
1570 END
1580 G1(V(3), V(4)) = - (T3*V(5)*10^V(6))*L(V(4))/T5
1590 G2(V(3), V(4)) == (T4*V(5)*10~V(6)*L(V(4)))/T5
1600 G1(V(4), V(3)) = - (T1*V(5)*10~V(6)*L(V(3)))/T5
1610 G2(V(4), V(3)) = - (T2*V(5)*10"V(6)*L(V(3)))/T5
1620 T5=L(V(3)) *L(V(4)) /T5
1630 G1(V(3), V(3))=T1*T5
1640 G2(V(3), V(3))=T2*T5
1650 G1(V(4), V(4))=T3*T5
1660 G2(V(4), V(4))=T4*T5
1670 NEXT I
1680 REM
1690 REM CALCULO DEL A*YB
1700 DELETE A$, Y1, Y2
(NEA) SY, (NEA) FY, (M*N) + AIO OFC F
1720 Y1=0
1730 Y2=01740 READ #2,1:A$
1750 IF FO=1 THEN 1910
1760 IF D1430 THEN 1910
1770 FOR I=1 TO N
1780 FOR J=1 TO M
1790 X$=SEG(A$,(I-1)*M+J,1)
1800 T=VAL(X$)+1
1810 GO TO T OF 1820,1870,1850
1820 Y1(I, J) =- E1(J)
1830 Y2(I, J) =- E2(J)
1840 60 70 1870
1850 Y1(I, J) = E1(J)
1860 Y2(I, J)=E2(J)
1870 NEXT J
1880 NEXT I
1890 DELETE E1,E2
1900 GO TO 2130
1910 REM PRODUCTO
                             A X G1 = Y1A*62=Y2
1920 DELETE E1,E2
1930 FOR I=1 TO N
1940 FOR J=1 TO M
1950 FOR K=1 TO M
1960 X#=SEG(A$,(I-1)*M+K,1)
1970 T=VAL(X$)+1
1980 GO TO T OF 1990,2040,2020
1990 Y1(T, J) = Y1(T, J) - G1(K, J)2000 Y2(I, J)=Y2(I, J)-G2(K, J)
2010 GO TO 2040
2020 Yi(I, J)=Yi(I, J)+Gi(K, J)
2030 Y2(I, J)=Y2(I, J)+G2(K, J)
2040 NEXT K
2050 NEXT J
2060 NEXT I
2070 REM ALMACENAMIENTO
                           Yb.
```

```
2080 WRITE #2,2:61<br>2090 WRITE #2,3:62
2100 IF H7=0 THEN 2120
2110 PRINT @P9:"JMATRIZ YB ",G1,G2
2120 DELETE 61,62
2130 REM
2140 REM Y1*A' DONDE A'= TRANSFUESTA DE A
2150 DELETE Y, YO
2160 DIM Y(N, N), YO(N, N)
2170 Y=0
2180 Y0=0
2190 FOR I=1 TO N
2200 FOR J=1 TO N
2210 FOR K=1 TO M
2220 X$=SEG(A$,(J-1)%M+K,1)
2230 T=VAL(X$)+1
2240 GO TO T OF 2250,2300,2280
2250 Y(T, J) = Y(T, J) - Y1(T, K)2260 YO(I, J)=YO(I, J)-Y2(I, K)
2270 GO TO 2300
2280 Y(I, J) = Y(I, J) + YI(I, K)2290 Y0(1, J) = Y0(I, J) + Y2(I, K)2300 NEXT K
2310 NEXT J
2320 NEXT I
2330 IF H7=0 THEN 2360
2340 PRINT @P9:"JMATRIZ Y1=A#E1(G1) ">Y1,Y2.
2350 PRINT @P9: JMATRIZ DE INCIDENCIA ALMACENADA EN DISCO ', A$
2360 WRITE #2,4:Y
2370 WRITE #2,5:YO
2380 IF H7=0 THEN 2400
2390 PRINT @P9:'JMATRIZ DE ADMITANCIA DE NODOS A*Y1*A'=Y', Y, YO
2400 DELETE Y, YO
2410 X$= @FR/YE3SOLU'
2420 01=34
2430 60 10 920
```
@PR/YE3SOLU \*\*\*\*\*\* 1010 02=34 1020 GO TO 800 CALCULO DE TERMINOS INDEPENDIENTES \*\*\*\*\*\*\*\*\* 1030 REM \*\*\*\*\*\*\*\*\* Y VOLTAJES DE NODOS \*\*\*\*\*\*\*\*\* 1040 REM \*\*\*\*\*\*\*\*\* 1050 IF F0=0 AND F=0 THEN 2260 1060 IF F1<>0 THEN 1080 1070 IF F1=F2 THEN 1420 1080 REM \*\*\*\*\*\* \*\*\*\*\*\* ANALISIS PARA (A.C) CONTIENE PARTE REAL DE VS 1090 REM  $E$ CONTIENE PARTE IMAGINARIA DE VS 1100 REM EO REAL DE Is 1110 REM  $\mathbb C$  $\, {\bf x}$ IMAGINARIA DE IS 1120 REM  $CO$ 1130 DELETE C, CO, E, EO, C1, C2 1140 DIM E(M), EO(M), C(M), CO(M) 1150 E=0 1160 E0=0 1170 C=0 1180 CO=0 1190 REM COMPROBACION DE EXISTENCIA DE FUENTES 1200 IF FO=1 THEN 1310 1210 IF D1<>0 THEN 1310 1220 GOSUB 1910 1230 GOSUB 1780 1240 REM PRODUCTO IS\*VS (E1+E2J)\*(E+E0J) 1250 FOR I=1 TO M 1260 C(I)=C(I)-E1(I)\*E(I)+E2(I)\*E0(I) 1270 CO(I)=CO(I)-E1(I)\*EO(I)-E(I)\*E2(I) 1280 NEXT I 1290 DELETE E1, E2 1300 GO TO 2030 1310 GOSUB 1970 1320 GOSUB 1780 1330 REM PRODUCTO DE Y5\*Vs (61+62J)\*(E+E0J) 1340 FOR I=1 TO M 1350 FOR J=1 TO M  $1360 C(I) = C(I) - G1(I, J) * E(J) + G2(I, J) * E0(J)$ 1370 CO(I)=CO(I)-G1(I,J)\*EO(J)-G2(I,J)\*E(J) 1380 NEXT J 1390 NEXT I 1400 DELETE 61,62 1410 GO TO 2030 ANALISIS PARA (D.C) \*\*\*\*\*\* 士将20 民国M 米米米米米米 Vg=E ,  $I \cong = C$  ,  $I = C1$ 1430 REM 1440 DELETE E, C, CO, C1, C2 1.450 DIM E(M), C(M), CO(M), C1(N), C2(N) 1460 E=0 1470 C=0  $1480000=0$ 1490 REM COMPROBACION DEL PROGRAMA 1500 IF F0=1 THEN 1590 1510 IF D1<>0 THEN 1590 1520 GOSUR 1910 1530 GOSUR 1680

1540 FOR I=1 TO M 1550 C(I)=C(I)-E1(I)\*E(I)  $1560 CO(T) = CO(T) - E2(T) * E(T)$ 1570 NEXT I 1580 GO TO 2030 1590 GOSUB 1970 1600 GOSUB 1680 1610 FOR I=1 TO M 1620 FOR J=1 TO M 1630 C(I)=C(I)-G1(I,J)\*E(J) 1640 CO(I)=CO(I)-62(I,J)\*E(J) 1650 NEXT J 1660 NEXT I 1670 GO TO 2030 1680 REM \*\*\* SUB. FORMACION DE IS 9 VS (REALES) \*\*\* 1690 FOR 1=5 TO N1+4 1700 READ #1,I:V 1710 IF V(1)=1 THEN 1750 1720 IF V(1) <> 2 THEN 1760 1730 C(V(2))=V(5)\*10^V(6) 1740 GO TO 1760 1750 E(V(2))=V(5)\*10°V(6) 1760 NEXT I 1770 RETURN 1780 REM \*\*\* SUB. FORMACION DE Is 9 VS (COMPLEJOS) \*\*\* 1790 SET DEGREES 1800 FOR I=5 TO N1+4 1810 READ #1, I;V  $1820$  IF  $V(1)=1$  THEN 1870 1830 IF V(1)<>2 THEN 1890 1840 C(V(2))=V(5)\*COS(V(7))\*10^V(6) 1850 C0(V(2))=V(5)\*SIN(V(7))\*10~V(6) 1860 GO TO 1960 1870 E(V(2))=V(5)\*COS(V(7))\*107V(6) 1880 E0(V(2))=V(5)\*SIN(V(7))\*10°V(6) 1890 NEXT I 1900 RETURN 1910 REM \*\*\* SUB. LECTURA DE E1,E2 \*\*\* 1920 DELETE E1,E2 1930 DIM E1(M), E2(M) 1940 READ #2:6;E1 1950 READ #2,7:E2 1960 RETURN 1970 REM \*\*\* SUB, LECTURA DE G1, G2 \*\*\* 1980 DELETE G1, G2 1990 DIM G1(M,M),G2(M,M) 2000 READ #2,2:61 2010 READ #2,3:62 2020 RETURN 2030 REM \*\*\*\*\*\* FORMACION DEL VECTOR Is \*\*\*\*\*\* 2040 DIM C1(N), C2(N) 2050 C1=0 2060 02=0 2070 FOR I=1 TO N

```
2080 FOR J=1 TO M
2090 X$=SEG(A$,(I-1)*M+J,1)
2100 T=VAL(X$)+1
2110 GO TO T OF 2120,2170,2150
2120 C1(T) = C1(L) - C(J)2130 C2(I)=C2(I)-CO(J)
2140 GO TO 2170
2150 C1(I)=C1(I)+C(J)
2160 C2(I)=C2(I)+C0(J)
2170 NEXT J
2180 NEXT I
2190 IF H7=0 THEN 2220
2200 PRINT @P9:' TERMINOS INDEPENDIENTES SON *, C1, C2
2210 REM LECTURA DE MATRICES DE COEFICIENTES
2220 DELETE Y.YO
2230 DIM Y(N, N), YO(N, N)
2240 READ $2,4:Y
2250 READ #2,5:YO
2260 REM ****** SOLUCION DEL SISTEMA DE ECUACIONES ******
2270 REM
2280 REM
           N -- NUMERO DE ECUACIONES
           Y, YO -- MATRICES DE COEFICIENTES (N,N) REAL, IMAG
2290 REM
           C1, C2 -- VECTORES DE TERMINOS INDEP. (N) -- SOLUCIONES
2300 REM
                                                                      RE,
2310 REM
2320 Q2=1,0E-12
2330 FOR 06=1 TO N-1
2340 REM *** BUSCAR PIVOTE
2350 Q5=SQR(Y(Q6,Q6)*Y(Q6,Q6)+Y0(Q6,Q6)#Y0(Q6,Q6)$
2360 Q4=Q6
2370 FOR Q3=Q6+1 TO N
2380 Q1 = SQR(Y(Q3, Q6) * Y(Q3, Q6) + YQ(Q3, Q6) * YQ(Q3, Q6))2390 IF @5 = > @1 THEN 2420
2400 Q5=Q1
2410 Q4=Q3
2420 NEXT Q3
2430 IF 05=>02 THEN 2460
2440 PRINT 'MATRIZ DE COEFICIENTES ES SINGULARGGGG'
2450 END
2460 IF R4=R6 THEN 2630
2470 REM *** INTERCAMBIAR FILAS Q4 Y Q6
2480 FOR 03=06 TO N
2490 05 = Y(04, 03)2500 Y(Q4,Q3)=Y(Q6,Q3)
2510 Y(Q6,Q3)=Q5
2520 Q5=Y0(Q4,Q3)
2530 Y0(04,03)=Y0(06,03)2540 YO(Q6,Q3)=Q5
2550 NEXT Q3
2560 Q5=C1(Q4)
2570 C1(Q4)=C1(Q6)
2580 C1(Q6)=Q5
2590 Q5=C2(Q4)
2600 C2(04) = C2(06)2610 C2(06) = 05
```

```
2620 REM *** CEROS BAJO PIVOTE
2630 FOR R5=R6+1 TO N
2640 Q1=-1/(Y(Q6,Q6)*Y(Q6,Q6)+Y0(Q6,Q6)*Y0(Q6,Q6);
2650 Q3=Q1*(Y(Q5,Q6)*Y(Q6,Q6)+Y0(Q5,Q6)*Y0(Q6,Q6)$
2660 Q1=Q1%(Y0(Q5,Q6)%Y(Q6,Q6)-Y(Q5,Q6)%Y0(Q6,Q6))
2670 FOR 04=06+1 TO N
26800000=Y(05,04)+03*Y(06,04)-01*Y0(06,04)2690 YO(Q5,Q4)=YO(Q5,Q4)+Q3*YO(Q6,Q4)+Q1*Y(Q6,Q4)
2700 Y(05, 04) = 002710 NEXT 04
2720 Q0=C1(Q5)+Q3*C1(Q6)-Q1*C2(Q6)
2730 C2(05)=C2(05)+03*C2(06)+01*C1(06)
2740 C1(Q5)=Q0
2750 NEXT 05
2760 NEXT 06
2770 IF SQR(Y(N,N)*Y(N,N)+YO(N,N)*YO(N,N))<Q2 THEN 2440
2780 REM *** CALCULO DE INCOGNITAS
2790 00 = 1/(Y(N,N)*Y(N,N)+Y0(N,N)*Y0(N,N))2800 01=00*(C1(N)*Y(N,N)+C2(N)*Y0(N,N))
2810 C2(N)=Q0*(C2(N)*Y(N,N)-C1(N)*Y0(N,N))
2820 C1(N)=Q1
2830 FOR Q6=N-1 TO 1 STEP -1
2840 03=0
2850 Q1=02860 FOR 05=06+1 TO N
2870 Q3=Q3+Y(Q6,Q5) *C1(Q5)-Y0(Q6,Q5) *C2(Q5)
2880 Q1 = Q1 + Y(Q6, Q5) * C2(Q5) + Y0(Q6, Q5) * C1(Q5)2890 NEXT Q5
2900 Q7=1/(Y(Q6,Q6) *Y(Q6,Q6) +YO(Q6,Q6) *YO(Q6,Q6))
2910 Q0=Q7*((C1(Q6)-Q3)*Y(Q6,Q6)+(C2(Q6)-Q1)*Y0(Q6,Q6))
2920 C2(G6)=Q7*((C2(G6)-Q1)*Y(G6,Q6)-(C1(Q6)-Q3)*Y0(G6,Q6))
2930 01(06)=002940 NEXT R6
2950 IF H7=0 THEN 2990
2960 PRINT @P9: "USOLUCION VECTOR COMPLEJO DE NODOS (Vn) ', C1, C2
2970 FRINT 'UJ FARA CONTINUAR APLASTE (RETURN)
2980 INPUT X$
2990 X#="@PR/ALMS"3000 01=42
3010 GO TO 920
```
ANEXO 1 GFR/ALMS FAG. 42

k.

\*\*\*\*\*\* @PR/ALMS 1000 REM \*\*\*\*\*\* LINEA 1000 1010 02=42 1020 GO TO 800 1030 REM CALCULO DE CORRIENTES DE RAMA /ALMACENAMIENTO  $1040$  L8=0 1050 IF F1<>F2 THEN 1690 1060 GO TO H8 OF 1630,1070 1070 IF F0=0 AND F=0 THEN 1090 1080 GO TO 1520 1090 IF F1<>0 THEN 1530 1100 DELETE V1 1110 DIM V1(M)  $1120$  V1=0 1130 FOR I=1 TO M 1140 FOR J=1 TO N 1150 X\$=SEG(A\$,(J-1)\*M+I,1) 1160 T=VAL(X\$)+1 1170 GO TO T OF 1180,1210,1200 1180 V1(I)=V1(I)-C1(J) 1190 GO TO 1210 1200 Vi(I)=V1(I)+C1(U) 1210 NEXT J 1220 NEXT I 1230 Vi=Vi+E 1240 IF D1<>0 THEN 1360 1250 DELETE E1 1260 DIM E1(M) 1270 READ #2,9:E1 1280 FOR I=1 TO M 1290 Vi(I)=E1(I)\*V1(I) 1300 NEXT I 1310 DELETE C3,E1 1320 DIM C3(M) 1330 C3=V1 1340 DELETE V1 1350 GO TO 1450 1360 DELETE G1, C3 1370 DIM G1(M, M), C3(M) 1380 READ #2,9:01  $1390 C3 = 0$ 1400 FOR I=1 TO M 1410 FOR J=1 TO M  $1.420$  C3(I)=C3(I)+G1(I,J)\*V1(J) 1430 NEXT J 1440 NEXT I 1450 REM 1460 FOR I=5 TO N1+4  $1.470$  READ #1,I:V 1480 IF V(1)<>2 THEN 1500 1490 C3(V(2))=C3(V(2))-V(5)\*10~V(6) 1500 NEXT I 1510 GO TO 1610 1520 IF F1=0 THEN 1540 1530 L8=1

```
1540 GOSUB 2320
1550 REM LLAMADA A SUBRUTINA CLOULO DE ID PARA FR/YE2 PR/YE3
1560 IF H7=0 THEN 1630
1570 IF NOT(F=0 AND F=0) THEN 1620
1580 IF F1K>F2 THEN 1620
1590 IF F1<>0 THEN 1620
1600 PRINT @P9:'CORRIENTES DE RAMAS', C3
1610 GO TO 1630
1620 PRINT @P9: "CORRIENTES DE RAMAS", C3, C4
1630 REM **** FIN DE CALCULO PARA UNA SOLA FREC.
1640 REM H8=1 SOLO Vn
                              H8=2 Vn Ib
1650 REM CARGAR PROGRAMA DE IMPRESION
1660 X$="@PR/ESCRIBE"
1670 01=43
1680 GO TO 920
1690 REM CALCULO DE ID PARA VARIAS FRECUENCIAS
1700 IF F0=0 AND F=0 THEN 1720
1710 GO TO 1750
1720 FRINT "L FROBLEMA CUYA ADMITANCIA DE ELEMEMTOS ES SOLO REAL'
1730 PRINT 'J NO REQUIERE CALCULOS PARA VARIAS FRECUENCIAS '
1740 GD TO 1060
1750 REM
1760 READ #1,2:0,15,J5
1770 GO TO O OF 1780,1810,1880,1840,1880,1880,1880
1780 A8=C1(I5)
1790 A9=02(IS)
1800 GO TO 2070
1810 A8=C1(I5)-C1(J5)
1820 A9=02(I5)-02(J5)
1830 60 70 2070
1840 T=1/(C1(U5)*C1(U5)+C2(U5)*C2(U5))
1850 A8=(C1(I5) *C1(U5) +C2(I5) *C2(U5) ) *T
1860 A9=(C2(I5)*C1(J5)-C1(I5)*C2(J5))*T
1870 GO TO 2070
1880 REM CALCULO DE LA CORRIENTE DE RAMA
1890 GOSUB 2320
1900 IF 0<>3 THEN 1940
1910 A8=C3(I5)
1920 A9=04(IS)
1930 GO TO 2070
1940 GD TO 0-4 OF 1950,1960,2040
1950 REM
1960 T=1/(C3(J5)*C3(J5)+C4(J5)*C4(J5))
1970 IF 0<>5 THEN 2010
1980 A8=T*(C1(IS)*C3(US)+C2(IS)*C4(US))
1990 A9=T*(C2(I5)*C3(J5)-C1(I5)*C4(J5))
2000 GO TO 2070
2010 A8=T*(C3(I5)*C3(J5)+C4(I5)*C4(J5))
2020 A9=T*(C4(I5)*C3(J5)-C3(I5)*C4(J5))
2030 GO TO 2070
2040 T=1/(C1(U5)*C1(U5)+C2(U5)*C2(U5))
2050 A8=T*(C3(I5)*C1(U5)+C4(I5)*C2(U5))
2060 A9=T*(C4(I5)*C1(U5)-C3(I5)*C2(U5))
2070 U$=D$&"G"
```
2080 IF I1<>1 THEN 2180 2090 CALL 'FILE', I9, U\$, X\$ 2100 IF X\$<>'' THEN 2130 2110 CREATE U\$\$200,0 2120 OPEN U\$; 8, "U", X\$ 2130 IF POS(X\$, "O OPEN", 130)=0 THEN 2150 2140 OFEN U\$;8,'U', X\$ 2150 CALL 'REWIND', 8 2160 WRITE #8:N2, F3, A8, A9 2170 GO TO 2200 2180 REM 2190 WRITE #8:F3, A8, A9  $2200$   $I1=I1+1$ 2210 IF I1>N2 THEN 2270 2220 IF Z<>2 THEN 2240 2230 F3=F3\*D 2240 X\$= \* @FR/YE2VAF2\* 2250 01=36 2260 GO TO 920 2270 PRINT 'L VALORES DESEADOS CALCULADOS Y ALMACENADOS' 2280 CLOSE 8 2290 03=1 2300 PRINT 'JJ PARA GRAFICOS TECLA 6G' 2310 END 2320 REM SUBRUTINA DE CALCULO DE Ib (@PR/YE2, @PR/YE3) 2330 DELETE V1, V2 2340 DIM V1(M), V2(M) 2350 V1=0 2360 V2=0 2370 FOR I=1 TO M 2380 FOR J=1 TO N 2390 X\$=SEG(A\$,(J-1)\*M+I,1)  $2400$  T=VAL(X\$)+1 2410 GO TO T OF 2420, 2470, 2450  $2420 \text{ V1}(1)=V1(1)-C1(1)$ 2430 V2(I)=V2(I)-C2(J) 2440 GO TO 2470 2450 Vi(I)=V1(I)+C1(J) 2460 V2(I)=V2(I)+C2(J) 2470 NEXT J 2480 NEXT I 2490 V1=V1+E 2500 IF L8=0 THEN 2520 2510 V2=V2+E0 2520 IF FOOD AND D1=0 THEN 2770 2530 DELETE 61,62,03,04  $2540$  DIM  $61(M,H)$ ,  $62(M,H)$ ,  $C3(M)$ ,  $C4(M)$ 2550 C3=0 2560 C4=0 2570 IF F0=0 AND F=0 THEN 2680 2580 READ #2,2:61 2590 READ #2,3:62 2600 FOR I=1 TO M 2610 FOR J=1 TO M

2620 C3(I)=C3(I)+G1(I,J)\*V1(J)-G2(I,J)\*V2(J) 2630 C4(I)=C4(I)+G1(I,J)\*V2(J)+G2(I,J)\*V1(J) 2640 NEXT J 2650 NEXT I 2660 DELETE G1,62, V1, V2 2670 GO TO 2930 2680 READ \$2,9:81 2690 FOR I=1 TO M 2700 FOR J=1 TO M 2710 C3(I)=C3(I)+G1(I,J)\*V1(J) 2720 C4(I)=C4(I)+G1(I,J)\*V2(J) 2730 NEXT J 2740 NEXT I 2750 DELETE G19V19V2 2760 GO TO 2930 2770 DELETE C3, C4, E1, E2 2780 IF F<>0 THEN 2860 2790 DIM E1(M), C3(M), C4(M) 2800 READ \$2,9:E1 2810 FOR I=1 TO M 2820 C3(I)=E1(I)\*V1(I) 2830 C4(I)=E1(I)\*V2(I) 2840 NEXT I 2850 GO TO 2930 2860 DIM E1(M), E2(M), C3(M), C4(M) 2870 READ #2,6:E1 2880 READ #2,7:E2 2890 FOR 1=1 TO M 2900 C3(I)=E1(I)\*V1(I)-E2(I)\*V2(I) 2910  $CA(I)=E1(I)*V2(I)+E2(I)*V1(I)$ 2920 NEXT I 2930 REM 2940 IF L8=0 THEN 3030 2950 SET DEGREES 2960 FOR I=5 TO N1+4 2970 READ #1,1;V 2980 IF V(1)<>2 THEN 3010 2990 C3(V(2))=C3(V(2))-V(5)\*C0S(V(7))\*10^V(6) 3000 C4(V(2))=C4(V(2))-V(5)\*SIN(V(7))\*10~V(6) 3010 NEXT I 3020 GO TO 3090 3030 FOR 1=5 TO N1+4 3040 READ #1, I:V 3050 IF V(1)<>2 THEN 3080 3060 C3(V(2))=C3(V(2))-V(5)\*10^V(6) 3070 REM C4=C4 3080 NEXT 1 3090 RETURN

 $\sim$ 

```
1000 REM ************ LINEA 1000 @FR/YE2VAF2 *************
1010 02=36
1020 GO TO 800
1030 REM
1040 DIM E2(M)
1050 E2=01060 IF Z<>1 THEN 1080
1070 F3=F1+(I1-1)*D
1080 W=2*FI*F3
1090 FOR I=5 TO N1+4
1100 READ #1, IIV
1110 GO TO V(1)-3 OF 1130,1150
1120 GO TO 1160
1130 E2(V(2))=E2(V(2))-1/(W*V(5)*10~V(6))
1140 GO TO 1160
1150 E2(V(2))=E2(V(2))+W*V(5)*10^V(6)
1160 NEXT I
1170 WRITE #2,6:E2
1180 IF H7=0 THEN 1200
1190 PRINT @P9: "VECTOR DE ADMITANCIA IMAGINARIO", E2
1200 GO TO D1 OF 1250,1490,1250,1690,1690
1210 GO TO D1-5 OF 1690,1690,1990,1250,1490
1220 GG TO D1-10 OF 1250,1690,1690,1690,1690
1230 GO TO 2650
                 FCCC (B)
1240 REM D1=1
1250 DELETE U
1260 DIM U(M, M)
1270 U=0
1280 FOR I=1 TO M
1290 U(I, I)=11300 NEXT I
1310 FOR J=5 TO N1+4
1320 READ #1, J:V
1330 IF V(1) 8 THEN 1350
1340 U(V(4), V(3))=U(V(4), V(3))+V(5)*10^V(6)
1350 NEXT J
1360 DELETE G2
1370 DIM G2(M, M)
1380 G2=0
1390 FOR I=1 TO M
-1400 FOR J=1 TO M
1410 62(1, J) = U(I, J) * E2(J)1420 NEXT J
1430 NEXT I
1440 DELETE U
1450 GO TO D1 OF 2650,1470,1490
1460 GO TO D1-8 OF 1990,1470,1490
1470 PRINT 'GGG ERROR D1= ';D1
1480 END
1490 DELETE U1, U2, R
1500 DIM U2(M,M),R(M,M),U1(M,M)
1510 U2=0
1520 R=0
1530 FOR 1=5 TO N1+4
```

```
1540 READ #1, I;V
1550 IF V(1) <> THEN 1570
1560 R(V(4), V(3))=V(5)*10~V(6) *
1570 NEXT I
1580 FOR I=1 TO M
1590 FOR J=1 TO M
1600 U2(I, J)=R(I, J)*E2(J)
1610 NEXT J
1630 DELETE R
1640 REM LECTURA U1
1650 READ $2,8:01
1660 GOSUB 2710
1670 IF D1=2 OR D1=10 THEN 2340
1680 GO TO 2480
1690 REM EXISTE UNA FUENTE FVCC (G) D1=4,5,6,7
1700 DELETE G2
1710 DIM G2(M, M)
1720 62 = 01730 FOR I=1 TO M
1740 G2(I, I)=E2(I)
1750 NEXT 1
1760 GD TO B1-3 OF 2650,1800,1490,1800
1770 GO TO D1-11 OF 1990,1800,1490,1800
1780 PRINT 'GGGERRORD1= ';D1
1790 END
1800 REM CALCULO G1+B*YE
                              11 = 5, 7, 13, 151810 DELETE B
1820 DIM B(M, M)
1830 B=0
1840 FOR I=5 TO N1+4
1850 READ $1, I!V
1860 IF V(1)<>S THEN 1880
1870 B(V(4), V(3))=V(5)*10^V(6)
1880 NEXT I
1890 FOR I=1 TO M
1900 FOR J=1 TO M
1910 G2(I, J)=G2(I, J)+B(I, J)*E2(J)
1920 NEXT J
1930 NEXT I
1940 DELETE B
1950 GO TO D1-4 OF 2650,1970,1490
1960 GO TO D1-12 OF 1990,1970,1490
1970 FRINT 'GGG ERROR D1= ';D1
1980 END
1990 REM
              I/1 = S2000 DELETE U
2010 DIM U(M,M)
2020 GO TO D1-7 OF 2060,2170
2030 GO TO D1-11 OF 2170,2170
2040 PRINT 'GGGERROR D1= ';D1
2050 END
2060 DELETE 62,U
2070 DIM G2(M,M),U(M,M)
```
ANEXO 1 GPR/YE2VAF2 PAG. 48

2080 G2=0 2090 GOSUR 2310 2100 FOR I=1 TO M 2110 FOR J=1 TO M 2120 G2(I, J)=E2(I)\*U(I, J) 2130 NEXT J<br>2140 NEXT I 2150 DELETE U 2160 GO TO 2650 2170 DELETE G4,U 2180 DIM G4(M, M), U(M, M) 2190 64=0 2200 GOSUB 2310 2210 FOR I=1 TO M 2220 FOR J=1 TO M 2230 FOR K=1 TO M 2240 G4(I, J)=G4(I, J)+G2(I, K)\*U(K, J) 2250 NEXT K 2260 NEXT J<br>2270 NEXT I 2280 62=64 2290 DELETE G4,U 2300 GD TO 2650 2310 REM LECTURA U 2320 READ #2,8:U 2330 RETURN 2340 DELETE G1, G2, E1 2350 DIM G1(M.M), G2(M,M), E1(M) 2360 G1=0 2370 62=0 2380 READ \$2,6:E1 2390 READ #2,7:E2 2400 FOR I=1 TO M 2410 FOR J=1 TO M  $2420$  Si(I, J)=E1(I)\*U1(I, J)-E2(I)\*U2(I, J) 2430 G2(I, J)=E1(I)\*U2(I, J)+E2(I)\*U1(I, J) 2440 NEXT J 2450 NEXT I 2460 DELETE U1, U2, E1, E2 2470 GO TO 2680 2480 DELETE G3, G4, G1, E1, E2 2490 DIM GE(M, M), GA(M, M), G1(M, M) 2500 63=0  $2510 64 = 0$ 2520 READ #2,9:81 2530 FOR I=1 TO M 2540 FOR J=1 TO M 2550 FOR K=1 TO M 2560 G3(I,J)=G3(I,J)+G1(I,K)\*U1(K,J)-G2(I,K)\*U2(K,J) 2570 G4(I, J)=G4(I, J)+G1(I, K)\*U2(K, J)+G2(I, K)\*U1(K, J) 2580 NEXT K 2590 NEXT J 2600 NEXT I 2610 61=63

ANEXO 1 @PR/YE2VAF2 PAG.

2620 62=64 2630 DELETE G3, G4, U1, U2 2640 GO TO 2680 2650 X\$= "@PR/YE3INCID1" 2660 01=33 2670 GD TO 920 2680 X\$='@FR/YE3INCID' 2690 01=32 2700 GO TO 920 2710 REM \*\*\* SUB. GJORDC \*\*\*\*\*\*\* 2720 REM 2730 REM N -- NUMERO DE ECUACIONES 2740 REM 1Y, YO -- MATRICES DE COEFICIENTES (N,N) REAL, IMAG C1, C2 -- VECTORES DE TERMINOS INDEP. (N) -- SOLUCIONES RE, I 2750 REM 2760 REM  $2770 92 = 1.0E - 12$ 2780 FOR 06=1 TO N-1 2790 REM \*\*\* BUSCAR FIVOTE 2800 Q5=SQR(Y(Q6,Q6)\*Y(Q6,Q6)+Y0(Q6,Q6)\*Y0(Q6,Q6)) 2810 Q4=Q6 2820 FOR R3=06+1 TO N 2830 Q1=SQR(Y(Q3,Q6)\*Y(Q3,Q6)+Y0(Q3,Q6)\*Y0(Q3,Q6)) 2840 IF Q5=>Q1 THEN 2870 2850 Q5=01 2860 Q4=Q3 2870 NEXT Q3 2880 IF Q5=>Q2 THEN 2910 2890 FRINT 'MATRIZ DE COEFICIENTES ES SINGULARGGGG' 2900 END 2910 IF 04=06 THEN 3080 2920 REM \*\*\* INTERCAMBIAR FILAS Q4 Y Q6 2930 FOR 03=06 TO N  $2940 05 = Y(04, 03)$  $2950 Y(04,03)=Y(06,03)$ 2960 Y(R6, Q3)=Q5 2970 Q5=Y0(Q4,Q3)  $2980$  YO(Q4,Q3)=YO(Q6,Q3)  $2990$   $Y0(06,03)=05$ 3000 NEXT Q3 3010 Q5=C1(Q4) 3020 C1(Q4)=C1(Q6) 3030 C1(Q6)=Q5 3040 Q5=C2(Q4) 3050 C2(G4)=C2(G6) 3060 02(06)=05 3070 REM \*\*\* CEROS BAJO PIVOTE 3080 FOR R5=R6+1 TO N  $3090$  Q1=-1/(Y(Q6,Q6) \* Y(Q6,Q6) + YO(Q6,Q6) \* YO(Q6,Q6))  $3100 07 = 01*(1(05, 06) * 1(06, 06) + 10(05, 06) * 10(06, 06))$  $3110$  Q1=Q1\*(YO(Q5,Q6)\*Y(Q6,Q6)-Y(Q5,Q6)\*YO(Q6,Q6)) 3120 FOR 04=06+1 TO N 3130 Q0=Y(Q5,Q4)+Q3\*Y(Q6,Q4)-Q1\*Y0(Q6,Q4) 3140 YO(Q5,Q4)=YO(Q5,Q4)+Q3\*YO(Q6,Q4)+Q1\*Y(Q6,Q4) 3150 Y(Q5,Q4)=QO

 $\sim$ 

```
3160 NEXT Q4
3170 Q0=C1(Q5)+Q3*C1(Q6)-Q1*C2(Q6)
3180 C2(Q5)=C2(Q5)+Q3*C2(Q6)+Q1*C1(Q6)
3190 C1(Q5)=Q0
3200 NEXT Q5
3210 NEXT R6
3220 IF SQR(Y(N,N)*Y(N,N)+YO(N,N)*YO(N,N))<Q2 THEN 2890
3230 REM *** CALCULO DE INCOGNITAS
3240 Q = 1/(Y(N, N) * Y(N, N) + YO(N, N) * YO(N, N))
3250 Q1=Q0*(C1(N)*Y(N,N)+C2(N)*Y0(N,N))
3260 C2(N)=Q0%(C2(N)*Y(N,N)-C1(N)*Y0(N,N))
3270 C1(N)=Q1
3280 FOR 06=N-1 TO 1 STEF -1
3290 Q3=0
3300 Q1=0
3310 FOR 05=06+1 TO N
3320 03=03+Y(03,05)*C1(05)-Y0(06,05)*C2(05)3330 Q1=Q1+Y(Q6)Q5)%C2(Q5)+Y0(Q6,Q5)%C1(Q5)
3340 NEXT 05
3350 Q7=1/(Y(Q6,Q6)*Y(Q6,Q6)+Y0(Q6,Q6)*Y0(Q6)$Y0(
3360 Q0=Q7*((C1(Q6)-Q3)*Y(Q6,Q6)+(C2(Q6)-Q1)*Y0(Q6,Q6))
3370 C2(R6)=R7*((C2(R6)-R1)*Y(R6,R6)-(C1(R6)-R3)*Y0(R6,R6))
3380 C1(06)=00
3390 NEXT R6
```
3400 RETURN

 $\ddotsc$ 

```
@FR/YE3INCID1 ******
1000 REM ************* LINEA 1000
1010 02=33
1020 60 70 800
1030 REM CORRECION DE MATRIZ DE ADMITANCIA RAMAL SI EXISTE IND. MUTUAS
1040 REM Y ALMACENAMIENTO
1050 REM PRINT GP9: MATRIZ YB SIN MODIFICAR', 'G1', G1, 'G2', G2
1060 IF FOOD1 THEN 1430
1070 IF DIOO THEN 1260
1080 REM CORRECION DE YR CUANDO ES MATRIZ DIAGONAL COMPLEJA
1090 DELETE G2
1100 DIN 62(M, M)
1110 62=0
1120 FOR I=1 TO M
1130 62(1,1)=E2(1)1140 NEXT I
1150 DELETE E2
1160 GO TO 1270
1170 DELETE L
1180 DIM L(M)
1190 L=0
1200 FOR I=5 TO N1+4
1210 READ #1,I:V
1220 IF V(1)<>4 THEN 1240
1230 L(V(2))=V(5)*10^V(6)
1240 NEXT I
1250 RETURN
1260 REM CORRECCION DE YR CUANDO ES UNA MATRIZ COMPLEJA
1270 GOSUB 1170
1280 FOR 1=5 TO N1+4
1290 READ #1,I:V
1300 IF V(1)<>7 THEN 1420
1310 T2=62(V(3), V(3))
1320 T4=G2(V(4), V(4))
1330 T5=L(V(4))*L(V(3))-V(5)*V(5)*10^(2*V(6))
1340 IF ABS(T5)>1.0E-16 THEN 1370
1350 PRINT 'J EXISTE ERROR EN LOS DATOS DE INDUCTANCIAS (REVISE)'
1360 END
1370 G2(V(3), V(4)) = - (T4*V(5)*10^V(6)*L(V(4)))/T5
1380 G2(V(4), V(3)) = - (T2*V(5)*10^V(6)*L(V(3)))/T5
1390 T5=L(V(3))*L(V(4))/T5
1400 G2(V(3), V(3))=T2*T5
1410 62(V(4), V(4))=T4*T5
1420 NEXT I
1430 REM
1440 REM CALCULO DEL A*YB
1450 DELETE A$,Y2
1460 DIM A$(M*N), Y2(N, M)
1470 Y2=0
1480 READ $2,1:A$
1490 IF F0=1 THEN 1630
1500 IF D1<>0 THEN 1630
 1510 FOR I=1 TO N
 1520 FOR J=1 TO M
 北京区の XΦ=SEG(AΦテ(I+1)*M+Jテ1)
```
1540 T=VAL(X\$)+1 1550 GO TO T OF 1560,1590,1580 1560 Y2(I,J) =- E2(J) 1570 GO TO 1590 1580 Y2(I, J)=E2(J) 1590 NEXT J<br>1600 NEXT I 1610 DELETE E2 1620 GO TO 1820 A\*G1=Y1 A\*G2=Y2 1630 REM PRODUCTO 1640 DELETE E2 1650 FOR I=1 TO N 1660 FOR J=1 TO M 1670 FOR K=1 TO M  $1680$   $X$ \$=SEG(A\$,(I-1)  $X$ M+K,1) 1690 T=VAL(X\$)+1 1700 GO TO T OF 1710,1740,1730 1710 Y2(I, J)=Y2(I, J)-62(K, J) 1720 SO TO 1740 1730 Y2(I, J)=Y2(I, J)+G2(K, J) 1740 NEXT K 1750 NEXT J 1760 NEXT I 1770 REM ALMACENAMIENTO Yb 1780 WRITE #2,3:62 1790 IF H7=0 THEN 1810 1800 PRINT @P9:'JMATRIZ YB PARTE IMAGINARIA ', G2 1810 DELETE G2 1820 REM 1830 REM Y1\*A' DONDE A'= TRANSPUESTA DE A 1840 DELETE YO 1850 DIM YO(N, N) 1860 YO=0 1870 FOR I=1 TO N 1880 FOR J=1 TO N 1890 FOR K=1 TO M 1900 X\$=SEG(A\$,(J-1)\*M+K,1)  $1910$  T=VAL(X\$)+1 1920 GO TO T OF 1930,1960,1950  $1930 Y0(I,J)=Y0(I,J)-YZ(I,K)$ 1940 GO TO 1960 1950 YO(I, J)=YO(I, J)+Y2(I, K) 1960 NEXT K 1970 NEXT J 1980 NEXT I 1990 IF H7=0 THEN 2020 2000 PRINT @P9:"JMATRIZ Y2=A\*E2(G2) ",Y2<br>2010 PRINT @P9:"JMATRIZ DE INCIDENCIA ALMACENADA EN DISCO ",A\$ 2020 REM 2030 WRITE #2,5:YO 2040 IF H7=0 THEN 2060 2050 FRINT @F9:'JMATRIZ DE ADMITANCIA DE NODOS FARTE IMAGINARIA', YO 2060 DELETE YO 2070 X\$="@FR/YE3SOLU"

2080 01=34<br>2090 GO TO 920

 $\sim$ 

ANEXO 1 GPR/GRAFICOS PAG. 54

 $\sim$ 

1000 REM \*\*\* LINEA 1000 @PR/GRAFICOS (TECLA 6)  $1010 02=9$ 1020 GO TO 800 1030 REM \*\*\* GRAFICOS DE RESULTADOS EN FUNCION DE FRECUENCIA \*\*\* 1040 DELETE X0, YO 1050 X0=1,792 1060 Y0=2.816 1070 PRINT 'L GRAFICOS EN FUNCION DE LA FRECUENCIA' 1080 IF D\$='' THEN 1130 1090 X\$=SEG(I\$,6,LEN(I\$)-5) 1100 FRINT 'JARCHIVO ES: ';X\$;' (SI 0 NO): G'; 1110 INFUT X\$ 1120 IF X\$='S' OR X\$="SI' THEN 1230 1130 FRINT 'JJ NOMBRE DEL ARCHIVO DE DATOS: '; 1140 INFUT B\$ 1150 D\$='@DAT/'&B\$ 1160 CALL 'FILE', 0, D\$, X\$ 1170 IF X\$<>'' THEN 1230 1180 PRINT 'J NO EXISTE ARCHIVO' 1190 PRINT 'J DESEA EJECUTAR OTRO ARCHIVO? (SI O NO) '; 1200 INPUT X\$ 1210 IF X\$='S' OR X\$='SI' THEN 1130 1220 GO TO 100 1230 OPEN D\$;1, "R", X\$ 1240 READ \$1,1:Z\$ 1250 READ #1,2:0,15,J5,Z 1260 READ #1,4:F1,F2 1270 CLOSE 1 1280 IF F2>F1 THEN 1340 1290 FRINT 'JERROR: NO SE FUEDEN HACER GRAFICOS SOLO FARA UN '; 1300 PRINT 'VALOR DE FRECUENCIAG' 1310 PRINT 'JJRETURN PARA CONTINUARG' 1320 INPUT X\$ 1330 GO TO 100 1340 G\$=D\$%'6' 1350 OPEN G\$;1, R', X\$ 1360 READ #1:N2 1370 F3=(F2/F1) ~(1/(N2-1)) 1380 K8=1/LGT(F3) 1390 K9=1-K8\*LGT(F1) 1400 REM POSICION PARA FREC. LOG. J = K8 \* LGT(F) + K9 1410 X\$='V(' 1420 IF NOT(0=3 OR 0=6 OR 0=7) THEN 1440 1430 X\$='I('  $1440 65 = 10$ 1450 IF NOT(0=5 OR 0=6) THEN 1470  $1460$   $G=$   $I()$ 1470 C\$=STR(IS)  $1.480$  C\$=REF(X\$,1,1) 1490 C\$=C\$&')' 1500 IF 0=1 OR 0=3 THEN 1600 1510 IF 0<>2 THEN 1540  $1520$   $C$=C$2$ ;  $-$ 1530 GO TO 1550

 $\ddotsc$ 

```
1540 C$=C$&'/'
1550 C$=C$&G$
1560 X$=STR(J5)
1570 X$=REP("",1,1)
1580C C$=C$ 8X$
1590 C$=C$&")'
            C$ = NOMBRE DEL GRAFICO
1600 REM
1610 FRINT USING 1620:Z$
1620 IMAGE /4X'PROBLEMA: "FA
1630 PRINT 'J - 1 - GRAFICO DE PARTE REAL'
1640 FRINT '
                 2 - GRAFICO DE PARTE IMAGINARIA'
1650 PRINT '
                 3 - GRAFICO DE MAGNITUD'
                 4 - GRAFICO DE VALOR DE MAGNITUD EN DB. '
1660 FRINT "
                 5 - GRAFICO DE MAGNITUD EN DB., CON RESPECTO A '7
1670 FRINT "
1680 PRINT 'ALGUN VALOR'
1690 PRINT ' 6 - GRAFICO DE ANGULO DE FASE'
                  CLASE DESEADA DE GRAFICO DE ";C$;": G';
1700 PRINT * J
1710 INFUT K1
1720 IF K1<1 OR K1>6 THEN 1700
1730 DATA 'FARTE REAL', FRARTE IMAGINARIA', MAGNITUD'
1740 DATA 'MAGNITUD EN GR', MAGNITUD EN GR', ANGULO DE FASE'
1750 RESTORE 1730
1760 FOR J=1 TO K1
1770 READ X$
1780 NEXT J
1790 X$=X$&' DE '
1800 C$=X$&C$
1810 IF K1<>5 THEN 1900
                      FRECUENCIA DE REFERENCIA PARA O DB. '7
1820 FRINT 'J
1830 PRINT "(")F1)" - ")F2)" Hz); ") .
1840 INFUT K3
1850 IF K3<F1 OR K3>F2 THEN 1820
1860 C$=C$&' (0 dB = '
1870 X$=STR(K3)
1880 C$=C$&X$
1890 C$=C$&' Hz)'
1900 PAGE
1910 GO TO 2090
1920 REM *** SUB, DE WINDOW Y DE VIEWFORT
1930 WINDOW WI, W2, W3, W4
1940 IF P8=32 THEN 1970
1950 VIEWPORT 12,145,10,96
1960 GO TO 1980
1970 UIEWPORT 12,125,10,96
1980 RETURN
1990 REM *** SUB, DE DISPOSITIVO DE GRAFIZACION
2000 PRINT 'JDESEA GRAFICO EN PAPELT (SI O NO): ';
2010 INFUT X$
2020 IF X$='S' OR X$='SI' THEN 2050
2030 F8=32
2040 GO TO 2080
2050 F8=1
2060 FRINT 'J ALISTE GRAFIZADOR (RETURN PARA CONTINUAR) G'
 2070 INPUT X$
```
ANEXO 1 @PR/GRAFICOS PAG. 56

2080 RETURN 2090 REM 2100 N=N2-1 2110 REM N = NUMERO DE INTERVALOS 2120 DELETE X1, Y1, X9, Y9 2130 DIM X1(N2), Y1(N2) 2140 SET DEGREES 2150 FOR J=1 TO N2 2160 READ \$1:X1(J), X9, Y9 2170 GO TO Z OF 2190,2180  $2180 X1(J)=J$ 2190 GO TO K1 OF 2200, 2220, 2240, 2240, 2240, 2260 2200 Y1(J)=X9 2210 GO TO 2310 2220 Yi(J)=Y9 2230 GO TO 2310 2240 Y1(J)=SQR(X9\*X9+Y9\*Y9) 2250 GO TO 2310  $2260 Y1(J)=0$ 2270 IF X9>0 AND Y9=0 THEN 2310 2280 Y1(J)=180 2290 IF X9<0 AND Y9=0 THEN 2310 2310 NEXT J 2320 GO TO K1 OF 2420, 2420, 2420, 2400, 2330, 2420 2330 GOSUR 4960 2340 GO TO Z OF 2350,2370 2350 X=K3 2360 GO TO 2380 2370 X=K8\*LGT(K3)+K9 2380 GOSUB 5540 2390 Y1=Y1/P 2400 Y1=L6T(Y1) 2410 Y1=20\*Y1 2420 REM \*\*\* X1, Y1 DATOS PARA GRAFICO (SIN INTERPOLACION) 2430 REM \*\*\* CALCULO DE MINIMO Y MAXIMO DE ORDENADAS 2440 REM M1 = MINIMO  $2450$  REM M2 = MAXIMO 2460 M1=1,0E+100 2470 M2=-M1 2480 FOR J=1 TO N2 2490 M1=M1 MIN Y1(U) 2500 M2=M2 MAX Y1(U) 2510 NEXT J 2520 PRINT 'LGRAFICO DE ';C\$ 2530 PRINT 'JPARAMETROS PARA EL GRAFICOJ'  $Fmin = 'fF1$ 2540 FRINT ' 2550 PRINT '  $Fmax = 17F2$ 2560 FRINT USING '30X' 'KKFmin PARA GRAFICO: ''',S': 2570 INFUT F4 2580 PRINT USING '30X''Fmax PARA GRAFICO: '',S': 2590 INPUT F5 2600 FRINT  $Ymin = 1.7M1$ 2610 FRINT

2620 PRINT '  $Y$ max = ";M2 2630 PRINT USING '30X' KKYmin PARA GRAFICO: '', S': 2640 INPUT W3 2650 FRINT USING '30X' 'Ymax PARA GRAFICO: '''>S': -2660 INFUT W4  $1 - EJES CON MARCAS'$ 2661 PRINT 'J  $2 -$  RETICULADO' 2662 PRINT ' 2663 FRINT 3 - SOLO CURVA (SIN EJES NI RETICULADO)\* CLASE DESEADA: '; 2664 PRINT 'J 2665 INFUT W9 2666 IF NOT(W9=1 OR W9=2 OR W9=3) THEN 2664 2667 IF W9=3 THEN 2720 2670 GO TO Z OF 2680, 2700 2680 FRINT USING '/6X' ESPACIO ENTRE MARCAS PARA EJE HORIZONTAL:  $"$ ,  $S$ <sup> $*$ </sup> 2690 INPUT W7 2700 FRINT USING '/6X' "ESPACIO ENTRE MARCAS PARA EJE VERTICAL: 2710 INPUT W5 2720 PAGE 2730 REM \*\*\* SIGUE GRAFICO DE PUNTOS SIN INTERPOLACION 2740 F8=32 2750 GO TO Z OF 2760,2800 2760 REM \*\*\* FREC. LINEAL 2770 W1=F4 2780 W2=F5 2790 GO TO 2830  $2800$  REM \*\*\* FREC, LOG 2810 WI=KS\*LGT(F4)+K9  $2820$  W2=K8\*LGT(F5)+K9 2830 GOSUR 1920 2840 MOVE @F8:X1(1), Y1(1) 2850 DRAW @P8:X1,Y1 2860 IF P8<>32 THEN 2920 2870 HOME 2880 GOSUB 1990 2890 IF P8=32 THEN 2920 2900 PAGE 2910 GO TO 2750 2920 FRINT 'DESEA MAS FUNTOS (SI O NO): '; 2930 INPUT X\$ 2940 IF NOT(X\$='S' OR X\$='SI') THEN 3310 2950 REM \*\*\* SIGUE INTERFOLACION Y LUEGO GRAFICO 2960 PRINT 'JNO, DE PUNTOS: 'F 2970 INPUT N9 2980 PAGE 2990 F8=32 3000 DELETE X2, Y2 3010 DIN X2(N9),Y2(N9) 3020 GOSUB 4960 3030 GO TO Z OF 3040,3070 3040 U1=F1 3050 U2=F2 3060 GO TO 3090 3070 U1=1 2080 U2=N2

ANEXO 1 @PR/GRAFICOS PAG. 57

```
3090 U3=(U2-U1)/(N9-1)
3100 I = 13110 X2(1)=X1(1)3120 X2(N9) = X1(N+1)3130 FOR J=1 TO N9
3140 IF J=1 OR J=N9 THEN 3160
3150 X2(U)=U1+(U-1)*U3
3160 IF X1(I)<=X2(J) AND X2(J)<=X1(I+1) THEN 3190
3170 I=I+1
3180 GO TO 3160
3190 D=X2(J)-X1(I)
3200 Y2(J)=C(1,I)+D*(C(2,I)+D*(C(3,I)+D*C(4,I)))
3210 NEXT J
3220 60SUB 1920
3230 MOVE @PS:X2(1),Y2(1)
3240 DRAW @F8:X2, Y2
3250 IF P8<>32 THEN 3310
3260 HOME
3270 GOSUB 1990
3280 IF F8=32 THEN 3310
3290 PAGE
3300 GO TO 3220
3310 GO TO W9 OF 3340,3340,4690
3340 GC TO Z OF 3790,3350
3350 REM ***** EJE HORIZONTAL (LOG)
3360 E4=LGT(F4+1,0E-6)
3370 IF ABS(E4-INT(E4))<1.0E-12 THEN 3390
3380 E4=INT(E4)
3390 E5=LGT(F5)
3400 IF ABS(E5-INT(E5))<1.0E-12 THEN 3420
3410 E5=INT(E5)+1
3420 E6=E5-E4
3430 GOSUB 1920
3440 MOVE @P8:W1,W3
3450 FOR J=E4 TO E5-1
3460 J4=107J
3470 J2=2
3480 IF J<>E4 THEN 3500
3490 J2=1
3500 FOR J1=J2 TO 10
4L*1L=X 0153
3520 IF XKF4 OR X>F5 THEN 3760
3530 GOSUB 1920
3540 Q1=K8*LGT(X)+K9
3550 GO TO W9 OF 3560,3680
3560 DRAW @P8:01, W3
3570 SCALE 1,1
3580 RDRAW @P8:0,1
3590 RMOVE @F8:0,-1
3600 IF NOT(X=F4 OR X=F5 OR J1=10) THEN 3760
 3610 X$=STR(X)
3620 X$=REP('',1,1)
3630 RMOVE @F8:-LEN(X$)/2*X0,-1.1*Y0
3640 PRINT @P8:X$;
```
k.

3650 GOSUR 1920 3660 MOVE @F8:01, W3 3670 GO TO 3760 3680 MOVE @P8:Q1,W4 3690 DRAW @P8:01, W3 3700 SCALE 1,1 3710 IF NOT(X=F4 OR X=F5 OR J1=10) THEN 3760 3720 X\$=STR(X) 3730 X\$=REP ( \* \* , 1, 1) 3740 RMOVE @PS:-LEN(X\$)/2\*X0,-1.1\*Y0 3750 PRINT @P8:X\$; 3760 NEXT J1 3770 NEXT J 3780 GO TO 4110 3790 REM \*\*\*\*\* EJE HORIZONTAL (LINEAL) 3800 GOSUB 1920 3810 IF W1=>0 THEN 3840 3820 IF W2<= 0 THEN 3840 3830 GO TO 3890 3840 MOVE @F8:W1, W3 3850 FOR J=W1 TO W2 STEF W7 3860 GOSUB 3980 3870 NEXT J 3880 GO TO 4100 3890 MOVE GF8:0, W3 3900 FOR J=0 TO W1 STEF -W7 3910 GOSUB 3980 3920 NEXT J 3930 MOVE @P8:0, W3 3940 FOR J=0 TO W2 STEP W7 3950 GOSUB 3980 3960 NEXT J 3970 GO TO 4100 3980 REM \*\*\* SUB. GRAFICO DE MARCAS EN EJE HORIZ. 3990 DRAW @P8:J,W3 4000 SCALE 1,1 4010 RURAW @F8:0,1 4020 RMOVE @F8:0,-1 4030 X\$=STR(J) 4040 X\$=REP("",1,1) 4050 RMOVE @P8:-LEN(X\$)/2\*X0,-1.1\*Y0 4060 PRINT @P8:X\$; 4070 GOSUB 1920 4080 MOVE @P8:J, W3 4090 RETURN 4100 REM 4110 REM \*\*\*\*\* EJE VERTICAL (LINEAL) 4120 W6=0 4130 GOSUB 1920 4140 IF W3=>0 THEN 4170 4150 IF W4<= 0 THEN 4170 4160 GO TO 4220 4170 MOVE @P8:W1,W3 4180 FOR J=W3 TO W4 STEP W5

ANEXO 1 @FR/GRAFICOS PAG. -60

4190 GOSUB W9 OF 4370,4510 4200 NEXT J 4210 GO TO 4660 4220 MOVE @P8:W1,0 4230 J=W5 4240 J=J-W5 4250 IF J=>W3 THEN 4270 4260 J=W3 4270 GOSUB W9 OF 4370,4510 4280 IF J>W3 THEN 4240 4290 MOVE @F8:W1,0 4300 J=-W5 4310 J=J+W5 4320 IF J<= W4 THEN 4340 4330 J=W4 4340 GOSUR W9 OF 4370,4510 4350 IF J<W4 THEN 4310 4360 GO TO 4660 4370 REM \*\*\* SUB. GRAFICO MARCAS EJE VERTICAL 4380 DRAW @P8:W1,J 4390 SCALE 1,1 4400 RDRAW GF8:1,0 4410 RMOVE @PS:-1-6\*X0,-11/36\*Y0 4420 X\$=STR(J) 4430 X\$=REP('',1,1) 4440 IF LEN(X\$)=6 THEN 4470 4450 X\$=" '&X\$ 4460 GO TO 4440 4470 PRINT @P8: USING "FA':X\$ 4480 GOSUB 1920 4490 MOVE @P8:W1,J 4500 RETURN 4510 REM \*\*\* SUB. LINEAS HORIZONTALES 4520 MOVE @P8:W2,J 4530 DRAW @P8:W1,J 4540 SCALE 1,1 4550 RMOVE @P8:-6\*X0,-11/36\*Y0 4560 X\$=STR(J) 4570 X\$=REF('',1,1)  $4580$  W6=W6 MAX LEN(X\$) 4590 IF LEN(X\$)=6 THEN 4620 4600 X\$= ' &X\$ 4610 00 TO 4590 4620 FRINT @F8: USING "FA":X\$ 4630 GOSUR 1920 4640 MOVE @PS:W1,J 4650 RETURN 4660 REM 4670 HOME 4680 PRINT 'JJJJ' 4690 IF F8=32 THEN 4910 4700 PRINT 'DESEA LEYENDAS? (SI 0 NO): '; 4710 INPUT X\$ 4720 IF NOT(X\$='S' OR X\$='SI') THEN 4910

ANEXO 1 GFR/GRAFICOS PAG<sub>1</sub> 61

```
4730 X$="FRECUENCIA / Hz'
4740 GOSUB 1920
4750 MOVE @P8: (W1+W2)/2, W3
4760 SCALE 1,1
4770 RMOVE @F8:-LEN(X$)/2*X0,-2.2*Y0
4780 PRINT @P8:X$
4790 PRINT @P8,25:90
4800 GOSUR 1920
4810 MOVE @F8:W1, (W3+W4)/2
4820 SCALE 1,1
4830 RMOVE @P8:-1.5-W6*X0,-LEN(C$)/2*X0
4840 FRINT @F8:C$
4850 PRINT @P8,25:0
4860 GOSUB 1920
4870 MOVE @P8: (W1+W2)/2, W4
4880 SCALE 1,1
4890 RMOVE @F8:-LEN(Z$)/2*X0,0.2*Y0
4900 FRINT @F8:Z$
4910 CLOSE
4920 IF P8<>32 THEN 4950
4930 PRINT 'RETURN PARA CONTINUARG'
4940 INFUT X$
4950 GO TO 100
4960 REM *** SUB DE CALCULO DE POLINOMIOS DE INTERPOLACION
4970 DELETE C
4980 DIM C(4, N+1)4990 C=0
           ALMACENAR YI(I) EN C(1,I)
5000 REM
5010 FOR I=1 TO N+1
5020 C(1,I)=Y1(I)
5030 NEXT I
            SE INICIALIZA DERIVADA EN PUNTO INICIAL Y EN PTO. FINAL
5040 REM
            I=1 APROXIMACION LINEAL PARA DERIVADAS
5050 REM
            I=2 AFROXIMACION CUADRATICA PARA DERIVADAS
5060 REM
5070 I=25080 GO TO I OF 5090,5120
5090 C(2,1) = (Y1(2)-Y1(1)) / (X1(2)-X1(1))5100 C(2,N+1)=(Y1(N+1)-Y1(N))/(X1(N+1)-X1(N))
5110 GO TO 5180
5120 D=(Y1(2)-Y1(1))/(X1(2)-X1(1))
5130 DO=((Y1(3)-Y1(2))/(X1(3)-X1(2))-D)/(X1(3)-X1(1))
5140 C(2,1)=D+D0*(X1(1)-X1(2))5150 D=(Y1(N)-Y1(N-1))/(X1(N)-X1(N-1))
5160 DO=((Y1(N+1)-Y1(N))/(X1(N+1)-X1(N))-D)/(X1(N+1)-X1(N-1))
5170 C(2,N+1)=D+D0*(2*X1(N+1)-X1(N-1)-X1(N))
5180 REM CALCULAR DERIVADAS Y ALMACENAR EN C(2,I)
5190 DELETE D.DO
5200 DIM B(N+1), DO(N+1)
           I -- AUXILIAR PARA ALMACENAR DELTA(Xi)
5210 REM
5220 REM DO - AUXILIAR
5230 10(1)=15240 I(1)=05250 FOR J=2 TO N+1
5260 D(J)=X1(J)-X1(J-1)
```
ANEXO 1 @PR/GRAFICOS PAG, 62

۰.,

```
5270 IO(J)=(C(1,J)-C(1,J-1))/I(J)
5280 NEXT J
5290 FOR J=2 TO N
5300 C(2, J) = 3*(D(J) * D(C(J+1)) + D(J+1) * D(C(J))5310 DO(J)=2*(D(J)+D(J+1))
5320 NEXT J
5330 REM *** SIGUE REDUCCION DE MATRIZ DE COEFICIENTES
5340 FOR J=2 TO N
5350 T = - D(U+1)/DO(U-1)
5360 DO(J)=DO(J)+T*D(J-1)
5370 C(2, J)=C(2, J)+T*C(2, J-1)
5380 NEXT J
5390 REM *** SIGUE EVALUACION REGRESIVA DE INCOGNITAS
5400 FOR J=N TO 2 STEP -1
5410 C(2, J)=(C(2, J)-D(J)*C(2, J+1))/D0(J) =
5420 NEXT J
5430 DELETE D.DO
5440 REM *** CALCULO DE COEFICIENTES C(3,I), C(4,I)
5450 FOR I=1 TO N
5460 D=X1(I+1)-X1(I)
5470 D1=(C(1,I+1)-C(1,I))/D
5480 D3=C(2, I)+C(2, I+1)-2*D1
5490 C(3,1) = (D1-C(2,1)-D3)/D5500 C(4,I)=D3/D/D
SS10 NEXT I
S520 REM *** POL. DE INTERPOLACION LISTOS (COEF EN C(4,N+1)
5530 RETURN
5540 REM *** SUB DE EVALUACION PARA X ALEATORIO ENTRE X1(1) Y X1(N2)
5550 IO=1
N=0U 0555
5570 IF J0-I0>1 THEN 5640
5580 I=I0-1
5590 I=I+1
5400 IF X=>X1(I) AND X<=X1(I+1) THEN 5700
5610 IF I<JO THEN 5590
5620 PRINT 'X ESTA FUERA DE RANGOG'
5630 STOP
5640 KO=INT((JO+IO)/2)
5650 IF X<X1(KO) THEN 5680
5660 IO=KO
5670 GO TO 5570
5680 JO=KO
5690 GO TO 5570
5700 D=X-X1(I)
5710 P=C(1,I)+D*(C(2,I)+D*(C(3,I)+D*C(4,I)))
5720 RETURN
```
ANEXO 1 @PR/ESCRIBE PAG. 63

1000 REM \*\*\*\*\*\* LINEA 1000 @PR/ESCRIBE \*\*\*\*\*\* 1010 02=43 1020 GO TO 800 1030 REM IMPRESION DE VOLTAJES DE NODO Y CORRIENTES DE RAMA 1040 H6=0 1050 FRINT 'LIMPRESION DE RESULTADOS' 1060 89=32 1070 PRINT "UDESEA LA IMPRESION EN PAPEL? (SI O NO): G'; 1080 INFUT X\$ 1090 IF NOT(X\$='S' OR X\$='SI') THEN 1130 1100 F9=51 1110 FRINT 'JALISTE EL IMPRESOR' (RETURN)G' 1120 INPUT X\$ 1130 IF F9=32 AND H6=1 THEN 1870 1140 IF F=0 AND F0=0 AND F1=0 THEN 1570 1150 REM \*\*\* IMPRESION VALORES COMPLEJOS 1160 PRINT @P9: USING 1170:Z\$ 1170 IMAGE P/'NOMBRE DEL PROBLEMA: 'FA 1180 PRINT @P9:'JVOLTAJES DE NODO (f = 'FF1;' Hz)' 1190 PRINT @P9: USING 1200: 1200 IMAGE 72("-") 1210 PRINT @P9: USING 1220: 1220 IMAGE 10X\*NODO\*10X\*MAGNITUD/VOLTIOS'8X\*ANGULO/GRADOS\* 1230 PRINT @F9: USING 1200: 1240 PRINT @P9: 1250 SET DEGREES 1260 FOR J=1 TO N 1270 J2=SQR(C1(J) ~2+C2(J) ~2) 1280 IF C2(J)<> 0 THEN 1330  $1290$  J3=0 1300 IF C1(J)>0 THEN 1340<br>1310 J3=180 1320 GO TO 1340 1330 J3=SGN(C2(J)) \*ACS(C1(J)/J2) 1340 FRINT @P9: USING 1350:J, J2, J3 1350 IMAGE 13D, 15D, 8D, 15D, 3D 1360 NEXT J 1370 IF H8=1 THEN 1830 1380 PRINT @P9: 'JJCORRIENTES DE RAMA' 1390 PRINT @P9: USING 1400:<br>1400 IMAGE 72('-') 1410 PRINT @P9: USING 1420: 1420 IMAGE 10X'RAMA'10X'MAGNITUD/AMPERIOS'8X'ANGULO/GRADOS' 1430 PRINT @P9: USING 1400: 1440 PRINT @P9: 1450 FOR J=1 TO M 1460 J2=SQR(C3(J) ~2+C4(J) ~2)  $1470$  IF C4(J)  $\odot$  0 THEN 1520 1480 J3=0 1490 IF C3(J)>0 THEN 1530 1500 J3=180 1510 GO TO 1530 1520 J3=SGN(C4(J)) \*ACS(C3(J)/J2) 1530 FRINT @P9: USING 1540;J,J2,J3

 $\mathbf{v}^{\star}$ 

1540 IMAGE 13D, 15D, 8D, 15D, 3D 1550 NEXT J 1560 GO TO 1830 1570 REM \*\*\* IMPRESION SOLO VALORES REALES (CIRCUITO REISITIVO A D.C.) 1580 PRINT @P9: USING 1590:Z\$ 1590 IMAGE P/\*NOMBRE DEL PROBLEMA: "FA 1600 PRINT @P9:'JVOLTAJES DE NODO (f = ';F1;' Hz)' 1610 PRINT @P9: USING 1620: 1620 IMAGE 72('-') 1630 PRINT @P9: USING 1640: 1640 IMAGE 10X'NODO'15X'MAGNITUD/VOLTIOS' 1650 PRINT @P9: USING 1620: 1660 PRINT @P9: 1670 FOR J=1 TO N 1680 PRINT @P9: USING 1690:J,C1(J) 1690 IMAGE 13D, 20D.8D 1700 NEXT J 1710 IF H8=1 THEN 1830 1720 PRINT @P9: JUCORRIENTES DE RAMA' 1730 PRINT @P9: USING 1740: 1740 IMAGE 72('-') 1750 PRINT @P9: USING 1760: 1760 IMAGE 10X'RAMA'15X'MAGNITUD/AMPERIOS' 1770 PRINT @P9: USING 1740: 1780 PRINT @P9: 1790 FOR J=1 TO M 1800 PRINT @P9: USING 1810:J,C3(J) 1810 IMAGE 13D, 20D, 8D 1820 NEXT J 1830 REM 1840 IF P9<>32 THEN 1870 1850 H6=1 1860 GO TO 1070 1870 END

# ANEX O 2

# MANUAL DE USO DEL PROGRAMA : CIRCUITO

Descripción del circuito

Algunas consideraciones sobre la descripción del circuito

Modo de empleo, ejemplo

## ANEX O 2

### DESCRIPCIÓN DEL CIRCUITO

Conocido el circuito y el valor de los componentes se debe:

- 1- Enumerar arbitrariamente los nudos del circuito empezando por O (cero), éste está reservado para el nudo de referencia  $(v_1, v_2 \ldots v_n)$ .
- 2- Se enumera las ramas a partir del número 1 en adelante  $(b_1, b_2)$  $b_2, \ldots, b_m$ .
- 3- Se asignan los sentidos para las corrientes en las ramas, ésto determina cual es el 'nodo "desde" y el nodo "hasta".
- 4- Para cuando existen fuentes dependientes debe conocerse el nú mero de la rama "controlante" y "controlada", si son inductan cías mutuas los números de las ramas acopladas.

Los sentidos de referencia son importantes para la determinación correcta del signo de lasfuentes independientes y/o dependientes de voltaje y corriente. (Ver Fig. 1.2 , Cap. I)

ALGUNAS CONSIDERACIONES SOBRE LA DESCRIPCION DEL CIRCUITO

El programa es capaz de tratar solo circuitos "completos", por  $1.$ ejemplo circuitos en los que la diferencia de potencial entre dos nodos arbitrarios está bien definida. En otras palabras no debe existir el caso de que el potencial en una parte del circuito "Flote" en relación al resto. Así el programa no es capaz de desarrollar cálculos correctos en el siguiente circuito.

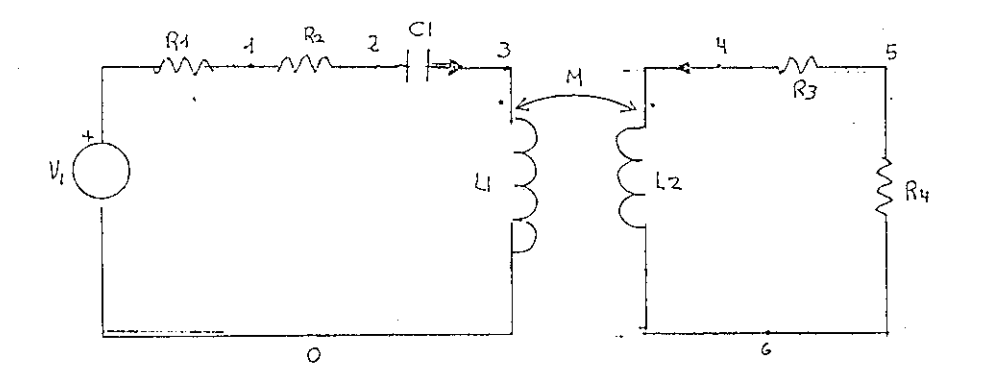

La razón es que los nudos 4,5,6 flotan con relación al resto del circuito. Se soluciona cortocircuitando los nudos 0 y 6.

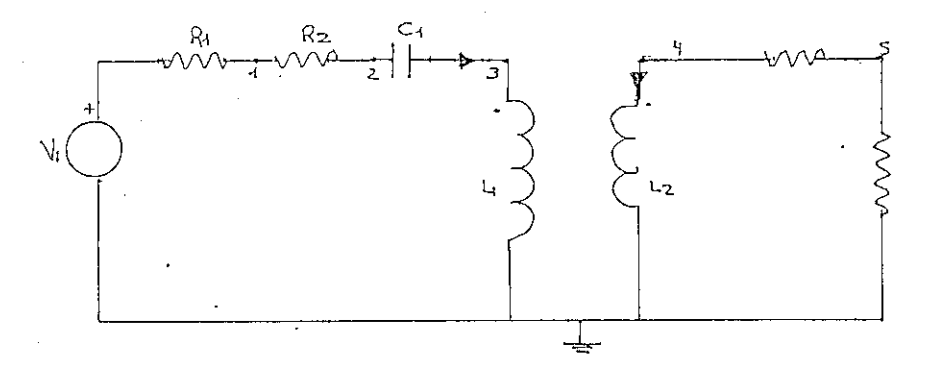

2. No se pueden especificar fuentes de voltaje o corriente ideales como constitutivos únicos de una rama, debe especificarse con su resistencia y/o conductancia interna.

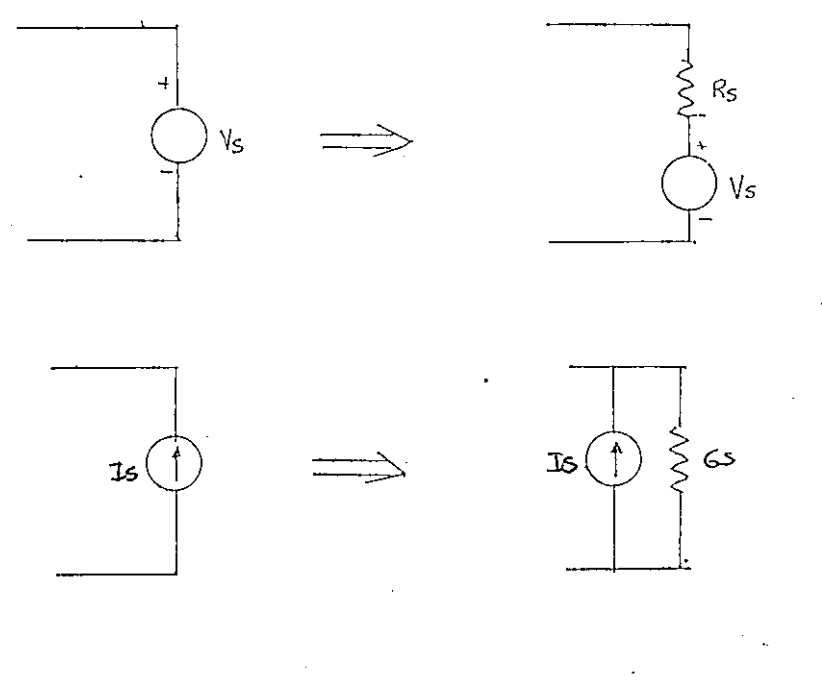

Fuentes Ideales (Fuentes Reales

En un caso dado se puede poner R $\widehat{g} = 10^{-6} \Omega$  o bien Gs = 1  $u$   $v$ 

rije i L

3. Varios elementos pasivos en paralelo pueden ser considerados conformando una rama.

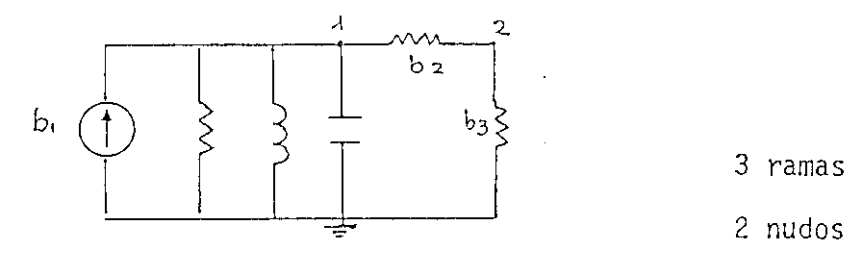

2 nudos ind

Cuando se trata de inductancias mutuas y la auto-inductancia en paralelo con otro elemento, deben considerarse como ramas dife rentes la causa, es que, sólo la corriente que circula por la inductancia es lo que provoca el flujo magnético que acopla a la segunda inductancia

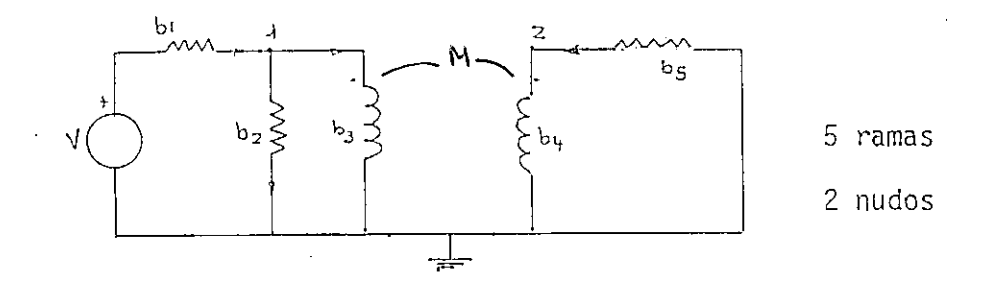

#### MODO DE USO DEL PROGRAMA

Antes de explicar el modo de utilización del programa, es necesa rio que el usuario defina su circuito y organice sus datos para un ingre\_ so ágil. A continuación se presenta un ejemplo.

Se tiene el circuito:

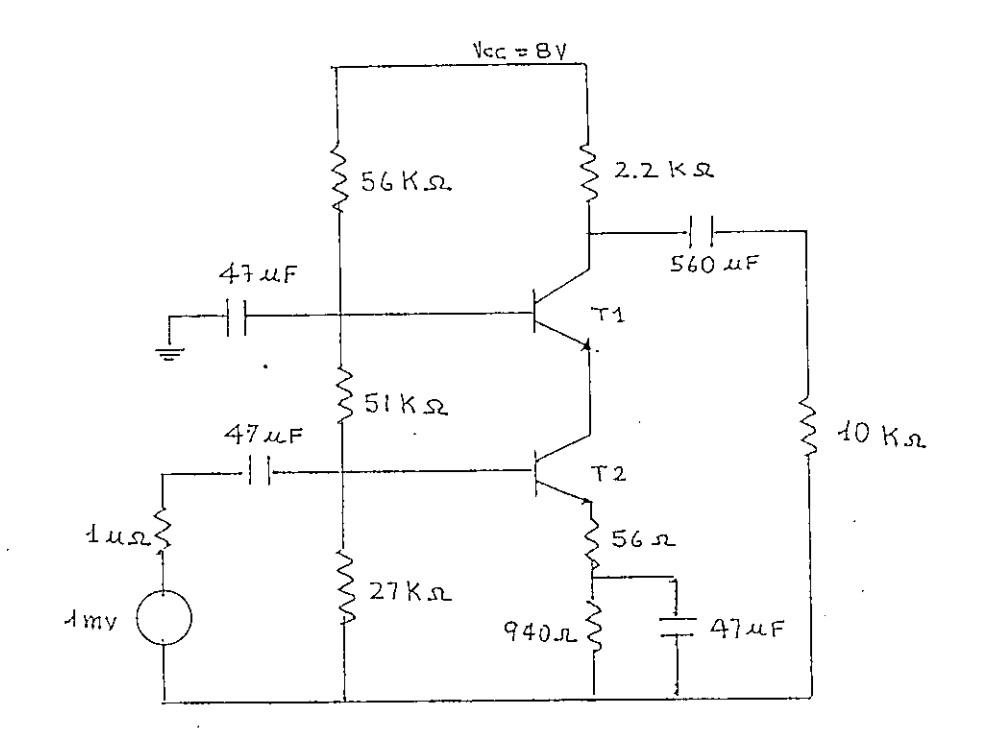

El circuito con indicación de ramas y nodos es:

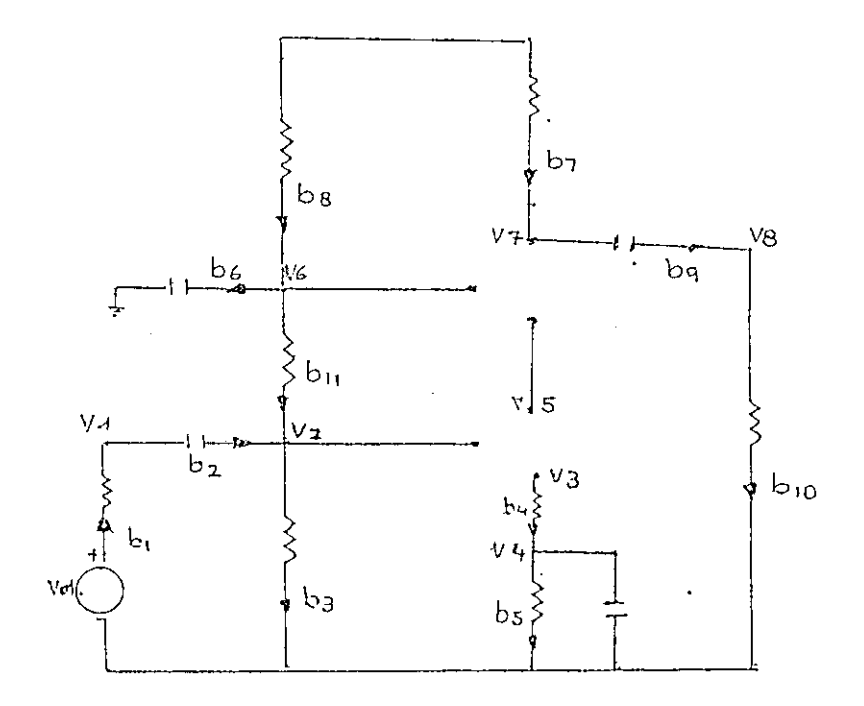

Se debe disponer de un modelo o circuito equivalente del transis tor, según los requerimientos de precisión. ·

Enumerando las ramas y señalando su sentido en estos,se tiene:

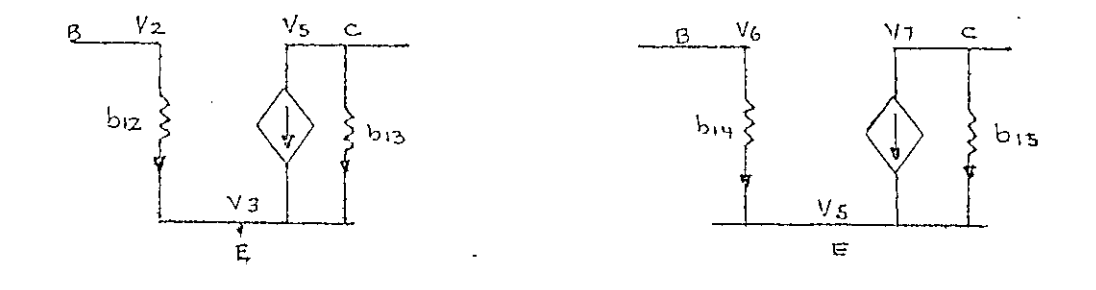

La organización de los datos cuando se trata de circuitos grandes es importante. Esto evita cometer errores u omisiones, que si bien pueden ser corregidos, no dejan de ser incómodos.

La información a ingresarse en el computador para el ejemplo dado es:

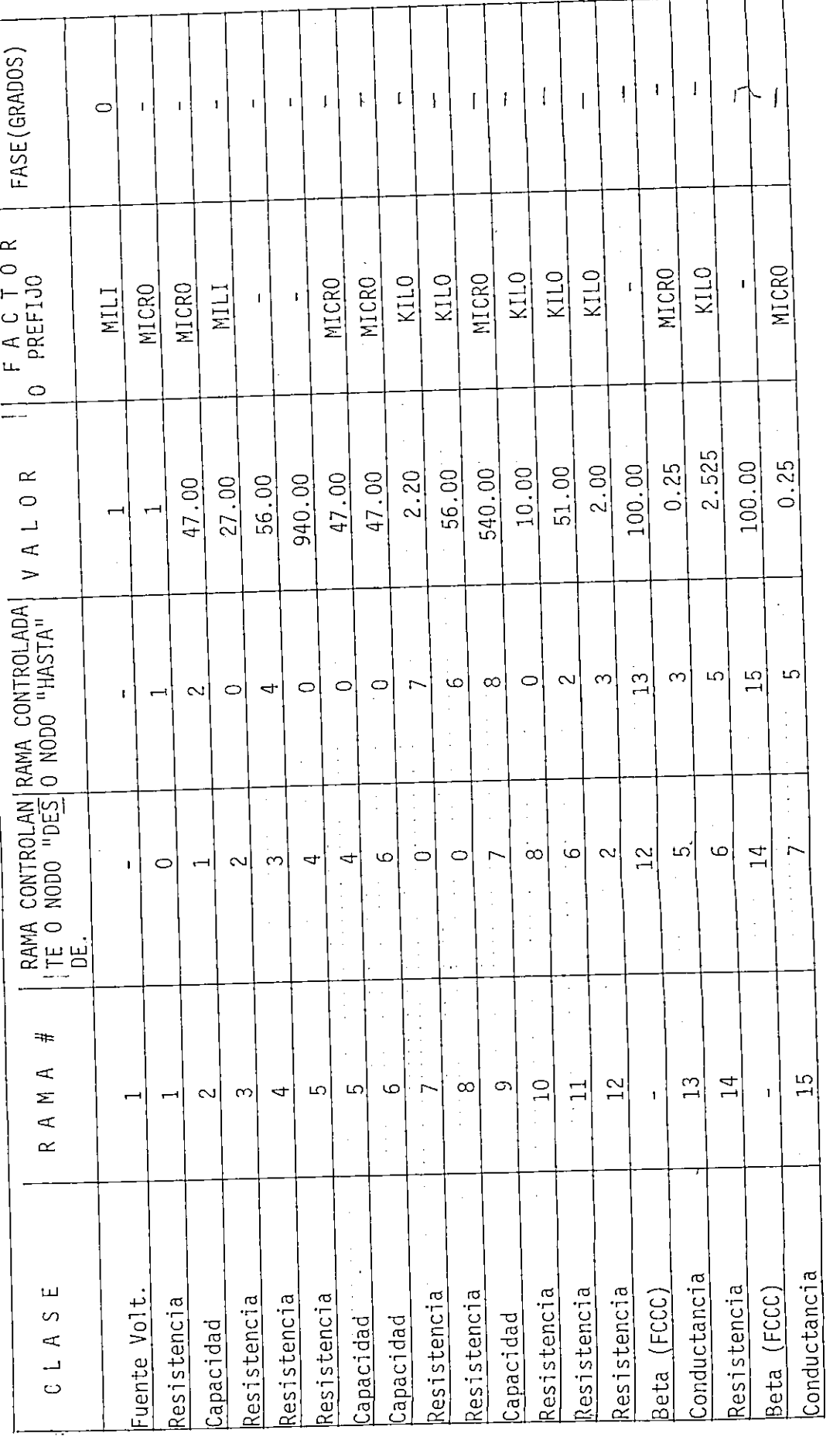

Con los datos debidamente preparados

- Prenda el computador
- Colocar el disco en una de las unidades
- Inicializar el reloj interno del computador mediante la instruc ción:

CALL"SETTIM","DD-MMM-AA  $K$  HH: MM:SS"

luego presionar la tecla RETURN

- DD : día
- MMM: mes
- AA : año
- .tf : espacio en blanco
- HH : hora
- MM : minutos
- SS .: segundos
- Montar el disco en el sistema mediante la instrucción: CALL"MOUNT", $#$ ,X\$
	- $#$  inumero de la unidad en la que se ha colocado el disco. Luego presionar la tecla RETURN
- Indicar al sistema la unidad donde está el disco UNIT  $#$  (Esto es indispensable si se coloca en la unidad 1).
- Cargar a la memoria del computador el programa maestro CIRCUITO, mediante la instrucción: OLD"CIRCUITQ"

Presionar RETURN
- Comenzar la ejecución del programa con la Instrucción RUN y luego presionar RETURN.
- Continuar adelante de una manera interactiva, siguiendo las in dicaciones que da el computador por medio de la pantalla.

En caso de emergencia se puede interrumpir la ejecución aplastan do dos veces la tecla BREAK, pero ésto debe ser evitado.

FACULTAD DE INGENIERIA ELECTRICA ESCUELA POLITECNICA NACIONAL

ELECTRICOS CIRCUITOS ANALISTS TO -------------

FASE  $0.0000$ FACTOR  $\tilde{P}$  $\mathbb{R}^3$  $\frac{1}{2}$  $\frac{1}{1}$  $\tilde{C}$ Ý łО  $\circ$ O ن<br>ا M M P) ניו ניו C Ý m  $\circ$ 940.000<br>47.000<br>47.000<br>2.200 1,000 VALOR 2,525 1,000 540,000 47,000 27,000 56,000 56,000 10,000 51,000 2,000 004000  $0.250$ 00,000  $0.250$ HASTA **CASC** m ក្រុកត្រក្រុ ○ ∿О  $\frac{15}{14} = 63$  $\frac{6}{11}$ RAMAS:<br>NOIOS INDEPEND.: DESDE  $\frac{1}{2}$  $\mathbf{H}$  .  $\frac{4}{1}$ Ю Ф 04  $\mathbb{C}$ NOMBRE DEL PROBLEMA: CASCODO ELEMENTOS: RAMA ARCHIVO:  $\frac{1}{2}$  $\mathbb{C}^1$ ra<br>H  $\frac{1}{1}$ CO  $\circ$  $\mathbf{r}$ **AHONODONIZON DONDUCTANCIA** <u>ដ</u> FUENTE VOLT.  $\frac{E}{D}$ ÎΕ. **CHONDISTSHE CHOZULSTERIA** ESISTENCIA ESISTENCIA ESISTENCIA **GHONHOHOUN CHONDIDIONS** ESISTENCIA **TONESHOUS** ESISTENCIA RETA (FCCC)  $(FCCC)$ CAPACIDAD APACIDAD CAPACIDAD CAPACIDAD  $rac{1}{2}$  $\frac{1}{2}$  $\frac{1}{2}$ CLASE ЕTА  $\dot{z}$  $\frac{0}{11}$  $\frac{1}{2}$  $\blacktriangledown$  $\Box$  $\ddot{\phantom{0}}$ **00 O**  $\overline{\phantom{a}}$  $\triangleright$ 

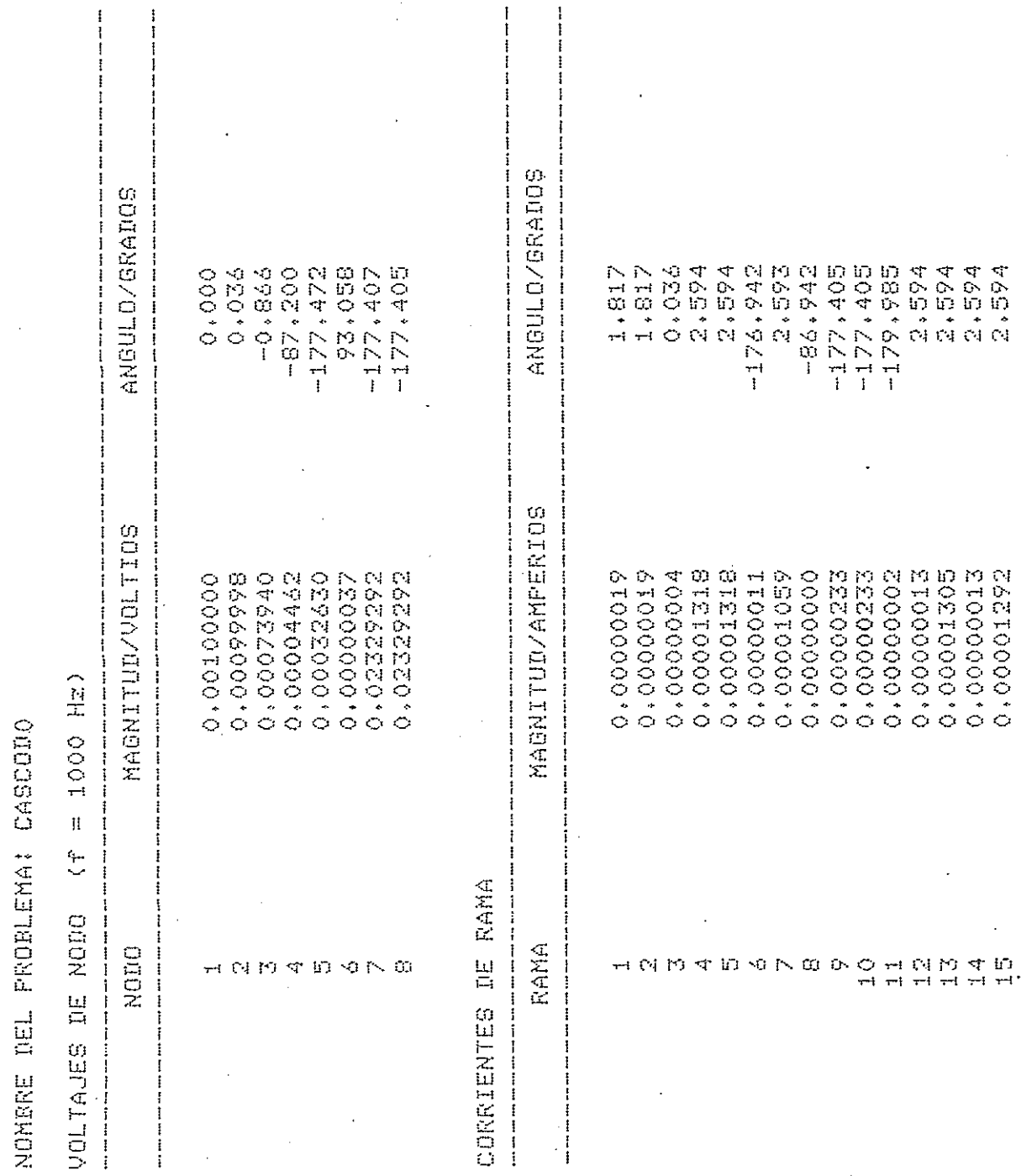

## IBLI06RAFI A

- 1. STANDHAMMER 0., "Circuit Analysis by Digital Computer", Prentice Hall, 1975.
- 2. CALAHAN D., Macnee A.B., Mc Mahon L., "Analisis moderno de circuitos" Interamericana, 1977.
- 3. CONTE S.D. y de BOOR C., "Analisis numérico", Mc Graw Hill Book Co., 1972.
- 4. "Introduction to BASIC programming", Tektronix.

 $\overline{\phantom{a}}$ 

I

**A** 

5. "File Mananger 4907, Operator's Manual", Tektronix.